## **Программирование (Python)**

- **§ 19. Символьные строки**
- **§ 20. Обработка массивов**
- **§ 21. Матрицы (двумерные массивы)**
- **§ 22. Сложность алгоритмов**
- **§ 23. Как разрабатывают программы?§ 23. Как разрабатывают программы?**
- **§ 24. Процедуры**
- **§ 25. Функции**

# **Программирование (Python)**

## **§ 19. Символьные строки**

### **Что такое символьная строка?**

#### **Символьная строка** – это последовательность символов.

- •строка единый объект
- •длина строки может меняться во время работы программы

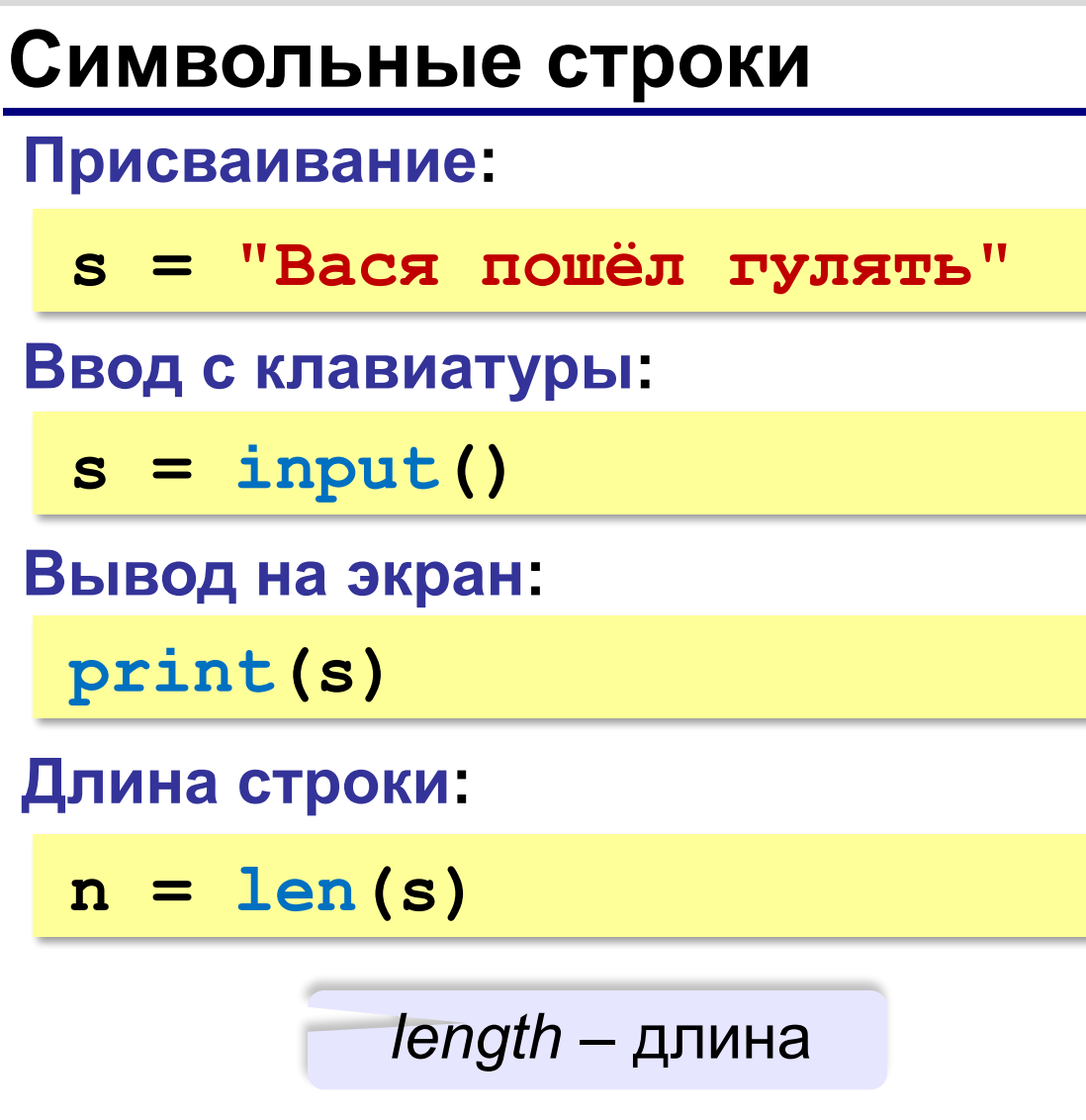

#### **Сравнение строк**

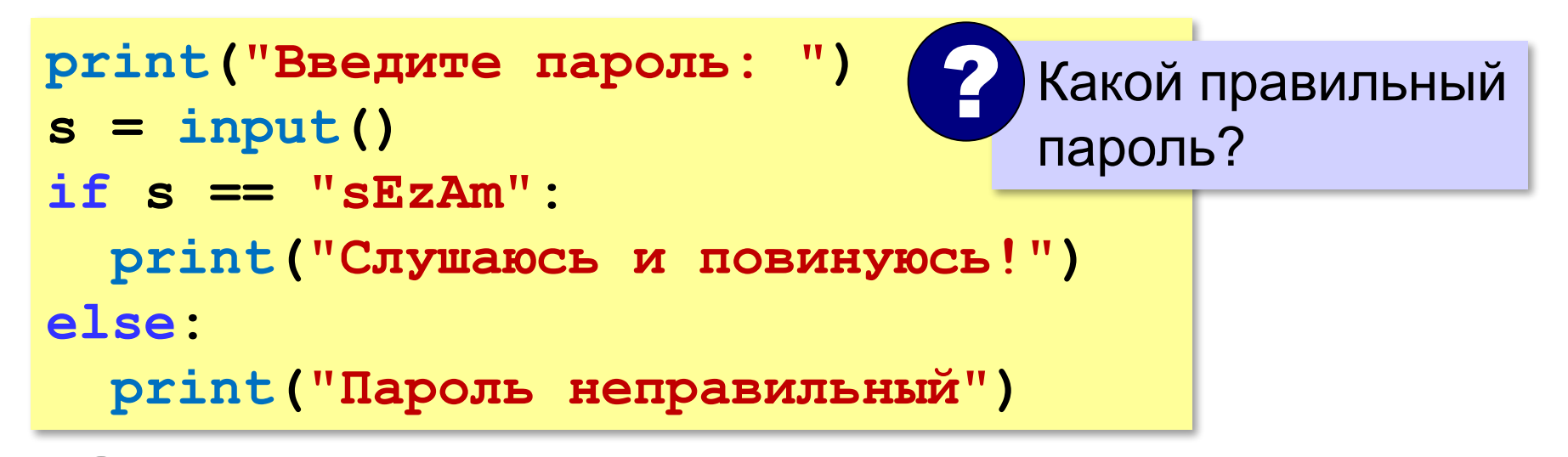

Как одна строка может быть меньше другой?

стоит раньше в отсортированном списке

### **Сравнение строк**

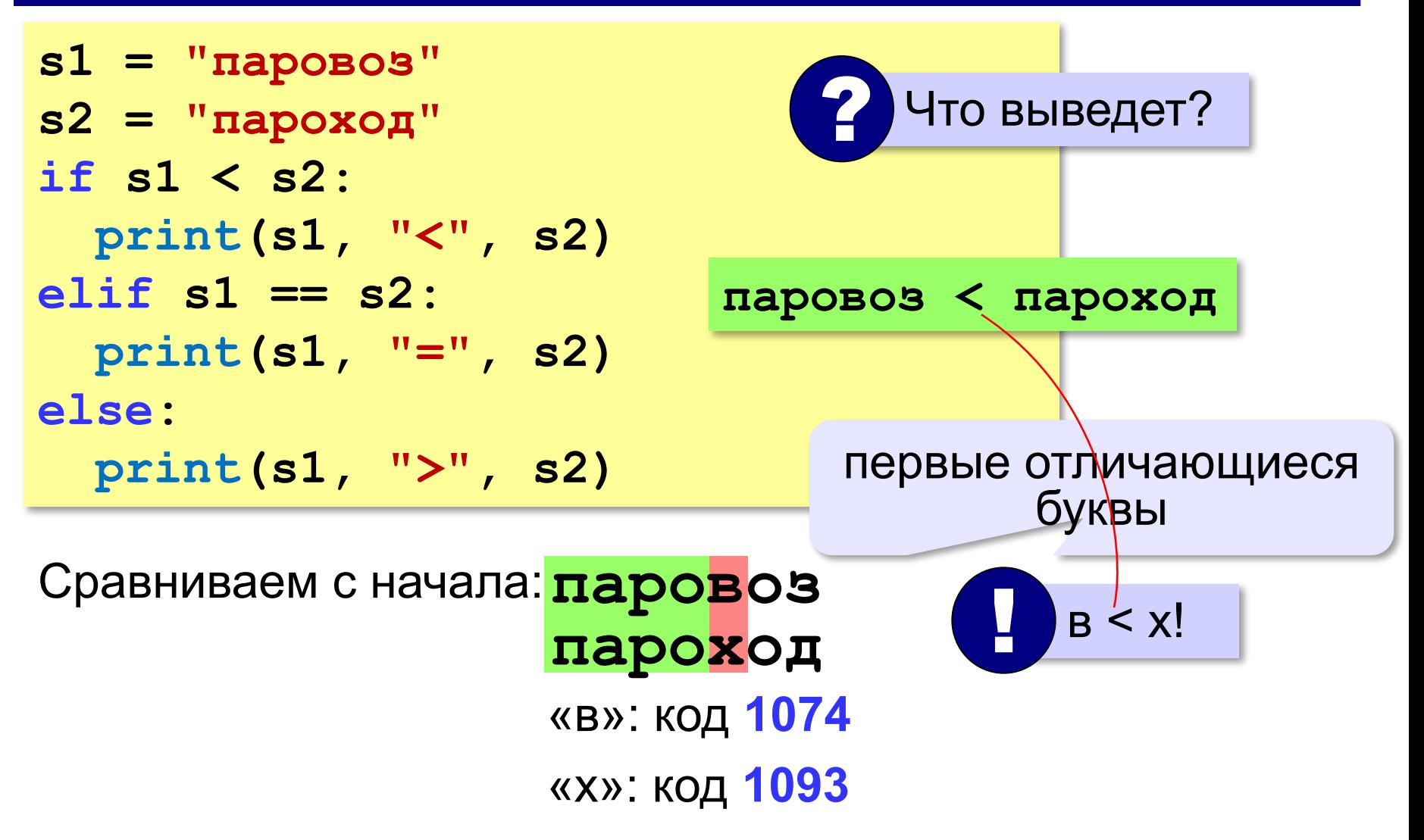

#### **Обращение к символу по номеру**

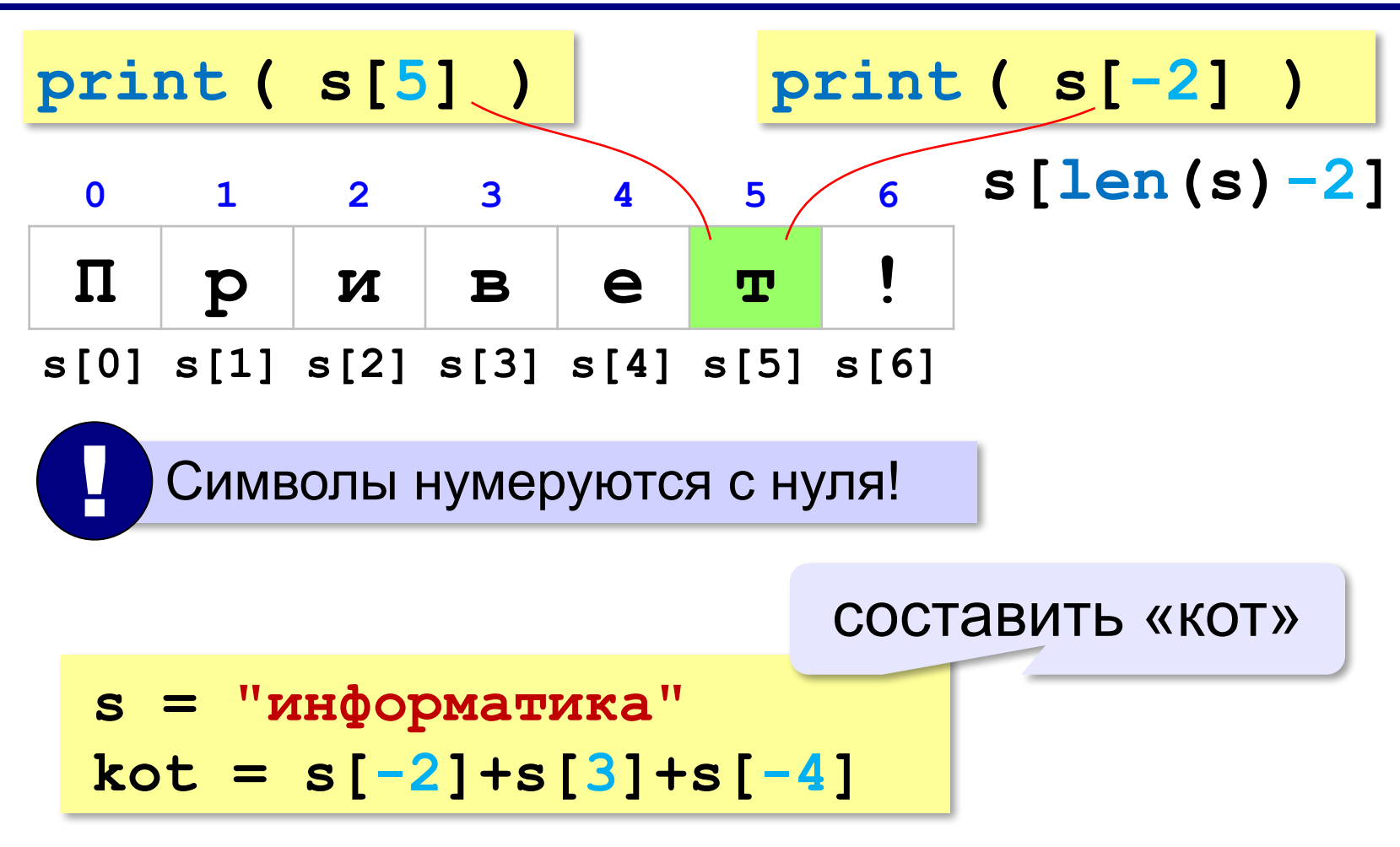

## **Посимвольная обработка строк**

**s[4] = "a"**

Строка неизменна!

*Задача*. Ввести строку и заменить в ней все буквы «э» на

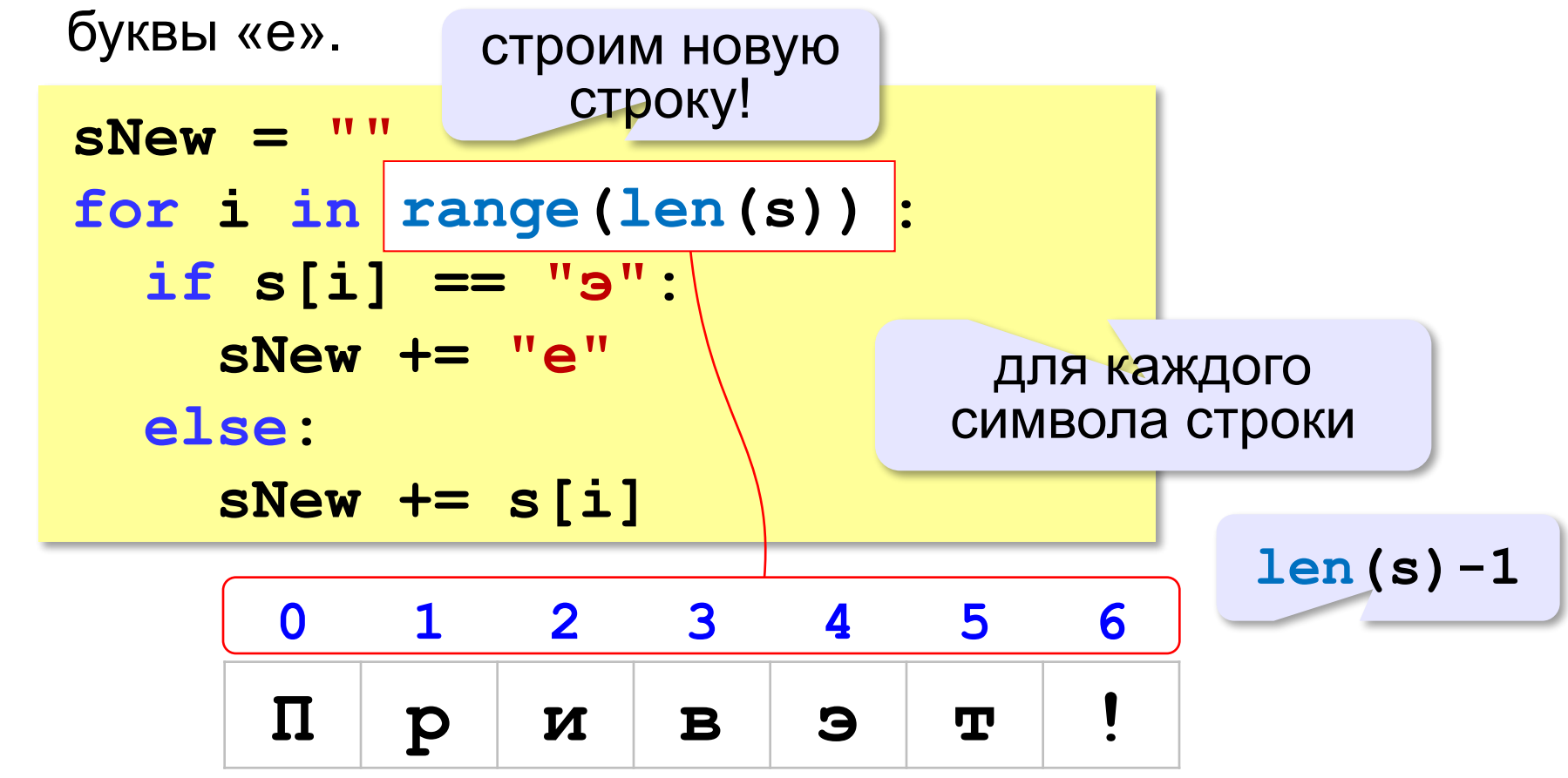

## **Цикл перебора символов**

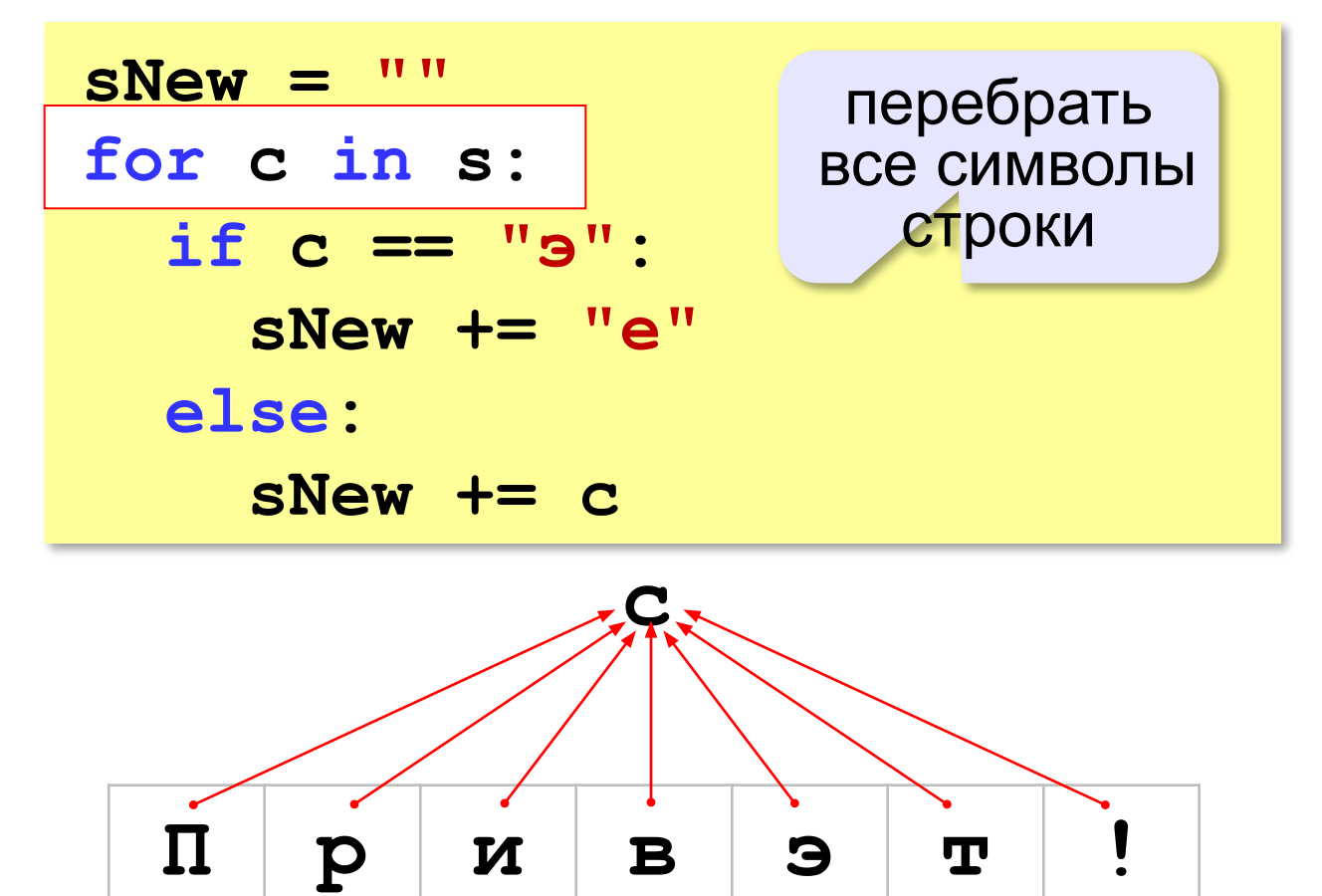

**«A»:** Напишите программу, которая вводит строку, состоящую только из точек и букв Х, и заменяет в ней все точки на нули и все буквы X на единицы. **Пример:**

**Введите строку: ..X.XX.**

**Двоичный код: 0010110**

**«B»:** Напишите программу, которая в символьной строке заменяет все нули на единицы и наоборот.

Остальные символы не должны измениться.

**Пример:**

**Введите строку: 10а01Bx1010c Инверсия: 01a10Bx0101c**

**«С»:** Введите битовую строку и дополните её последним битом, который должен быть равен 0, если в исходной строке чётное число единиц, и равен 1, если нечётное (в получившейся строке должно всегда быть чётное число единиц).

**Пример:**

**Введите битовую строку: 01101010110 Результат: 011010101100**

#### **Операции со строками**

#### **Объединение** *(конкатенация)* **:**

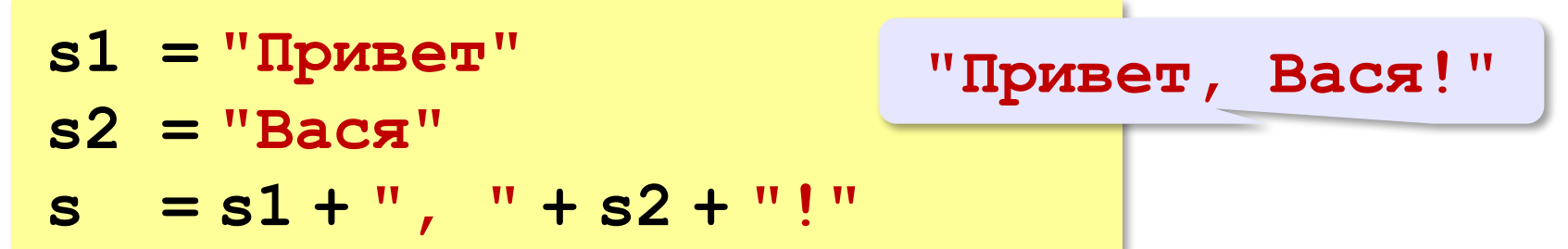

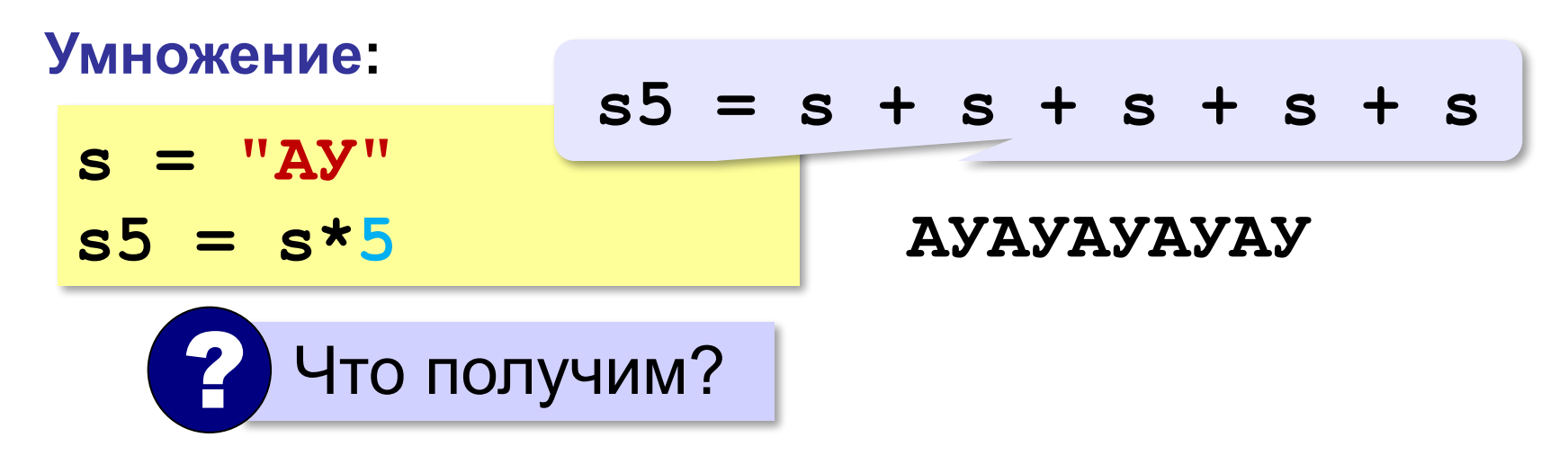

### **Срезы строк (выделение части строки)**

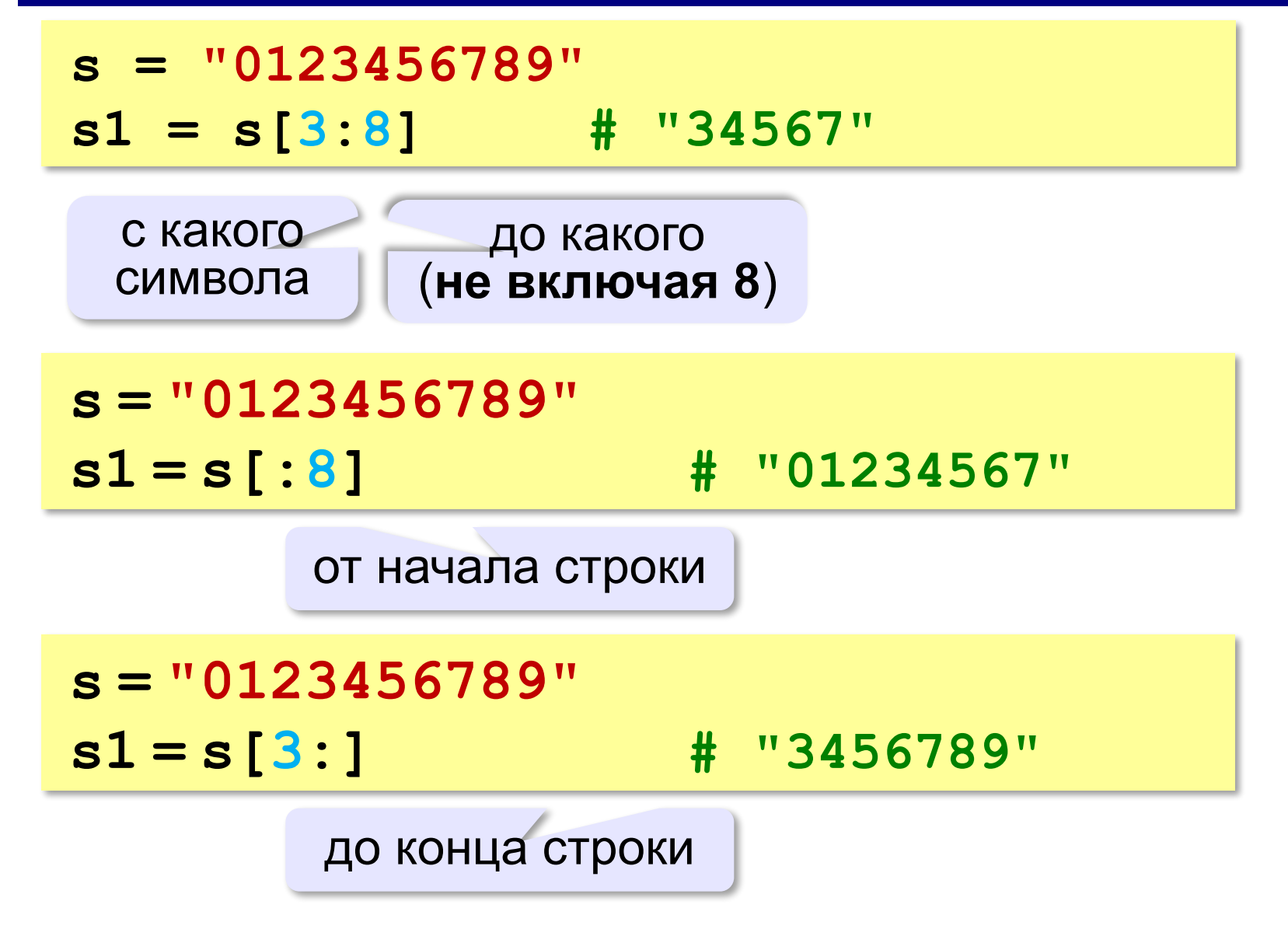

**Срезы строк**

**Срезы с отрицательными индексами: s = "0123456789" s1 = s[:-2] # "01234567" len(s)-2 s = "0123456789" s1 = s[-6:-2] # "4567" len(s)-6 len(s)-2**

#### **Операции со строками**

## **Вставка: s = "0123456789" s1 = s[:3] + "ABC" + s[3:] Удаление: s = "0123456789" s1 = s[:3] + s[9:] "012" "9" "012ABC3456789" "0129" "012" "3456789"**

#### **Поиск в строках**

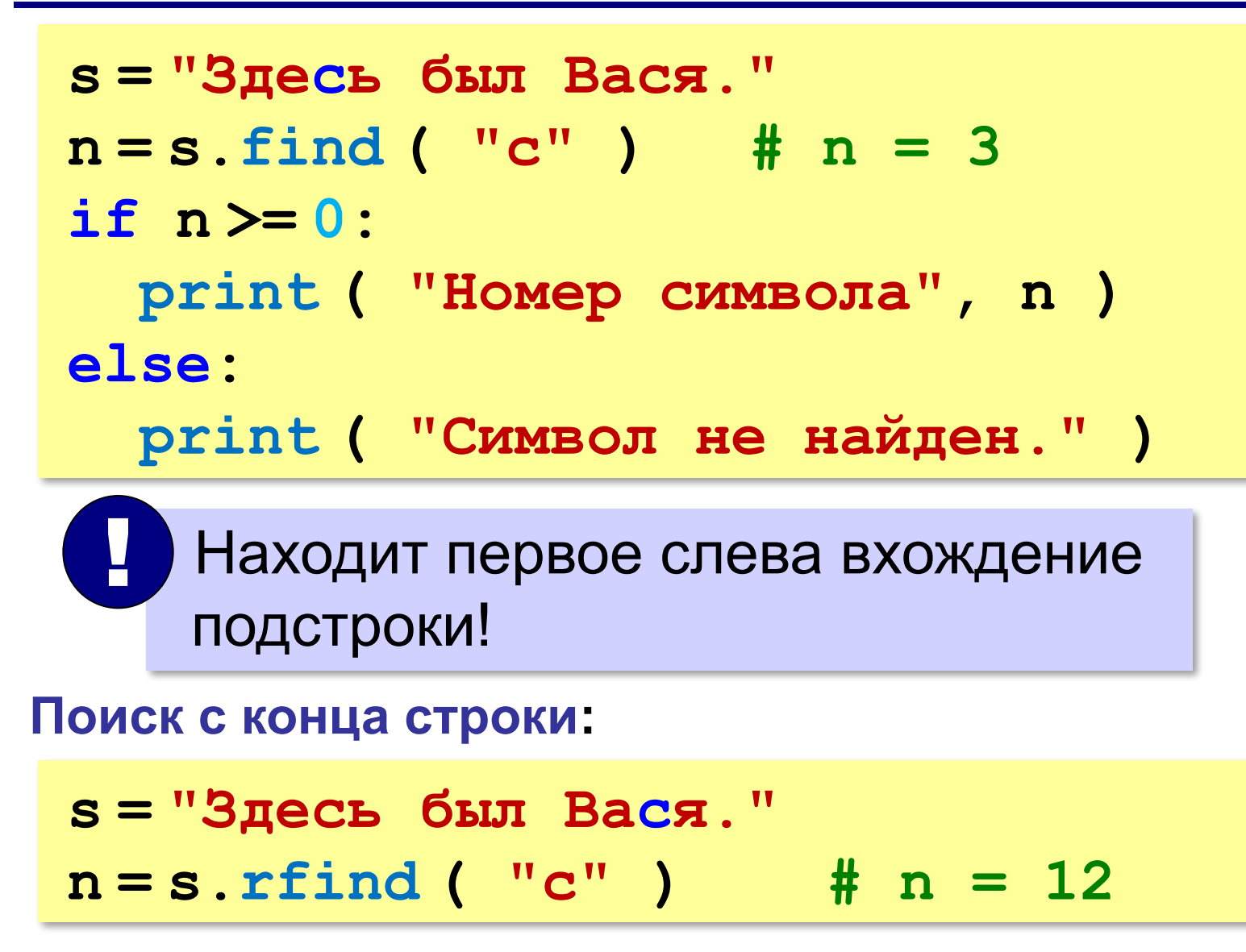

**«A»:** Ввести с клавиатуры в одну строку фамилию и имя, разделив их пробелом. Вывести первую букву имени с точкой и потом фамилию.

**Пример:**

**Введите фамилию и имя:**

**Иванов Петр**

- **П. Иванов**
- **«B»:** Ввести с клавиатуры в одну строку фамилию, имя и отчество, разделив их пробелом. Вывести фамилию и инициалы.

**Пример:**

**Введите фамилию, имя и отчество:**

**Иванов Петр Семёнович**

**П.С. Иванов**

**«C»:** Ввести адрес файла и «разобрать» его на части, разделенные знаком "/". Каждую часть вывести в отдельной строке.

**Пример:**

**Введите адрес файла: C:/Фото/2015/Байкал/shaman.jpg C: Фото 2015 Байкал shaman.jpg**

#### **Преобразования «строка» → «число»**

#### **Из строки в число:**

**s = "123"**  $N = int (s)$   $N = 123$ **s = "123.456" X = float ( s ) # X = 123.456**

#### **Из числа в строку:**

```
N = 123
s = str ( N ) # s = "123"
s = "{:5d}".format(N) # s = " 123"
X = 123.456
s = str ( X ) \qquad \qquad \# \quad s = "123.456"s = "{:7.2f}".format(X) # s = " 123.46"
s = "{:10.2e}".format(X) # s = " 1.23e+02"
```
**«A»:** Напишите программу, которая вычисляет сумму двух чисел, введенную в форме символьной строки. Все числа целые.

**Пример:**

**Введите выражение:**

**12+3**

**Ответ: 15**

**«B»:** Напишите программу, которая вычисляет сумму трёх чисел, введенную в форме символьной строки. Все числа целые.

**Пример:**

**Введите выражение:**

**12+3+45**

**Ответ: 60**

**«C»:** Напишите программу, которая вычисляет сумму произвольного количества чисел, введенную в форме символьной строки. Все числа целые.

**Пример:**

**Введите выражение:**

**12+3+45+10**

**Ответ: 70**

**«D»:** Напишите программу, которая вычисляет выражение, содержащее целые числа и знаки сложения и вычитания. **Пример:**

**Введите выражение:**

**12+134–45–17**

**Ответ: 84**

# **Программирование (Python)**

## **§ 20. Обработка массивов. Поток данных**

## **Обработка потока данных**

*Задача*. С клавиатуры вводятся числа, ввод завершается числом 0. Определить, сколько было введено положительных чисел.

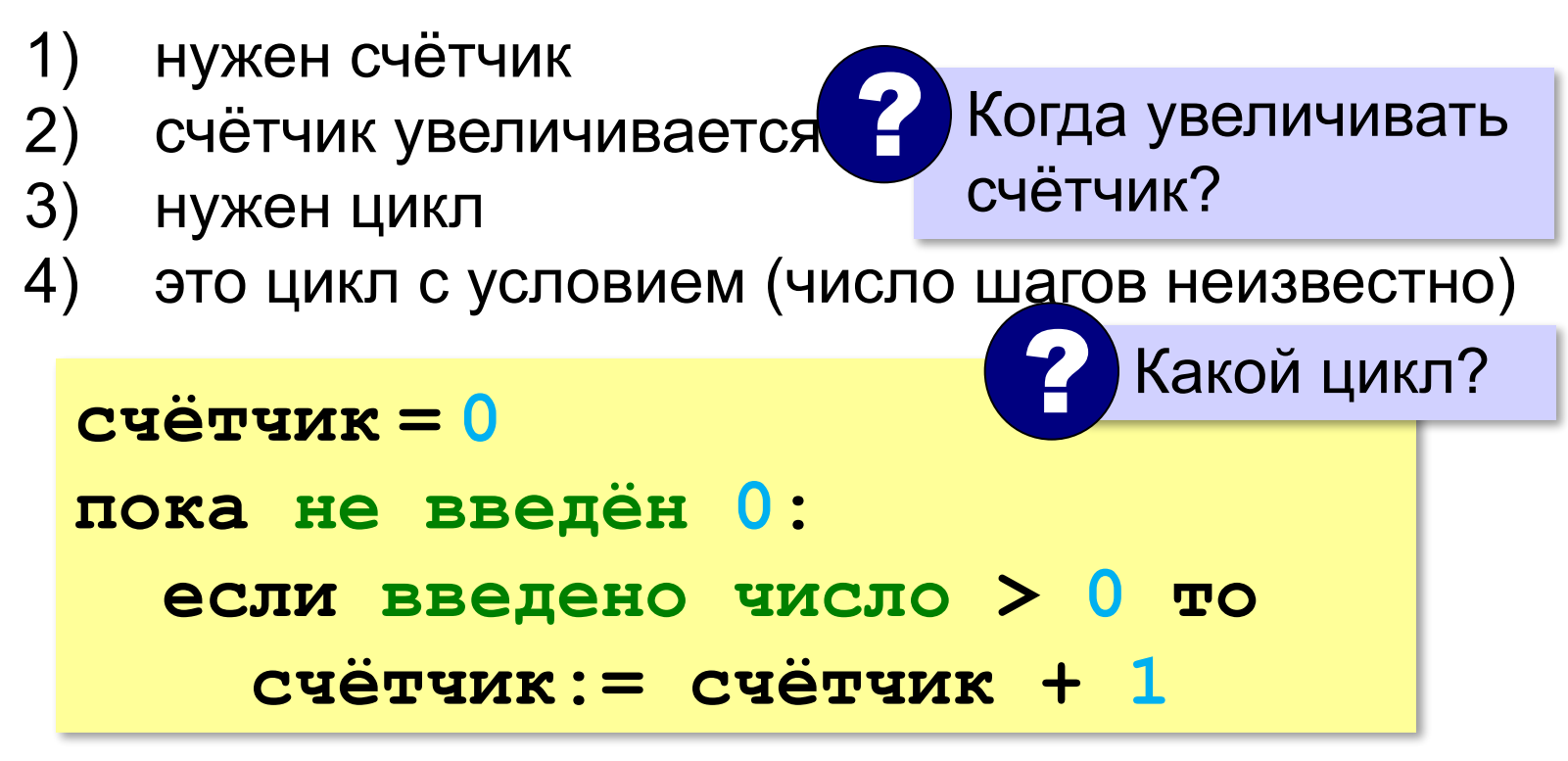

## **Обработка потока данных**

```
count = 0
x = int(input())
while x != 0: 
   if x > 0:
     count += 1
   x = int(input())
print( count )
                       откуда взять x?
                             ? Что плохо?
```
## **Найди ошибку!**

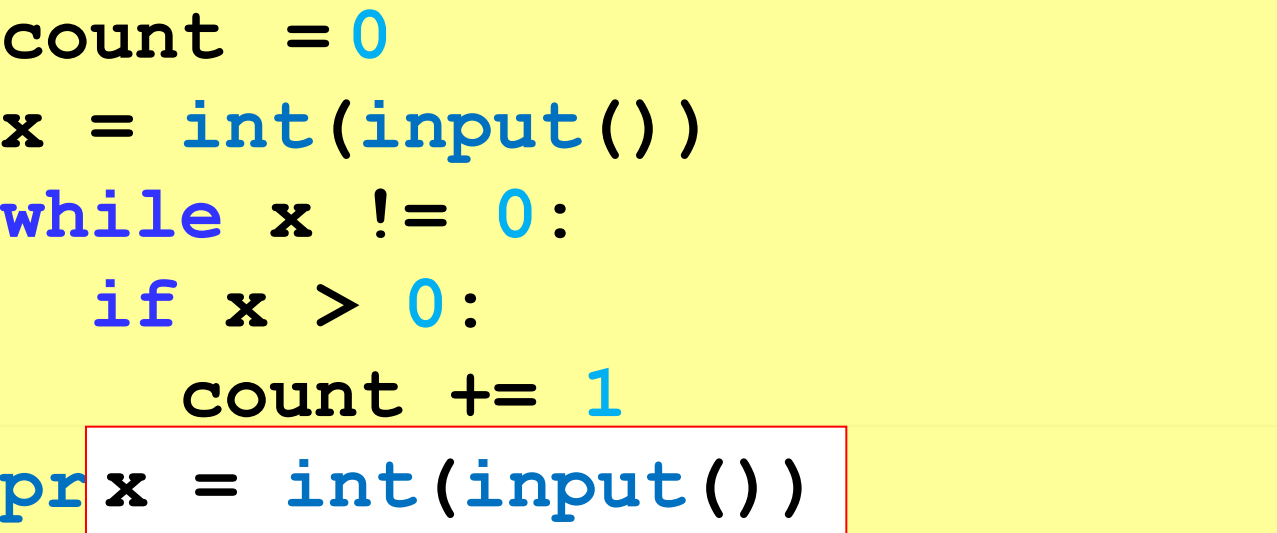

## **Найди ошибку!**

 $count = 0$   $ut()$ **while x == 0: dif x**  $>$ !=:  **count += 1**  $x = int(input())$ **print( count )**

**«A»:** На вход программы поступает неизвестное количество целых чисел, ввод заканчивается нулём. Определить, сколько получено чисел, которые делятся на 3.

**«B»:** На вход программы поступает неизвестное количество целых чисел, ввод заканчивается нулём. Определить, сколько получено двузначных чисел, которые заканчиваются на 3.

**«C»:** На вход программы поступает неизвестное количество целых чисел, ввод заканчивается нулём. Найти среднее арифметическое всех двузначных чисел, которые делятся на 7.

**«D»:** На вход программы поступает неизвестное количество целых чисел, ввод заканчивается нулём. Найти максимальное из введённых чётных чисел.

## **Обработка потока данных: сумма**

*Задача*. С клавиатуры вводятся числа, ввод завершается числом 0. Найти сумму введённых чисел, оканчивающихся на цифру "5".

- 1) нужна переменная для суммы
- 2) число добавляется к сумме, если оно заканчивается на "5"
- 3) нужен цикл с условием

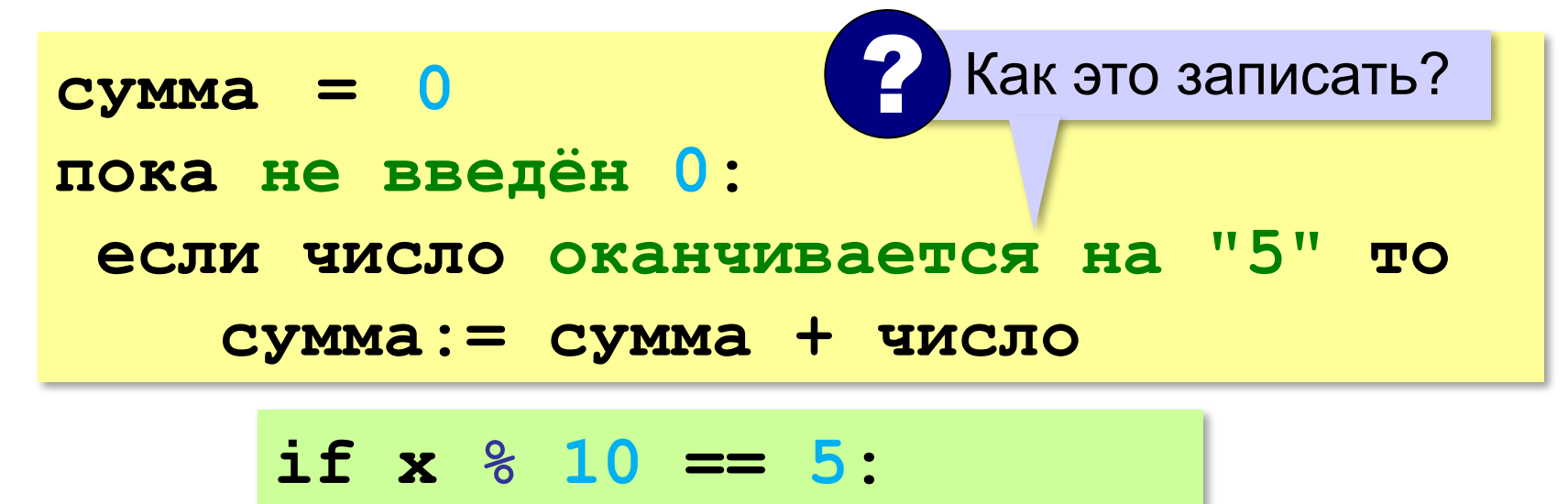

## **Обработка потока данных: сумма**

*Задача*. С клавиатуры вводятся числа, ввод завершается числом 0. Найти сумму введённых чисел, оканчивающихся на цифру "5".

```
Sum = 0
x = int(input())
while x != 0:
   if x % 10 == 5:
     Sum += x
   x = int(input())
print( Sum )
```
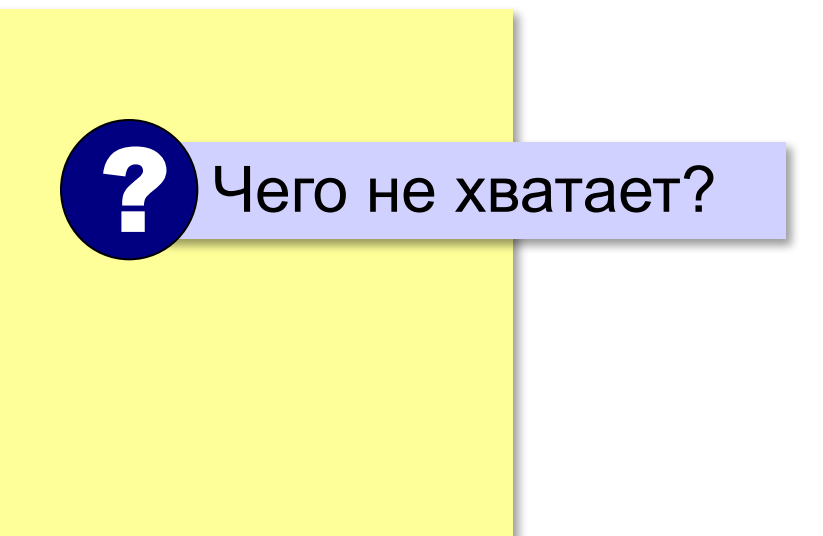

## **Найди ошибку!**

 $Sum = 0$  $\mathbf{x} = \text{int}(\text{input}())$  **if x % 10 == 5: Sum += x**  $x = int(imput()$ **print( Sum )**

**«A»:** На вход программы поступает неизвестное количество целых чисел, ввод заканчивается нулём. Определить, сумму чисел, которые делятся на 3.

**«B»:** На вход программы поступает неизвестное количество целых чисел, ввод заканчивается нулём. Определить, сумму двузначных чисел, которые заканчиваются на 3.

**«C»:** На вход программы поступает неизвестное количество целых чисел, ввод заканчивается нулём. Найти сумму цифр всех введённых чисел.

**«D»:** На вход программы поступает неизвестное количество целых чисел, ввод заканчивается нулём. Найти число, у которого максимальная сумма цифр. Если таких чисел несколько, нужно вывести последнее их них.

## **"Бесконечный" цикл**

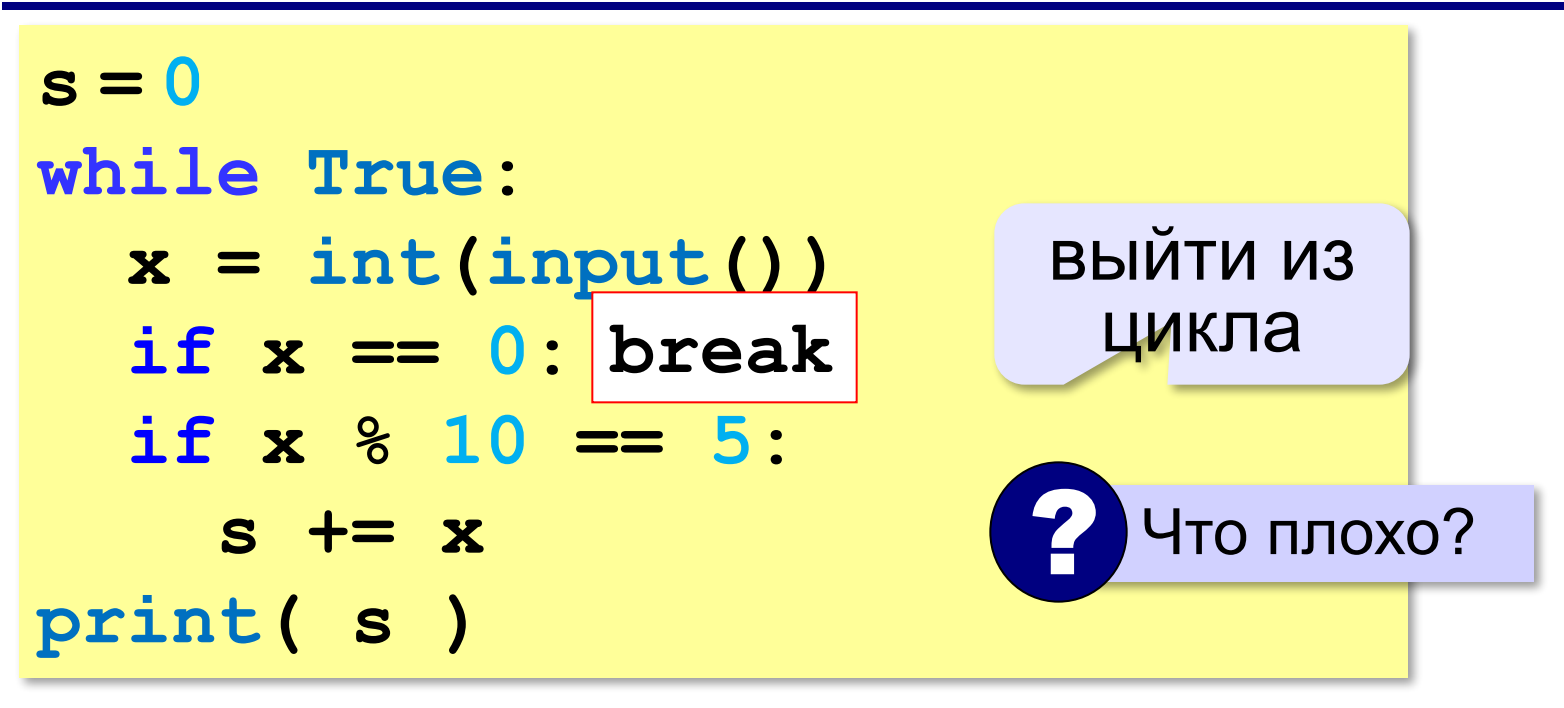

 Выход из цикла **while True** возможен только через оператор **break**! !

### **Условия отбора**

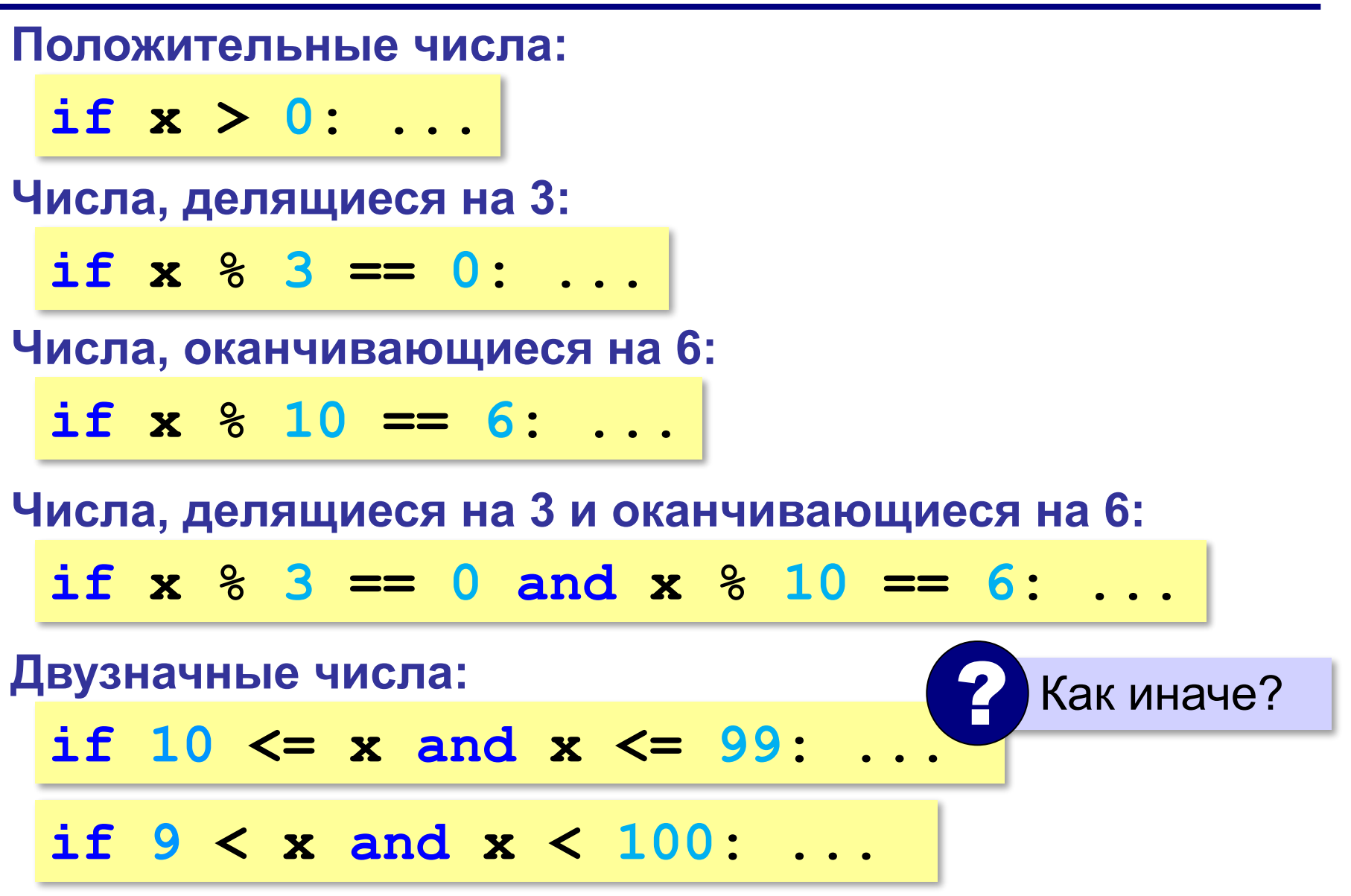

#### **Если ни одного числа не нашли…**

Задача: с клавиатуры вводятся числа, ввод завершается числом 0. Найти сумму введённых чисел, оканчивающихся на "5". Вывести "нет", если таких чисел нет.

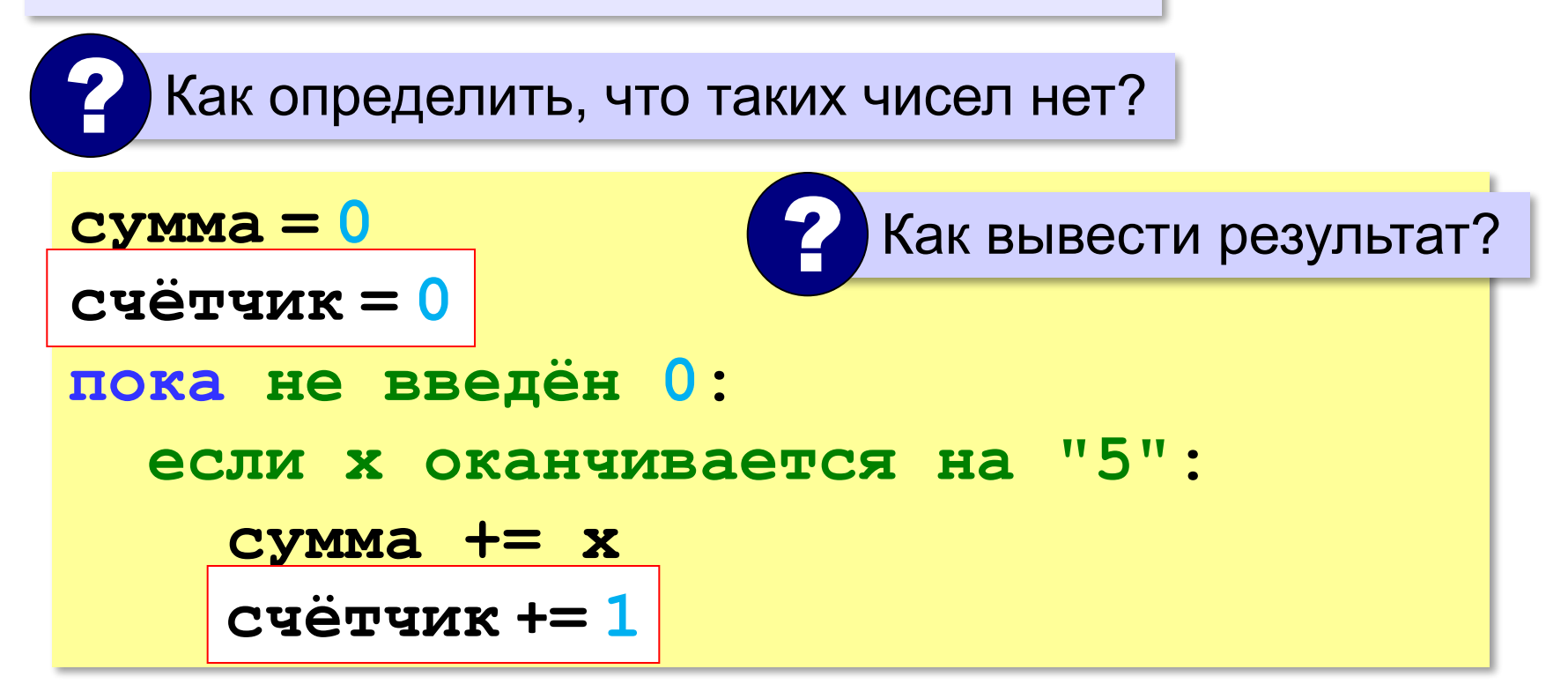
#### **Если ни одного числа не нашли…**

```
сумма = 0
счётчик = 0
пока не введён 0: 
   если x оканчивается на "5": 
     сумма += x
     счётчик += 1
if счётчик == 0:
   print("Ответ: нет")
else:
```
 **print("Ответ:", s)**

# Найди ошибку!

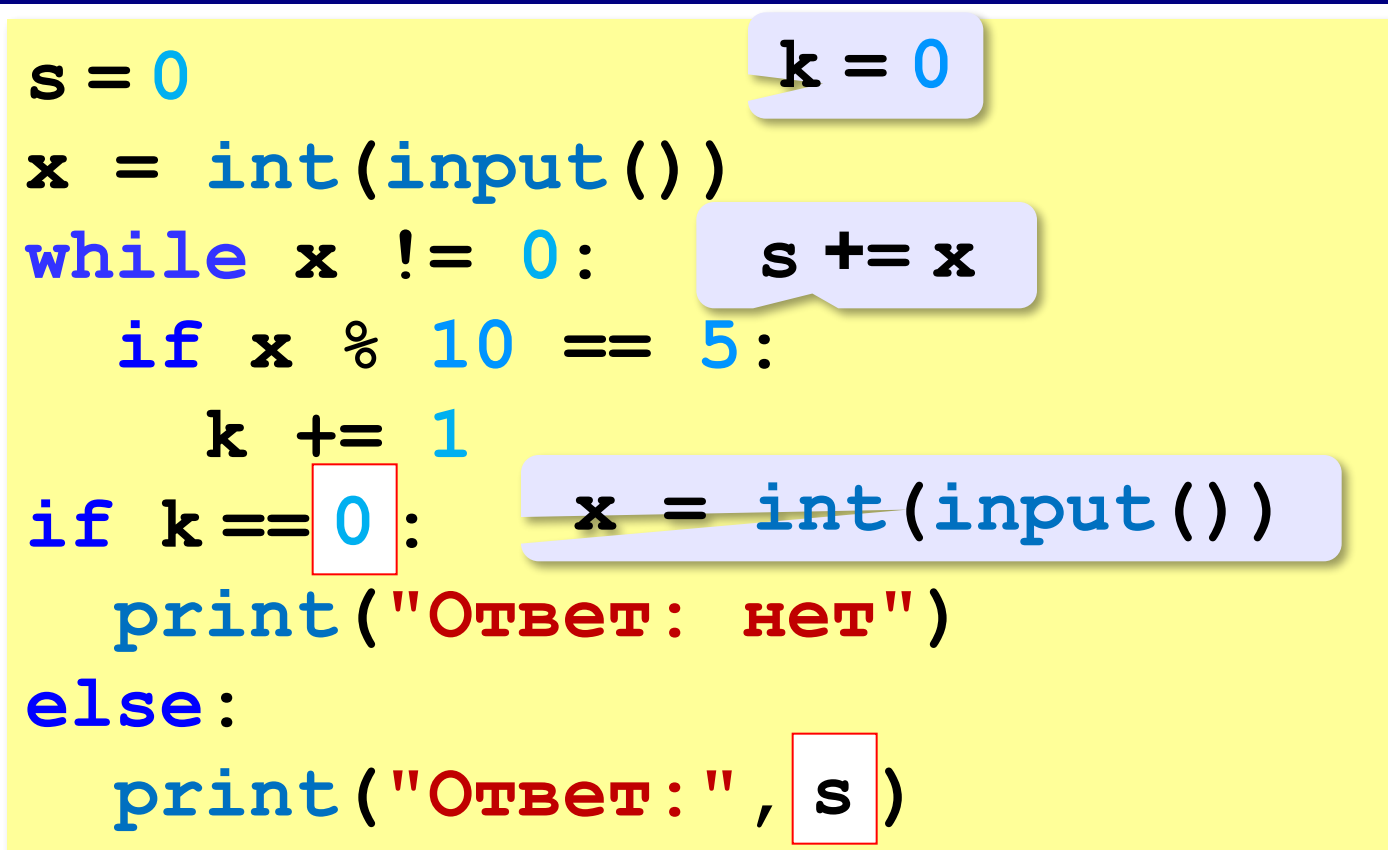

http://kpolyakov.spb.ru © К.Ю. Поляков, Е.А. Ерёмин, 2021

### **Поиск максимума (минимума)**

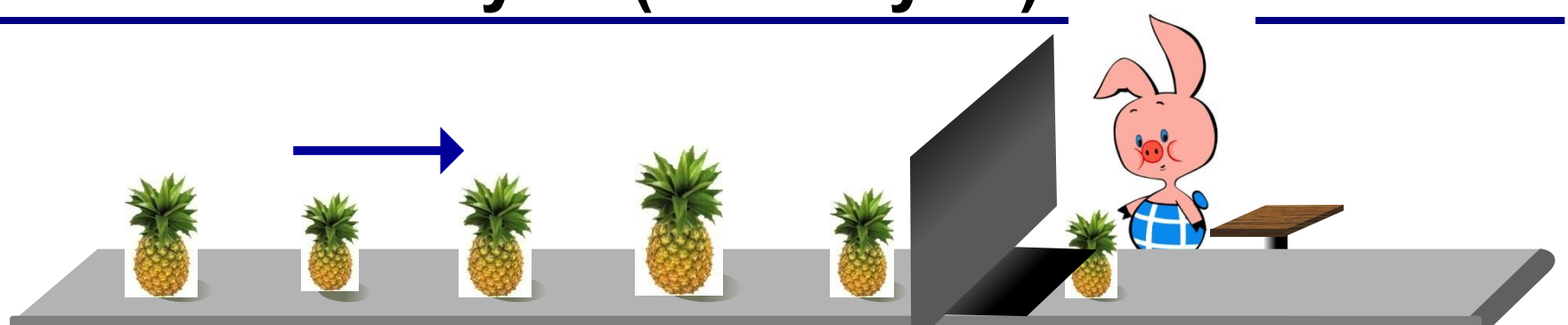

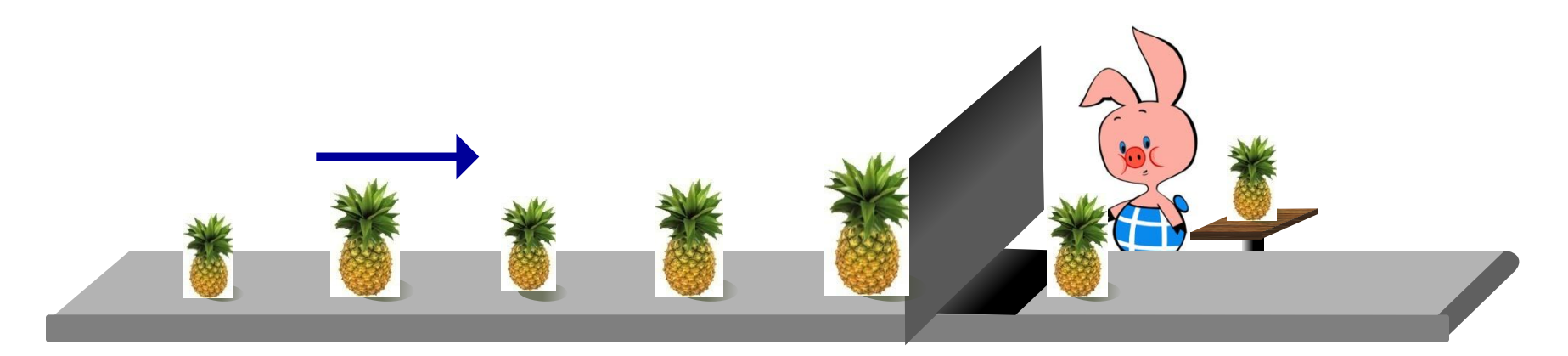

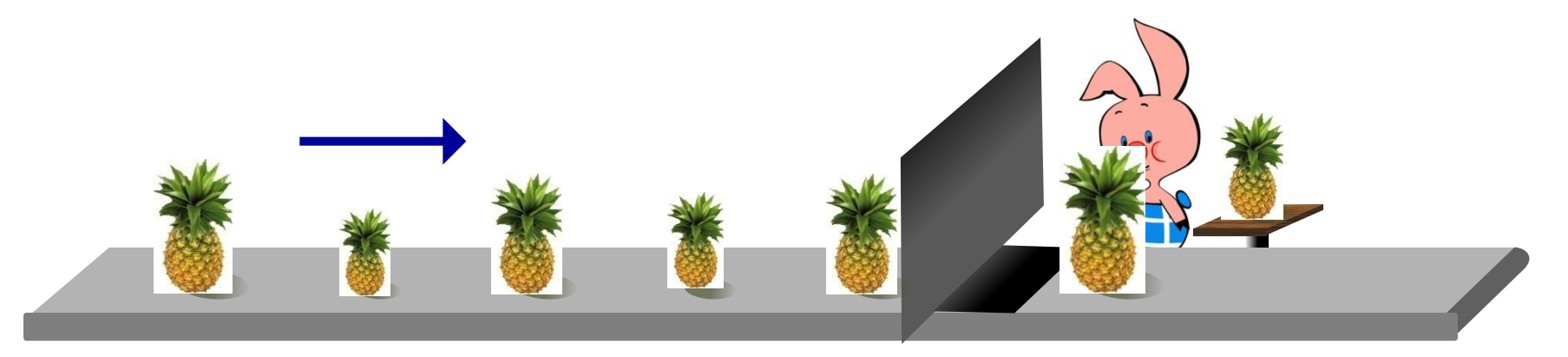

# Поиск максимума (минимума)

- 1) нужна переменная для хранения максимума
- $(2)$ как только прочитали первое число, сохранили максимум («из одного»):

$$
x = int(input())
$$

 $M = x$ 

 $3)$ читаем следующее значение:

$$
x = int(input())
$$

цикл: если новое число больше максимума, 4) заменяем М:

```
while x := 0:
```
if 
$$
x > M
$$
:  $M = x$ 

выводим результат М  $5)$ 

## **Поиск максимума (минимума)**

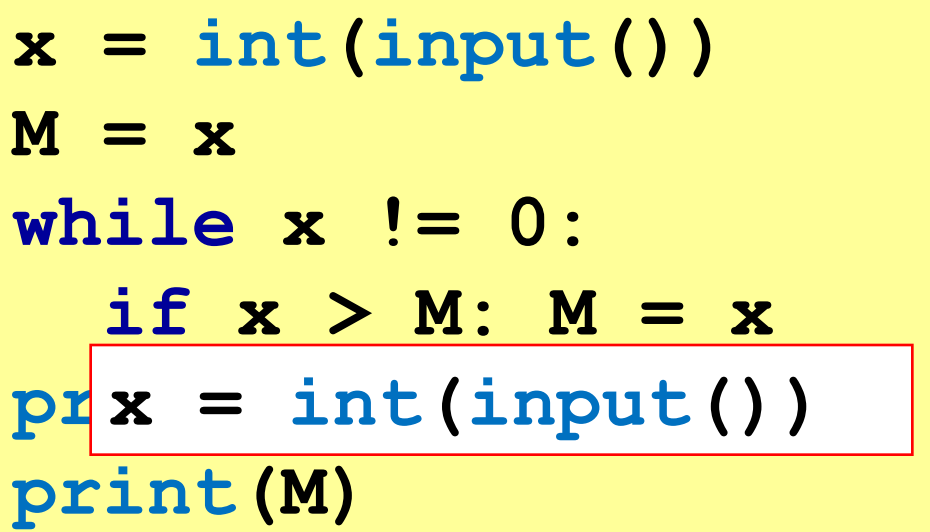

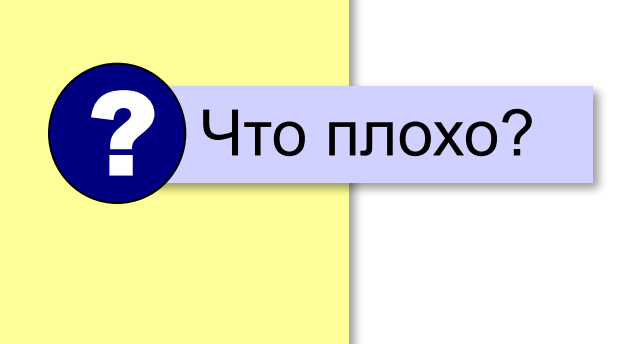

## **Поиск максимума (минимума) – II**

```
x = int(input())
```
**M = x**

**while True:**

```
x = int(imput()
```
 **if x == 0: break**

```
 if x > M: M = x
```
 **print(M) print(M)**

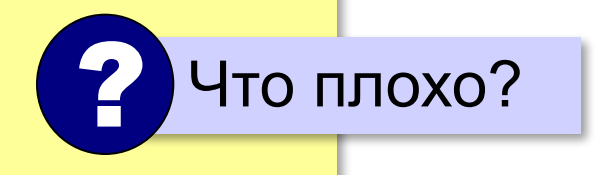

#### Максимум не из всех

Задача: с клавиатуры вводятся числа в диапазоне [-100;100], ввод завершается числом 0. Найти наибольшее среди чётных чисел. Вывести "нет", если таких чисел нет.

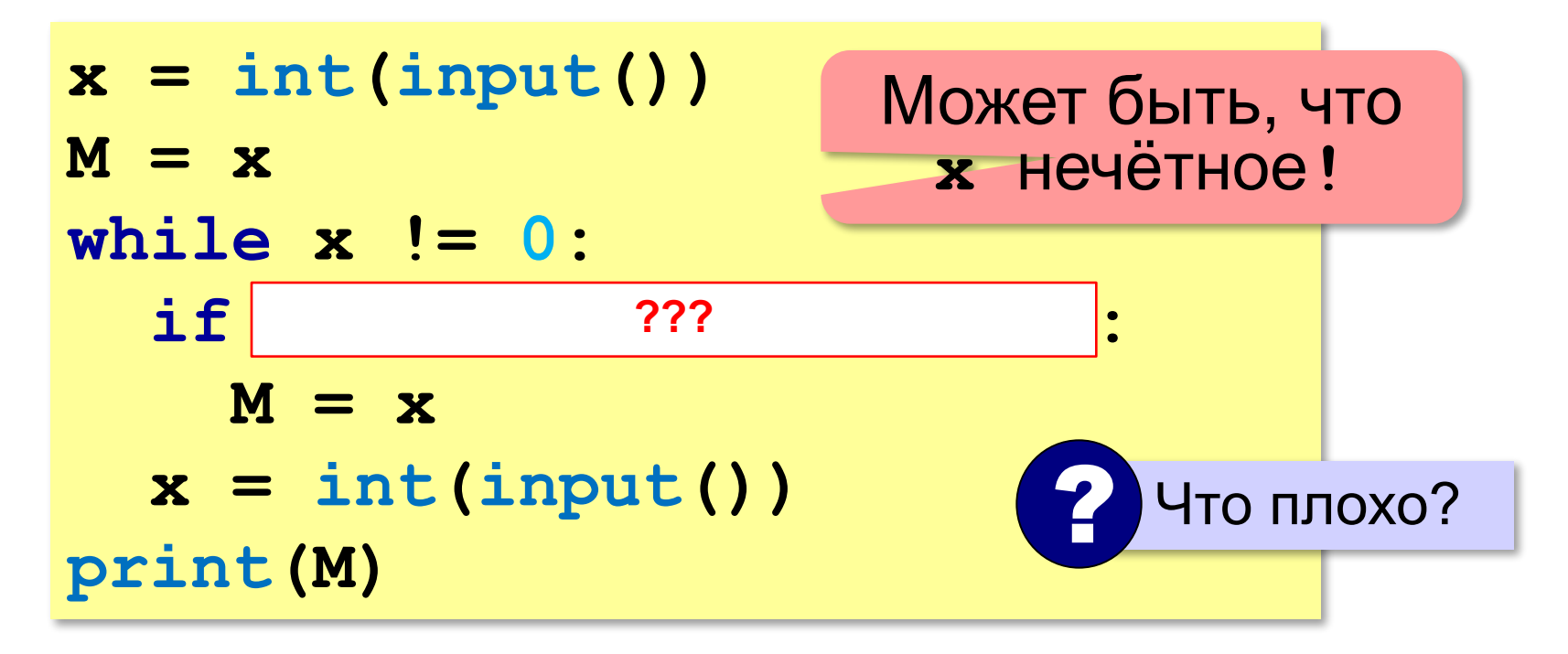

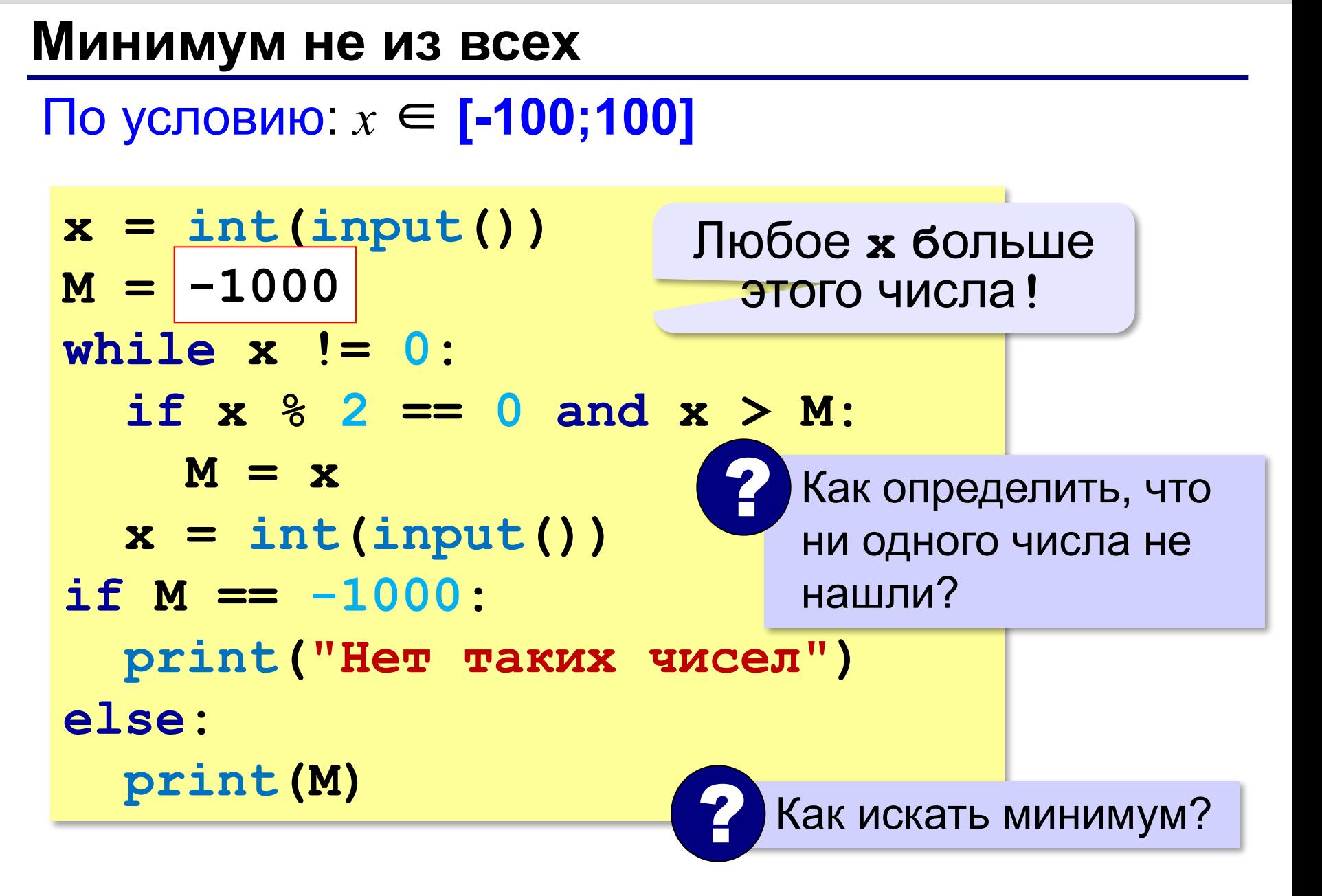

#### **Если диапазон неизвестен…**

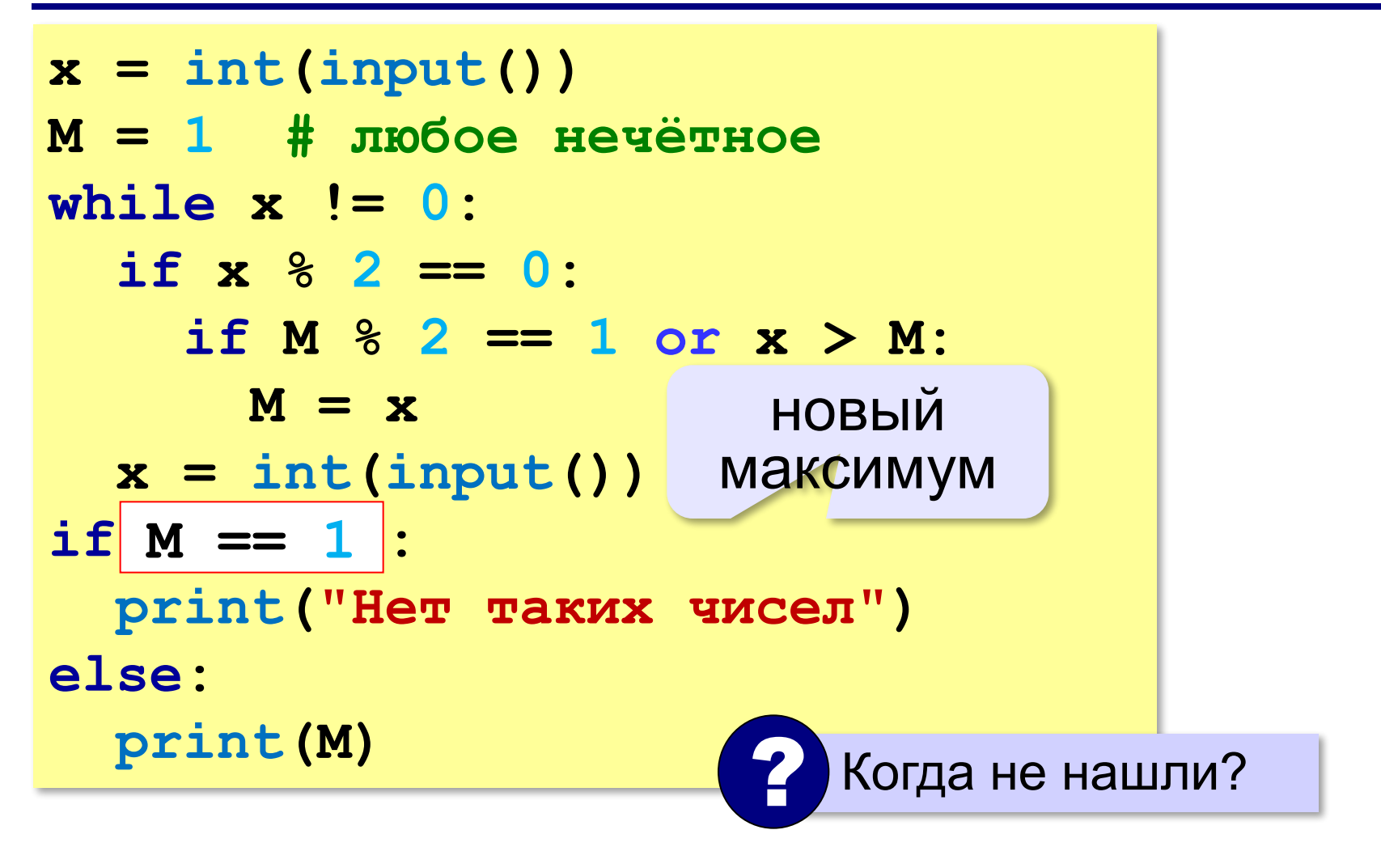

**«A»:** с клавиатуры вводятся числа, ввод завершается числом 0. Определить минимальное и максимальное из введённых чисел.

**Пример:**

**5**

**13**

**34**

**15**

**0**

**Минимум: 5**

**Максимум: 34**

**«B»:** с клавиатуры вводятся числа, ввод завершается числом 0. Определить минимальное и максимальное из тех введённых чисел, которые делятся на 3. Вывести "нет", если таких чисел нет.

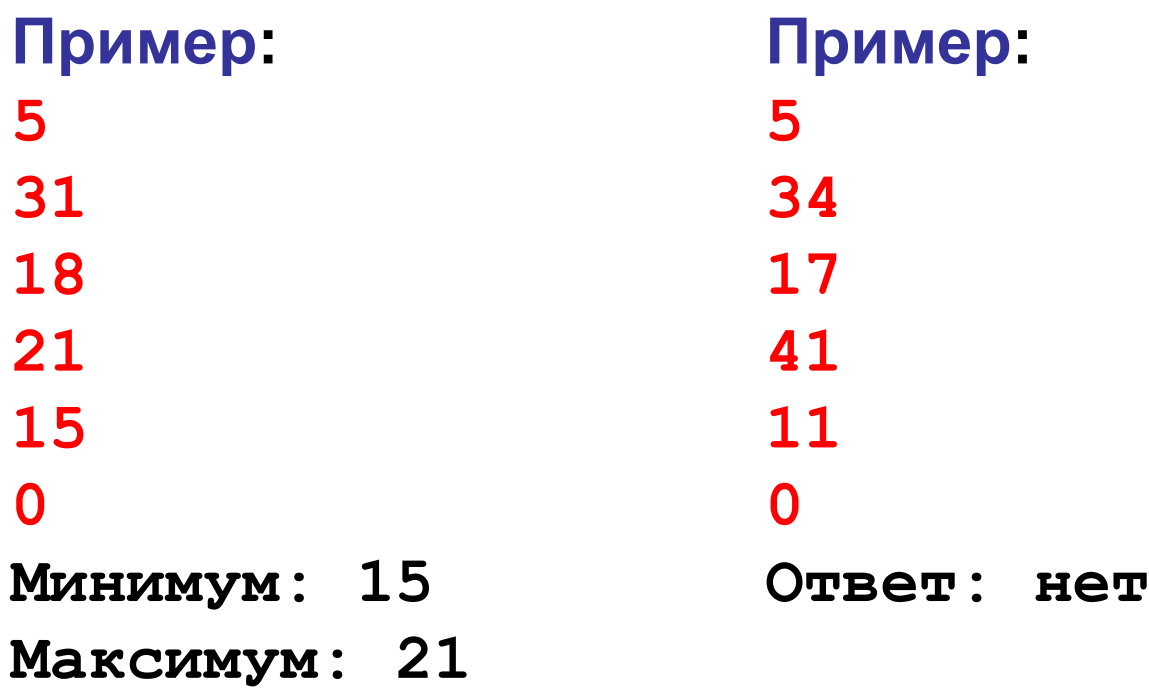

**«C»:** с клавиатуры вводятся числа, ввод завершается числом 0. Определить минимальное и максимальное из тех введённых двузначных натуральных чисел, которые оканчиваются на 6. Вывести "нет", если таких чисел нет.

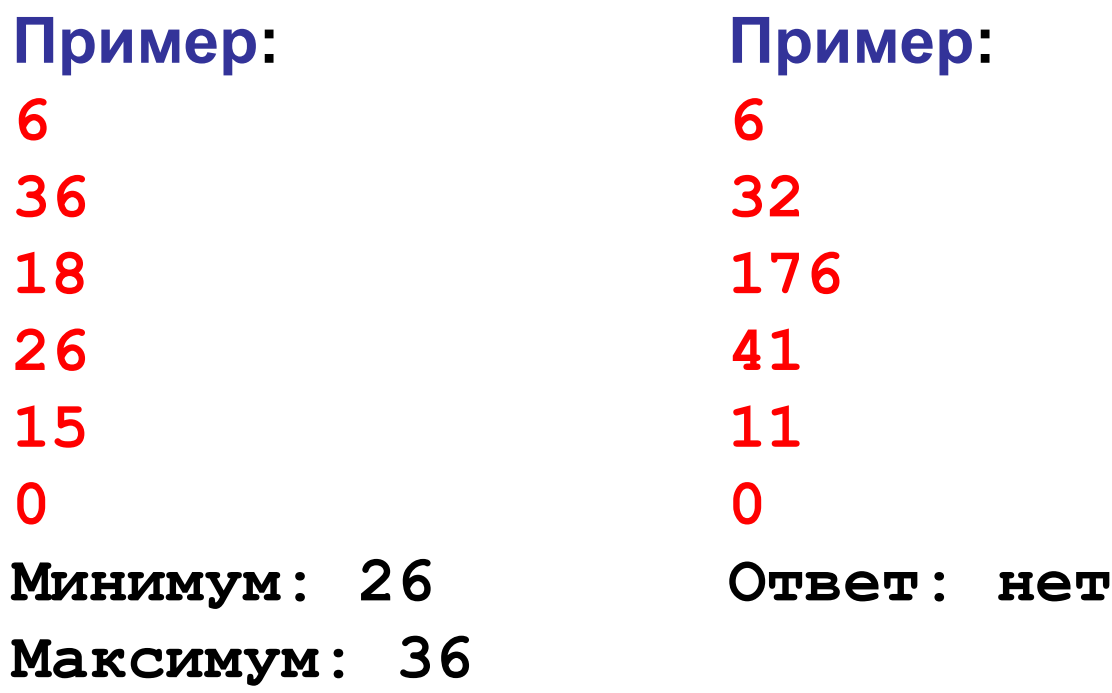

**«D»:** с клавиатуры вводятся числа, ввод завершается числом 0. Определить минимальное из введённых чисел Фибоначчи. Вывести "нет", если чисел Фибоначчи в последовательности нет.

Числа Фибоначчи – это последовательность чисел, которая начинается с двух единиц и каждое следующее число равно сумме двух предыдущих: 1, 1, 2, 3, 5, 8, 13, …

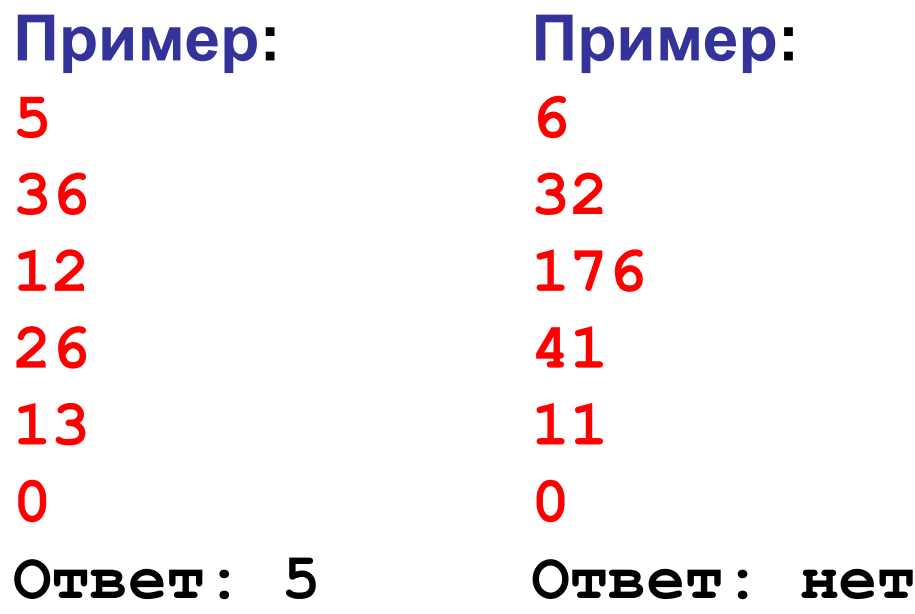

# **Обработка потока данных (***N* **чисел)**

Задача: с клавиатуры вводится число *N*, а затем – *N* целых чисел. Определить, сколько было введено положительных чисел.

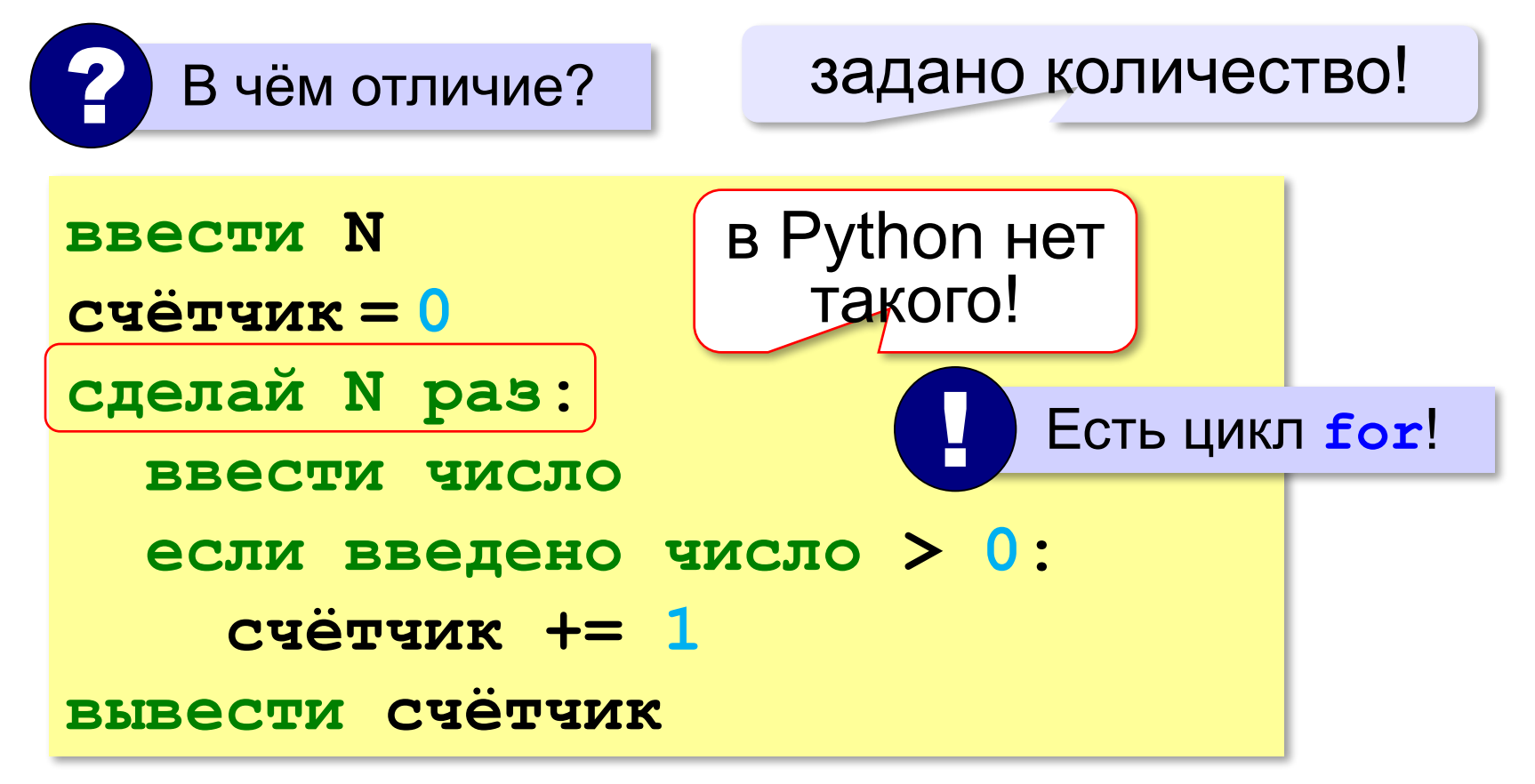

# Обработка потока данных  $(N \text{ 4}$ исел)

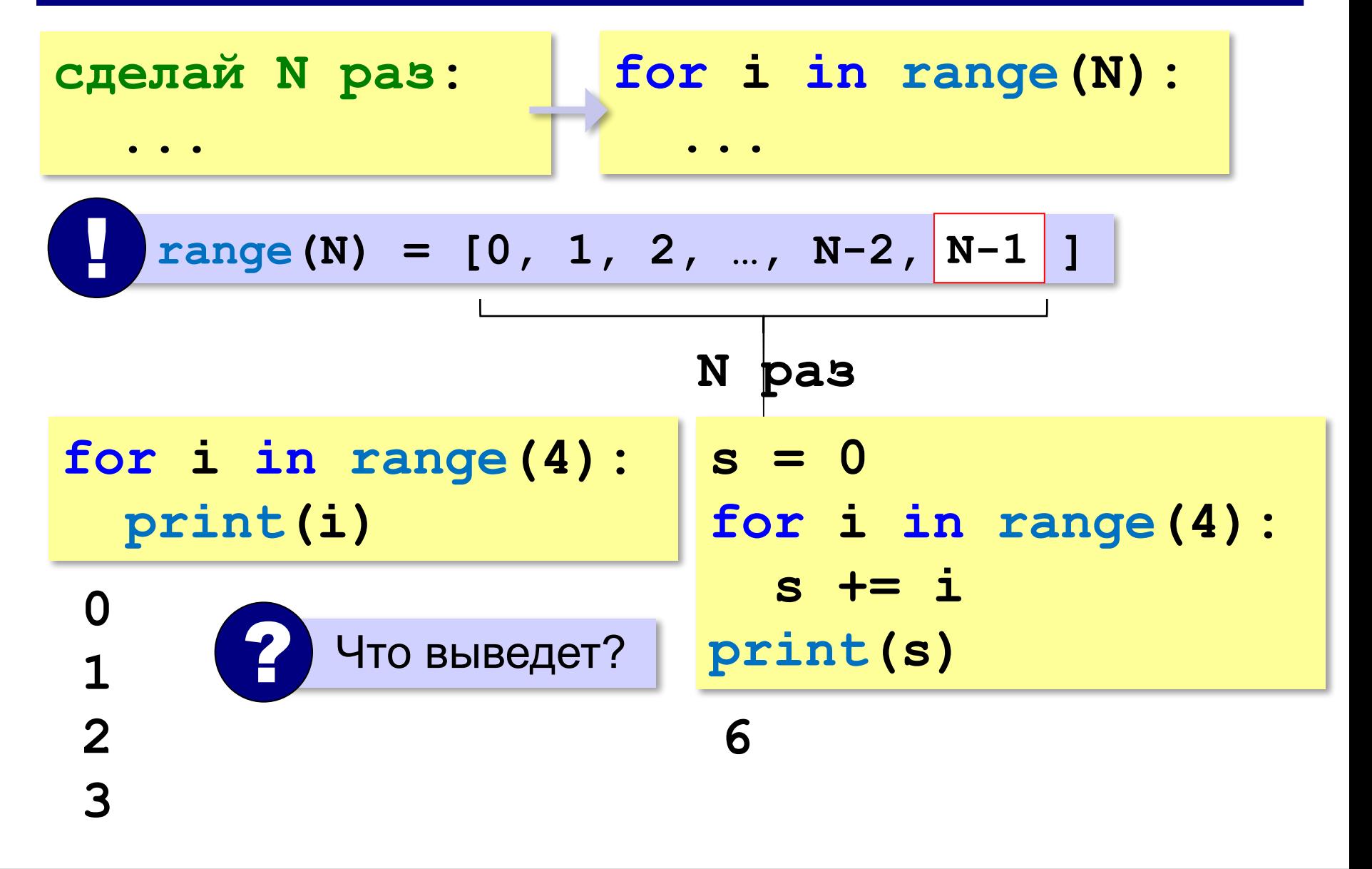

# **Обработка потока данных (***N* **чисел)**

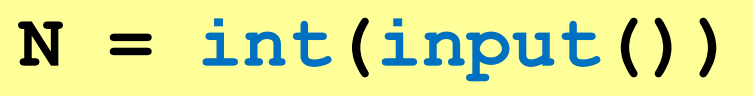

**k = 0**

```
for i in range(N):
```

```
 x = int(input())
```
 **if x > 0: k += 1 print(k)**

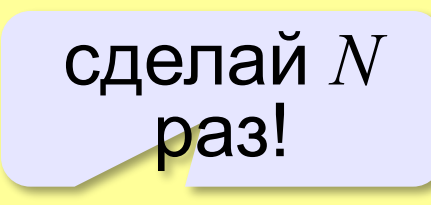

**Числа, делящиеся на 3:**

if 
$$
x \div 3 == 0
$$
:  $k == 1$ 

**Числа, оканчивающиеся на 6:**

if 
$$
x \div 10 == 6
$$
: k += 1

**Числа, делящиеся на 3 и оканчивающиеся на 6:**

**if x % 3 == 0 and x % 10 == 6: k += 1**

**«A»:** с клавиатуры вводится число *N*, а затем – *N* целых чисел. Определить, сколько было введено положительных и сколько отрицательных чисел (нули не считать!).

**Пример:**

**5 1 3 -34 15 0 Положительных: 3 Отрицательных: 1**

**«B»:** с клавиатуры вводится число *N*, а затем – *N* целых чисел. Определить сумму двузначных чисел (как положительных, так и отрицательных). Если двузначных чисел не было, вывести "нет".

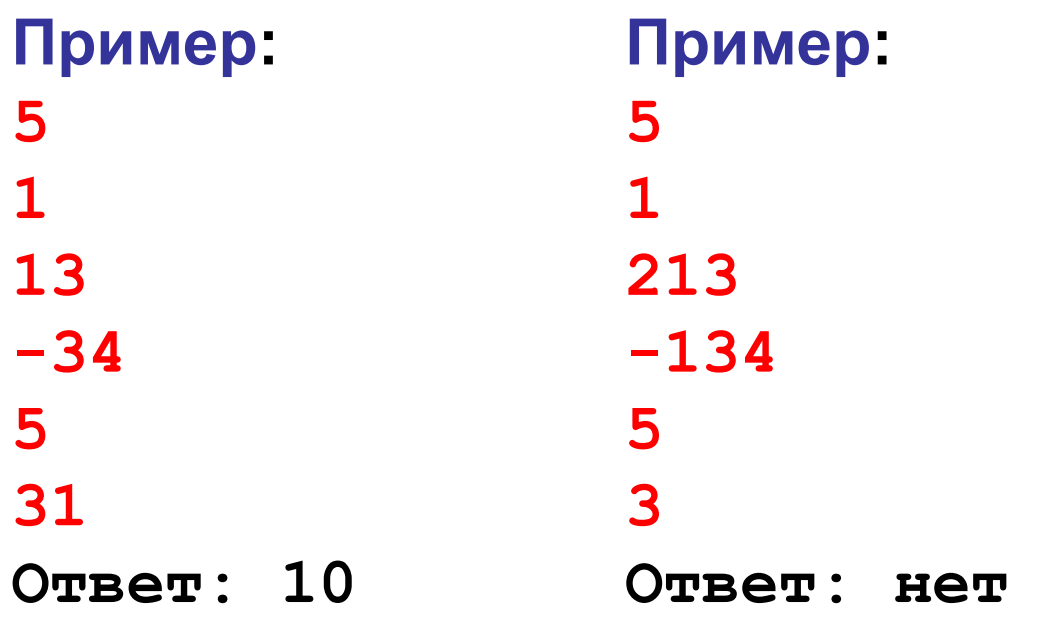

**«C»:** с клавиатуры вводится число *N*, а затем – *N* целых чисел. Определить минимальное и максимальное среди двузначных чисел, которые делятся на 3. Если таких чисел не было, вывести "нет".

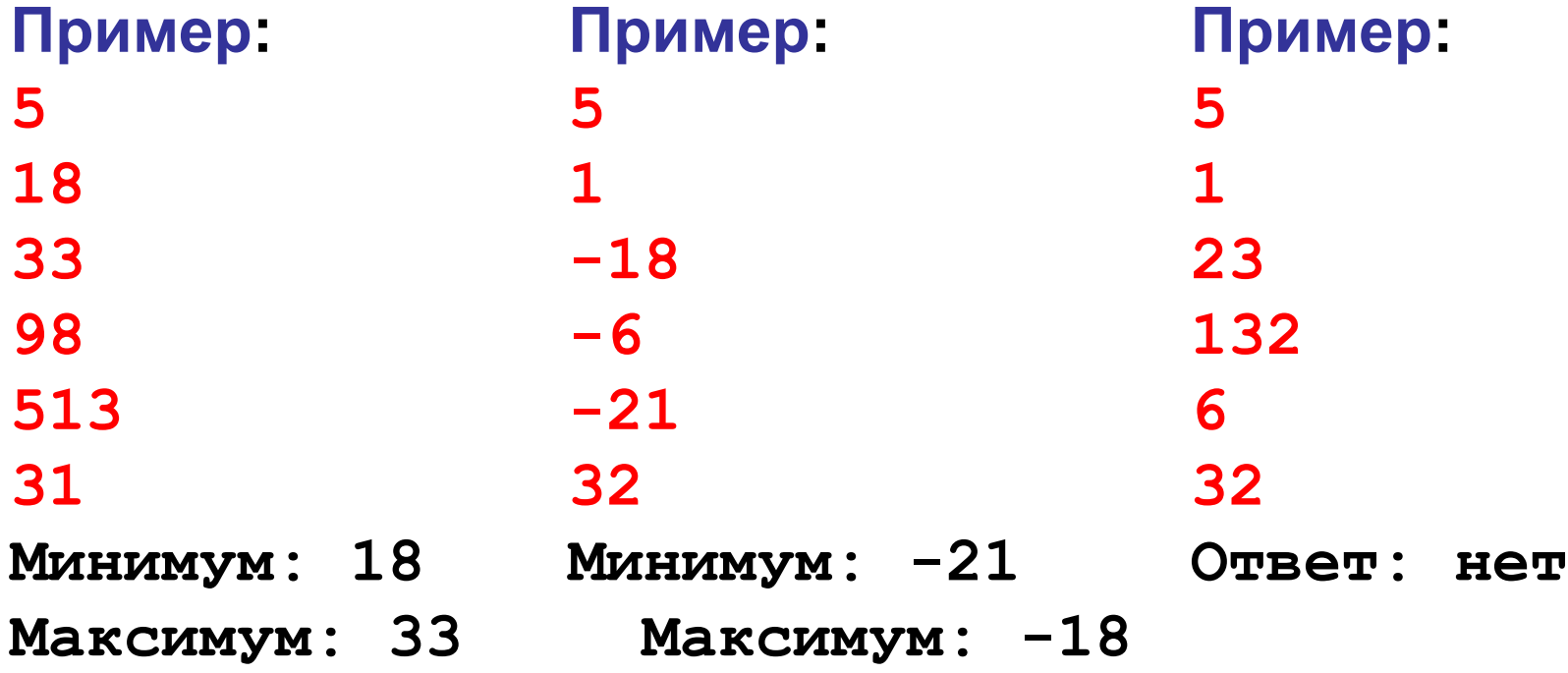

**«D»:** с клавиатуры вводится число *N*, а затем – *N* натуральных чисел. Определить минимальное и максимальное среди простых чисел (которые делятся на сами не себя и на 1). Если таких чисел не было, вывести "нет".

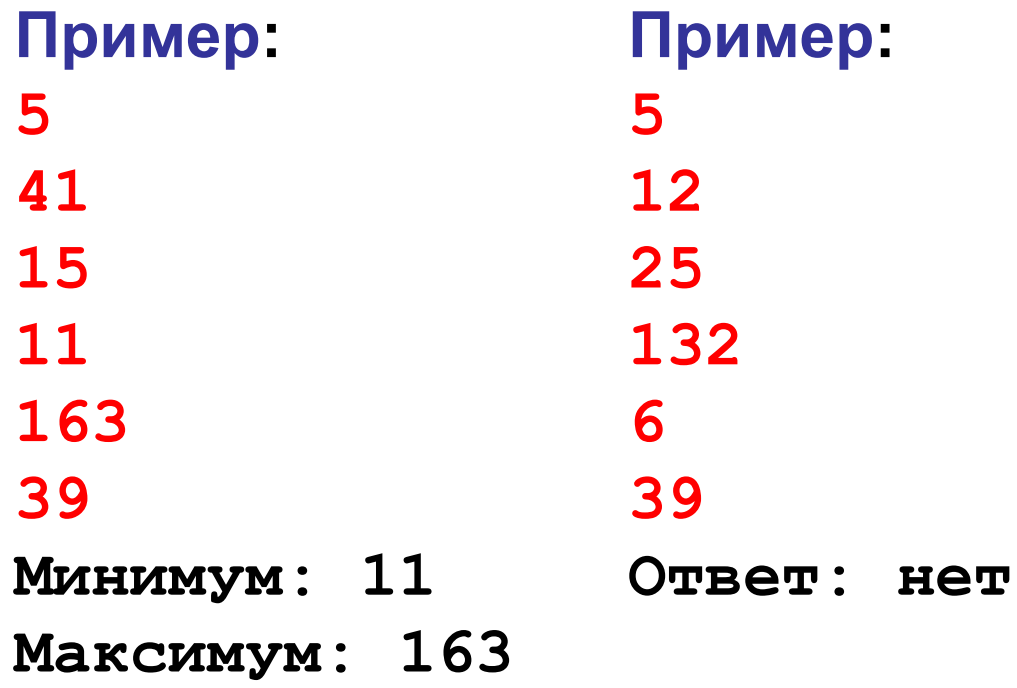

# **Программирование (Python)**

# **Массивы (повторение)**

#### **Обращение к элементу массива**

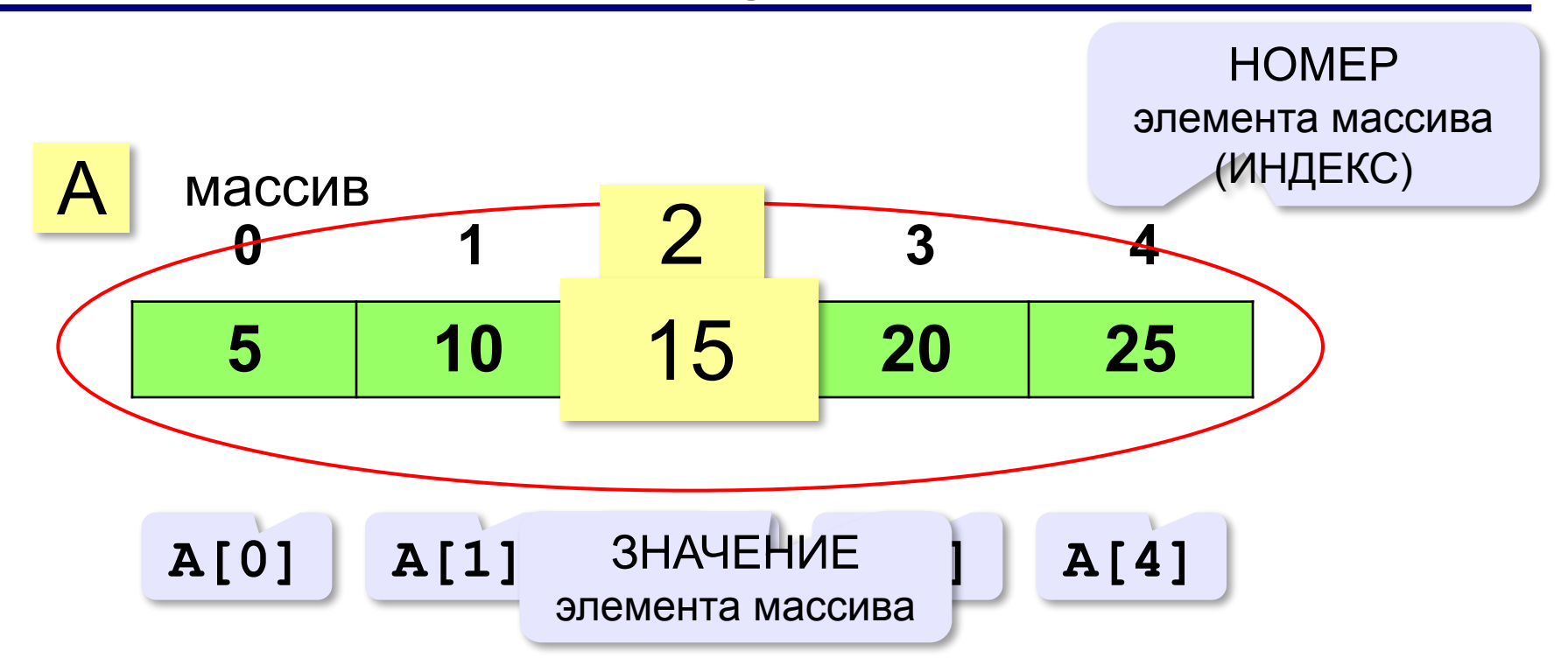

**Индекс элемента** — это значение, которое указывает на конкретный элемент массива.

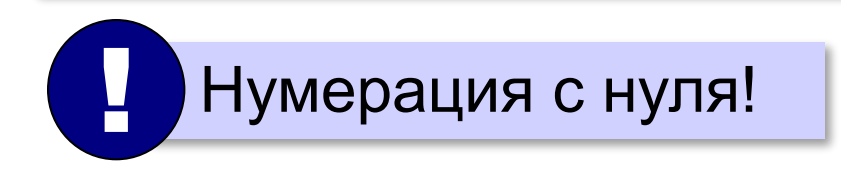

#### **Создание массива**

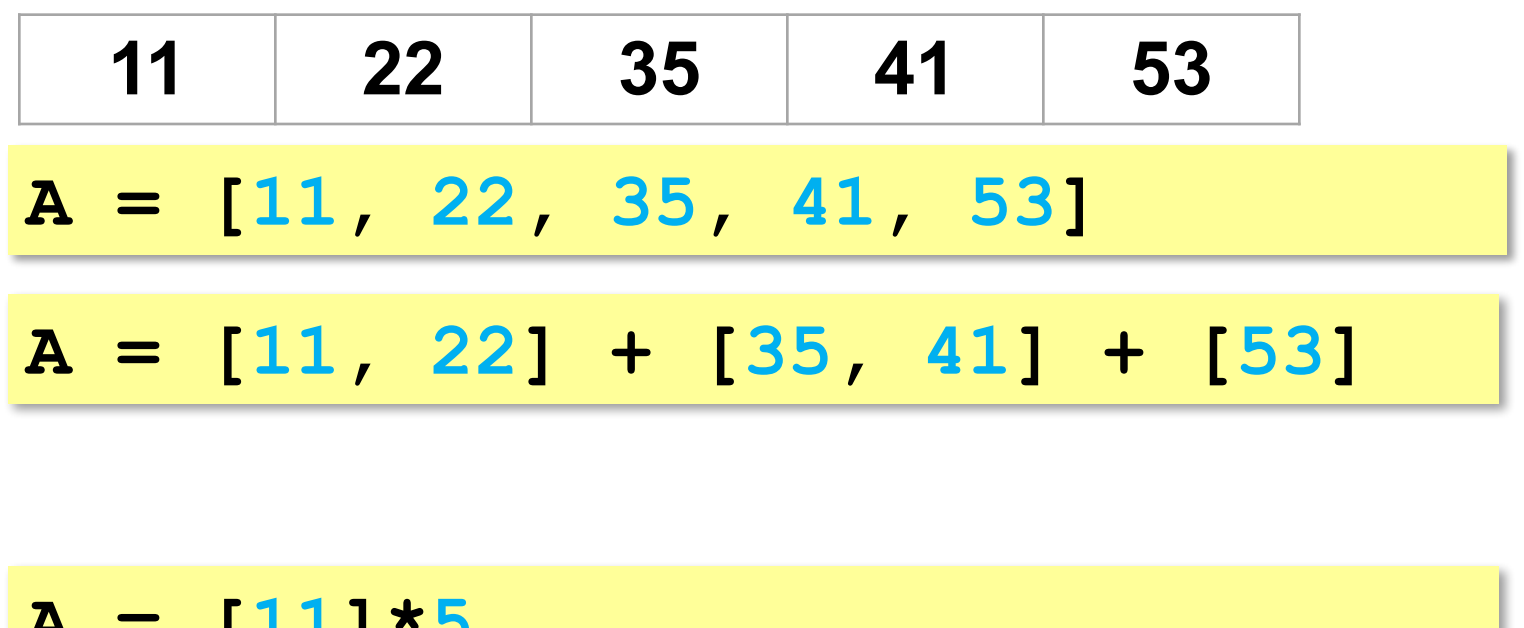

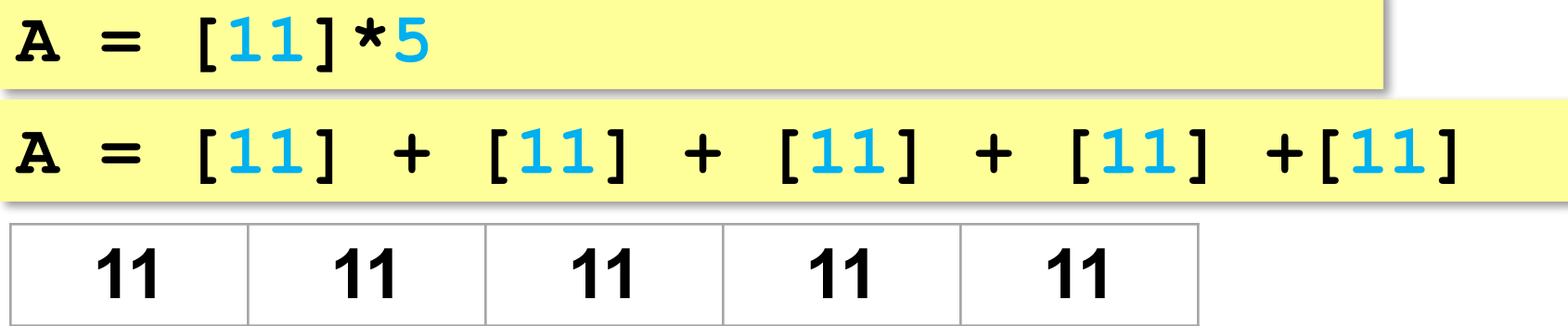

#### **Обращение к элементу массива**

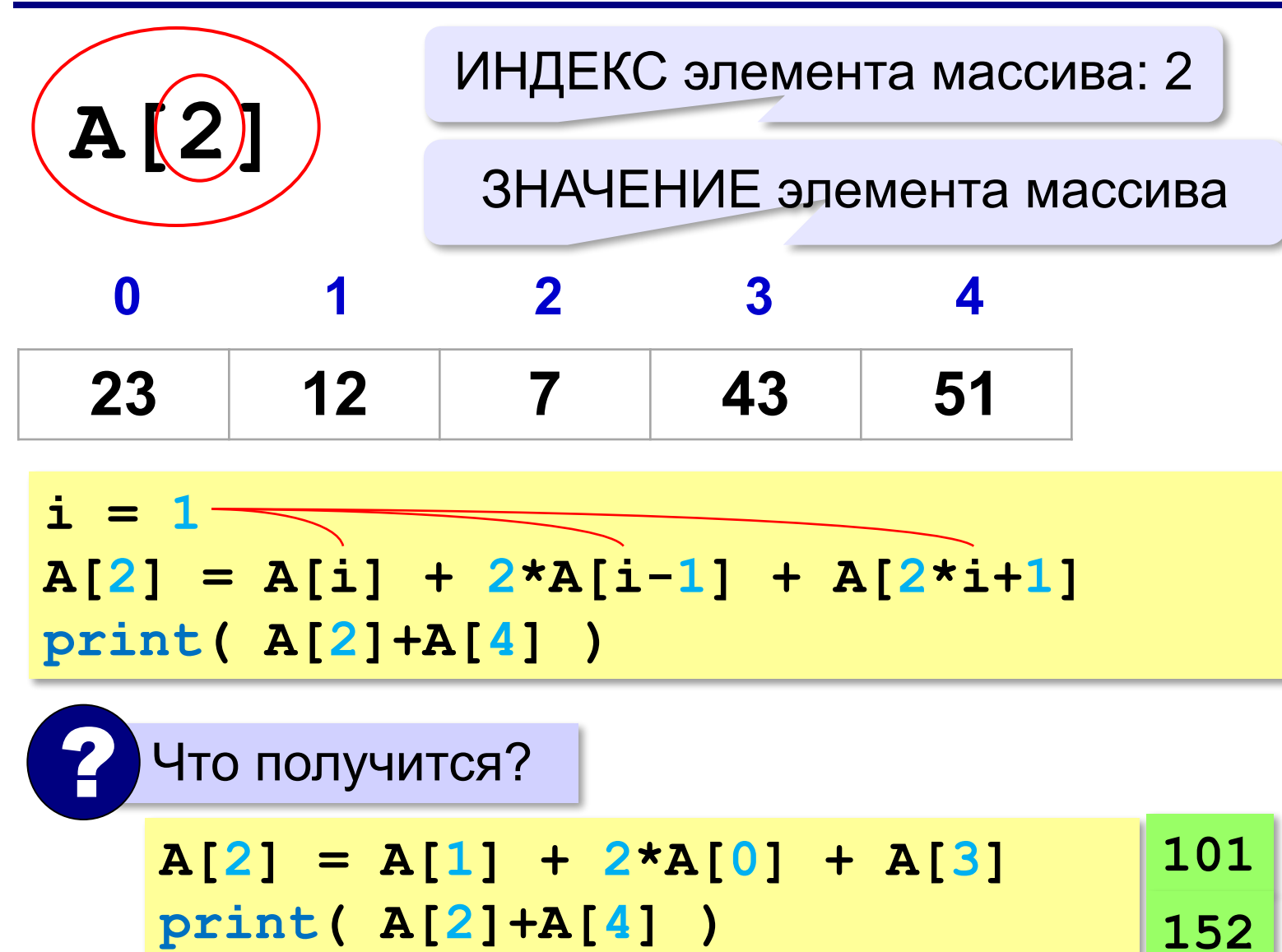

# **Что неверно?**

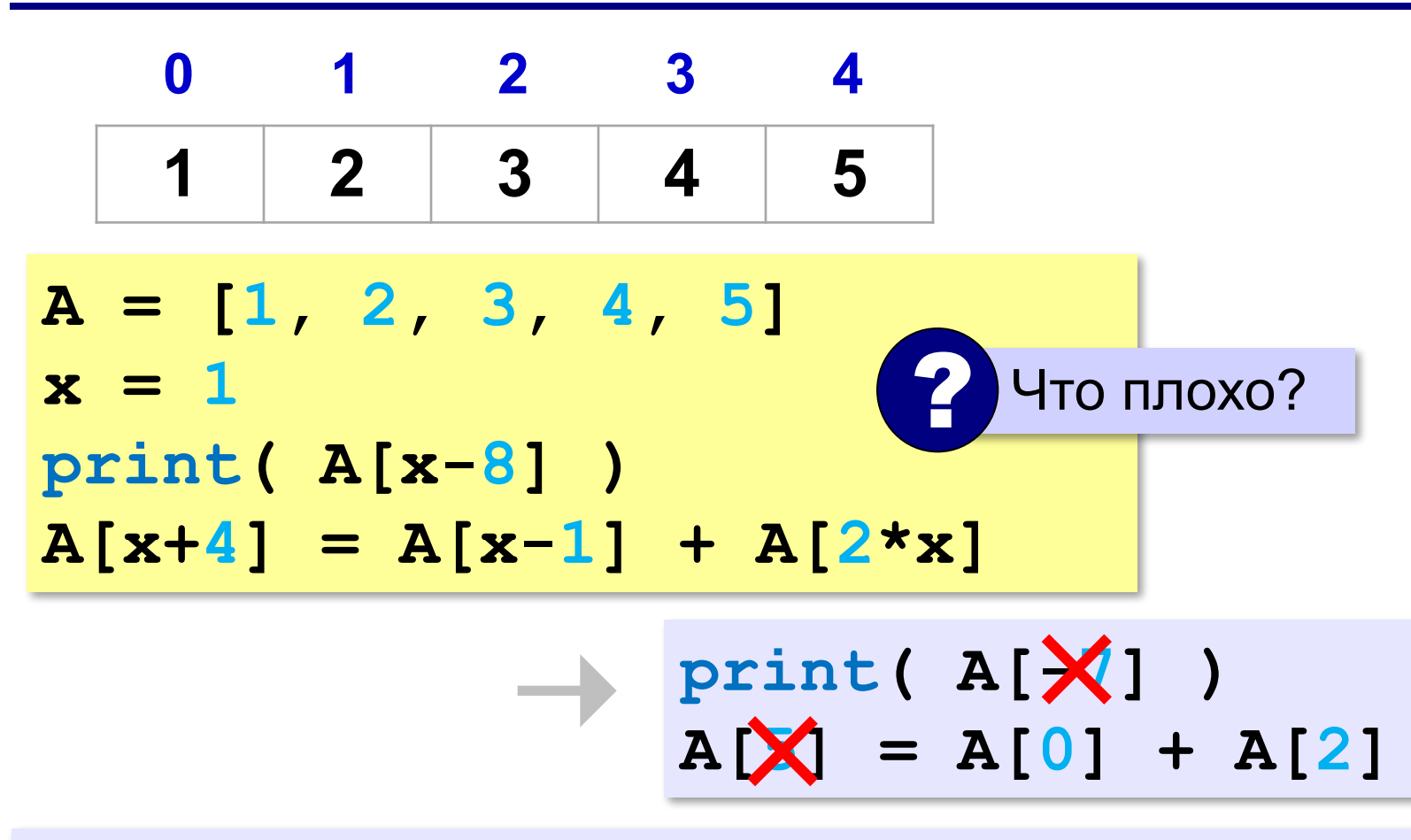

**Выход за границы массива** — это обращение к элементу с индексом, который не существует в массиве.

### **Перебор элементов массива**

**Перебор элементов**: просматриваем все элементы массива и, если нужно, выполняем с каждым из них некоторую операцию.

**N = 10 A = [0]\*N # память уже выделена for i in range(N): # здесь работаем с A[i] 0, 1, 2, 3, …, N-1**

#### **Заполнение массива for i in range(N):**  $A[i] = i$ **...** В развёрнутом виде **A[0] = 0 A[1] = 1 A[2] = 2 ...**  $A[N-1] \neq N-1$ **0 1 2 N-1** ? Что произойдёт? **[0, 1, 2, 3, …, N-1]** В стиле Python:

# $A = \begin{bmatrix} 1 & 0 \\ 0 & 1 \end{bmatrix}$  for i in range (N) ]

#### Заполнение массива в обратном порядке

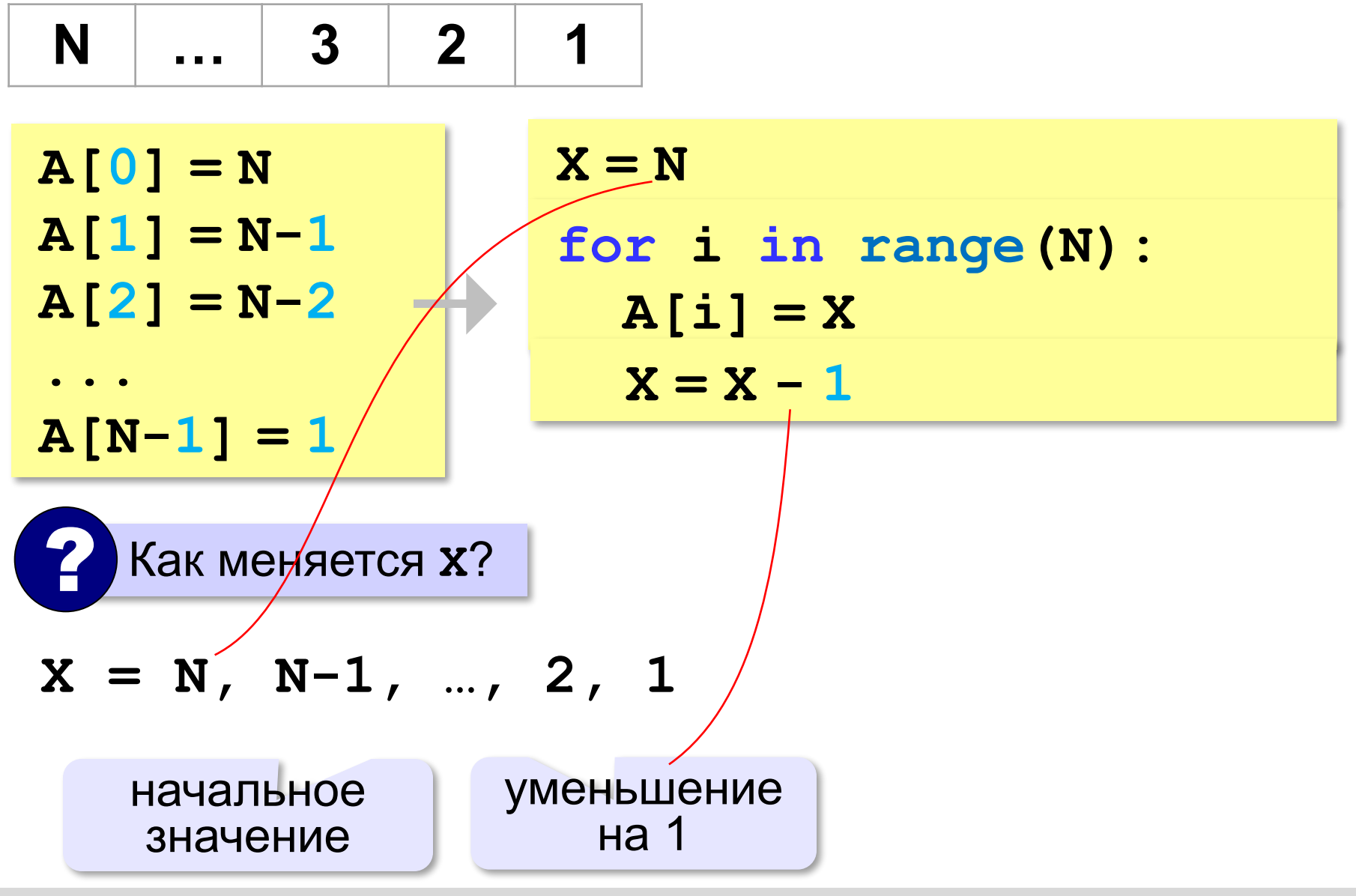

#### Заполнение массива в обратном порядке

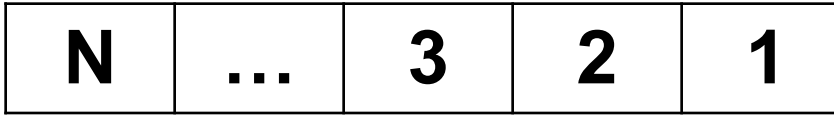

Как связаны і и х?

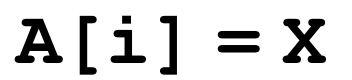

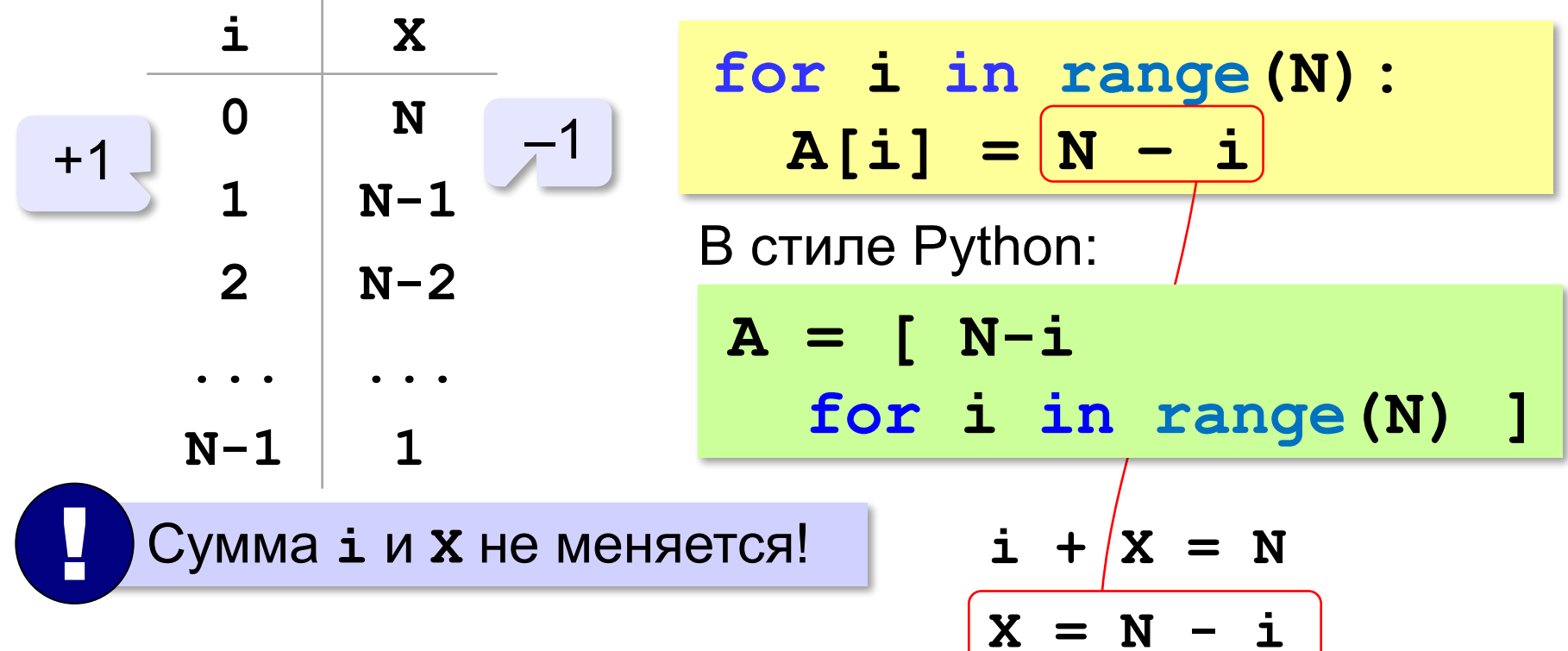

#### **Вывод массива на экран**

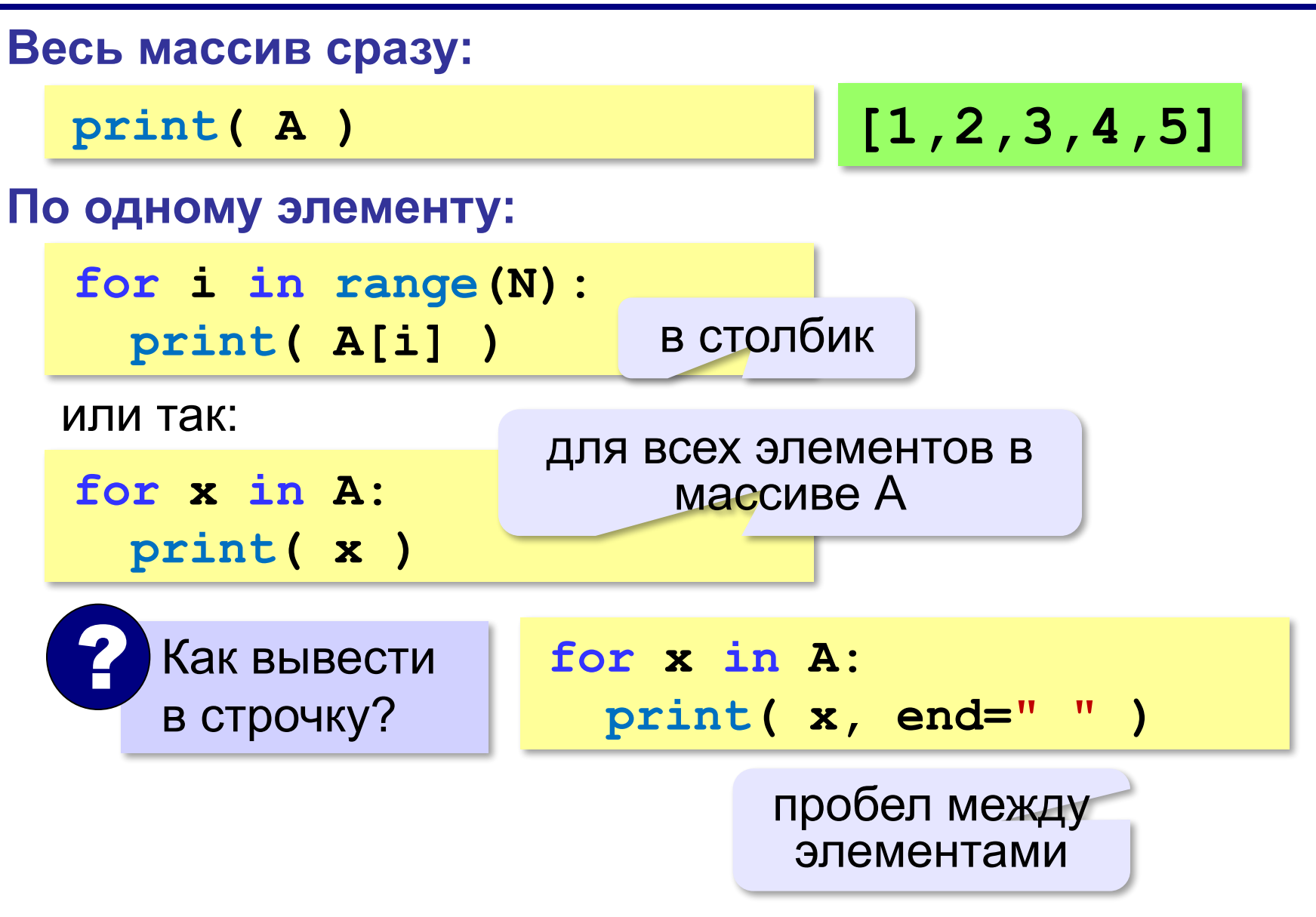

#### **Вывод массива на экран (Python)**

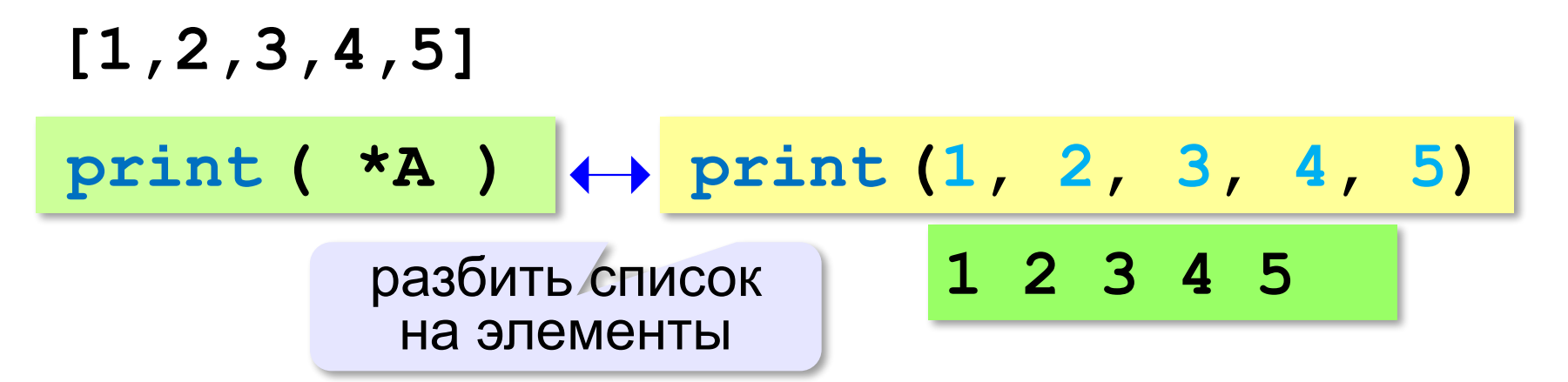

**«A»: а)** Заполните все элементы массива из 10 элементов значением *X* , введённым с клавиатуры. **б)** Заполните массив из 10 элементов последовательными натуральными числами, начиная с *X* (значение *X* введите с клавиатуры).

**«B»: а)** Заполните массив из 10 элементов натуральными числами в порядке убывания. С клавиатуры вводится значение X. Последний элемент должен быть равен *X*, предпоследний равен *X+*1 и т.д. **б)** Заполните массив из 10 элементов степенями числа 2 (от 2<sup>1</sup> до 2<sup>N</sup>), так чтобы первый элемент был равен 2, следующий – 4, следующий – 8 и т.д.

**«C»: а)** Заполните массив из 10 элементов степенями числа 2, начиная с конца, так чтобы последний элемент массива был равен 1, а каждый предыдущий был в 2 раза больше следующего. **б)** С клавиатуры вводится целое число *X*. Заполните массив из 11 элементов целыми числами, так чтобы средний элемент массива был равен *X*, слева от него элементы стояли по возрастанию, а справа – по убыванию. Соседние элементы отличаются на единицу. Например, при *X =* 3 массив из 5 элементов заполняется так: 1 2

3 2 1.

# **Заполнение случайными числами**

из библиотеки<br>модуля) random)

(модуля) random взять функцию **randint**

**from random import randint N = 10 # размер массива A = [0]\*N # выделить память for i in range(N): A[i] = randint(20,100)**

#### **В краткой форме:**

**from random import randint N = 10**

**A = [ randint(20,100) for i in range(N) ]**

#### **Обработка элементов массива**

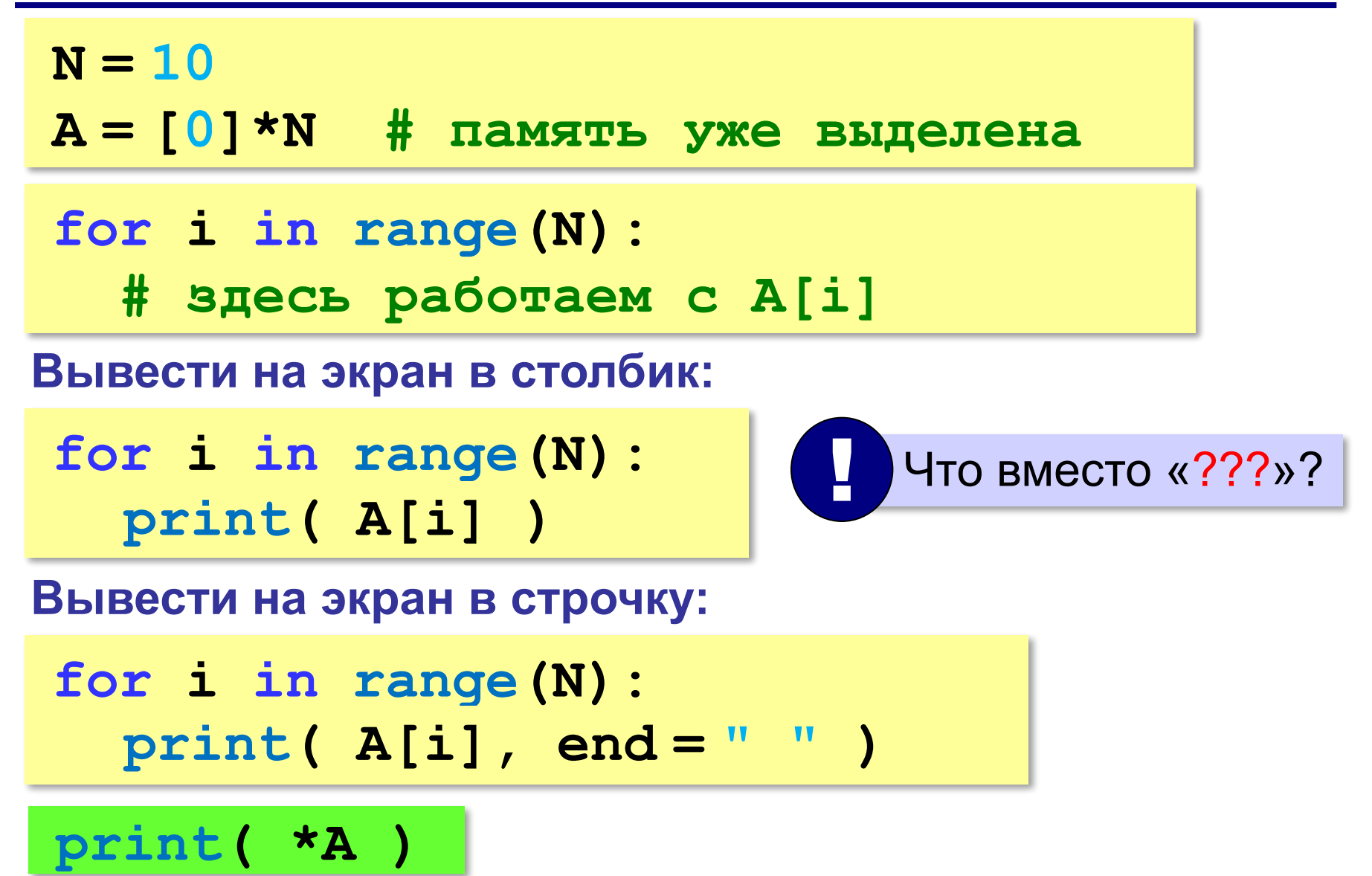

# **Обработка элементов массива**

#### **Вывести числа, на 1 большие, чем A[i]:**

**for i in range(N): ??? print( A[i]+1 )**

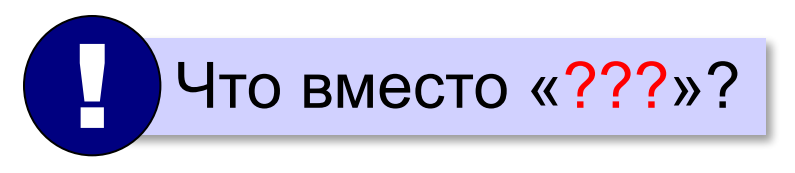

**Вывести последние цифры:**

**for i in range(N): ??? print( A[i]%10 )**
# **Обработка элементов массива**

#### **Заполнить нулями:**

**for i in range(N):**  $A[i] = 0$ 

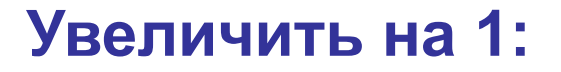

**for i in range(N):**  $A[i]$  += 1

**Умножить на 2:**

**for i in range(N):**  $A[i]$  \*= 2

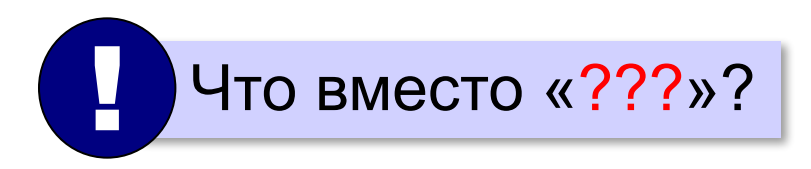

**«A»:** Напишите программу, которая заполняет массив из 10 элементов случайными числами в диапазоне [0,10], выводит его на экран, а затем выводит на экран квадраты всех элементов массива.

**Пример:**

**Массив: 5 6 2 3 1 4 8 7** 

 **Квадраты: 25 36 4 9 1 16 64 49** 

**«B»:** Напишите программу, которая заполняет массив из 10 элементов случайными числами в диапазоне [100,300] и выводит его на экран. После этого на экран выводятся средние цифры (число десятков) всех чисел, записанных в массив.

#### **Пример:**

**Массив: 142 324 135 257 167 295 126 223 138 270 Число десятков: 4 2 3 5 6 9 2 2 3 7**

**«C»:** Напишите программу, которая заполняет массив из 10 элементов случайными числами в диапазоне [100,500] и выводит его на экран. После этого на экран выводятся суммы цифр всех чисел, записанных в массив.

#### **Пример:**

**Массив: 162 425 340 128 278 195 326 414 312 177 Суммы цифр: 9 11 7 11 17 15 11 9 6 15** 

## **Сумма элементов массива**

#### *Задача*. Найти сумму элементов массива из N элементов.

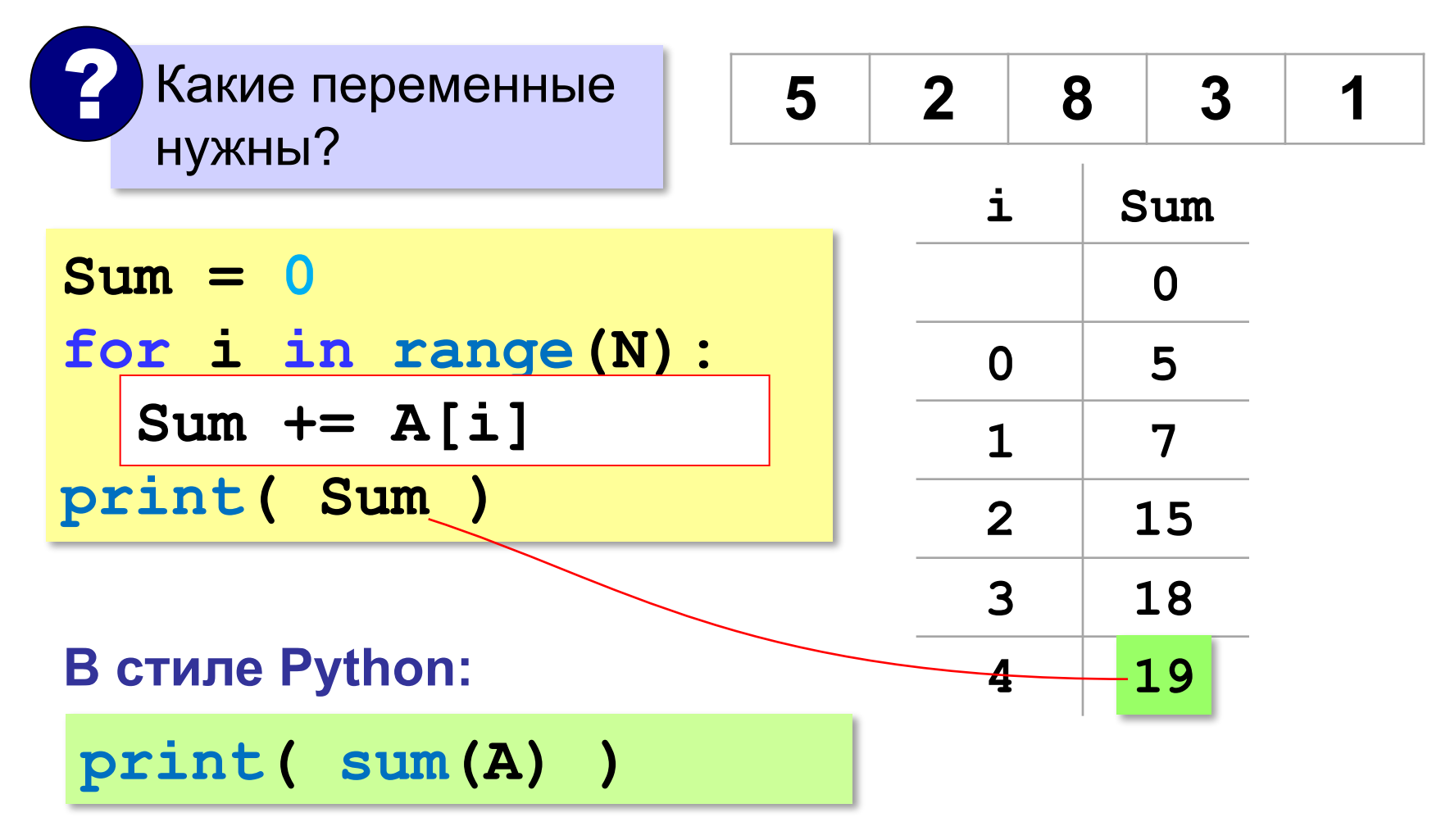

*Программирование (Python), 9 класс*

## **Сумма элементов массива (Python)**

*Задача*. Найти сумму элементов массива A.

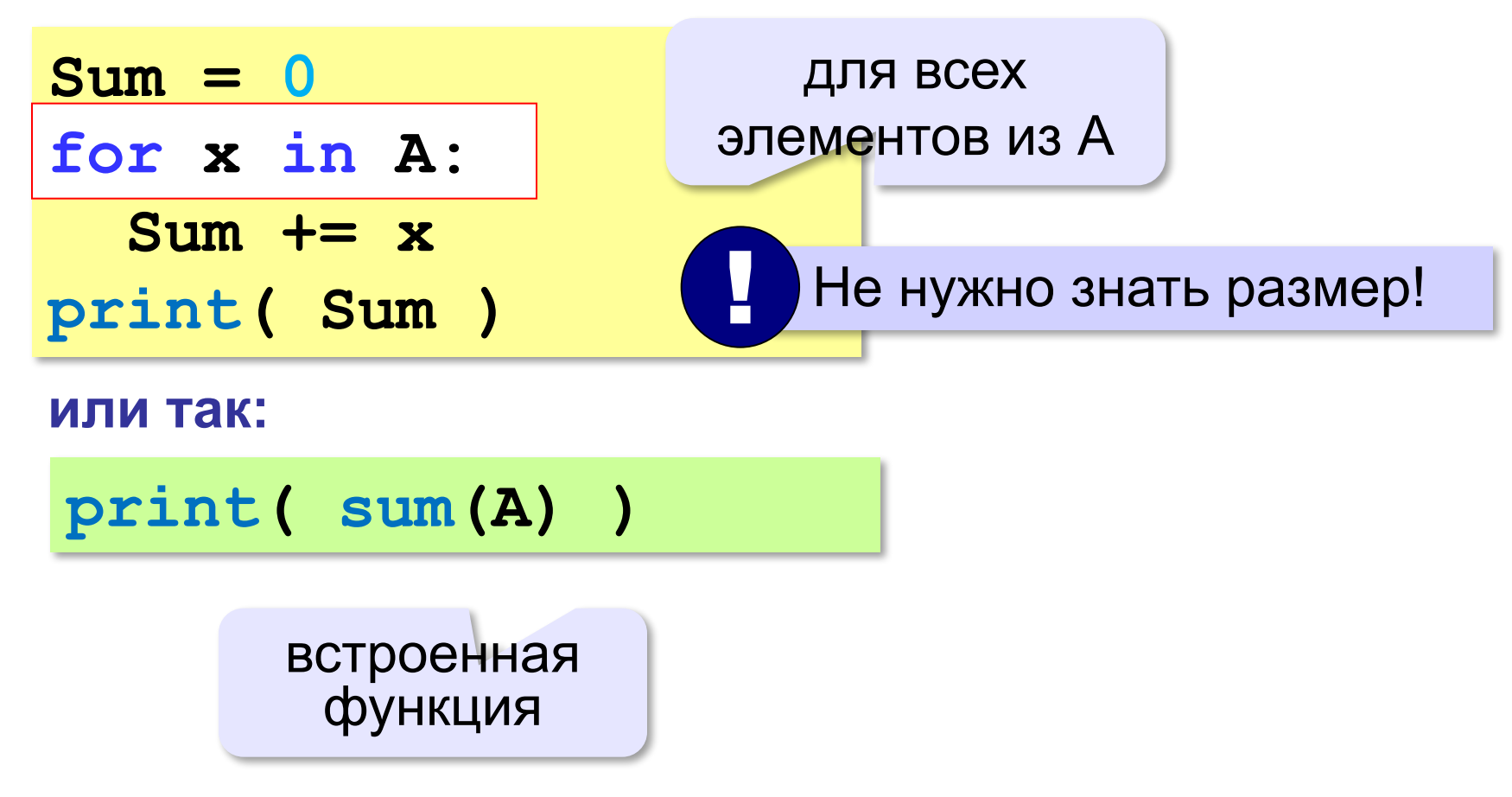

## **Сумма не всех элементов массива**

*Задача*. Найти сумму чётных элементов массива.

```
Sum = 0
for i in range(N):
 Sum += A[i]
 if A[i] % 2 == 0:
if A[i] % 2 == 0:Sum += A[i]
   ? Что делаем с нечётными?
print( Sum )
```
### **Сумма не всех элементов массива**

*Задача*. Найти сумму чётных элементов массива.

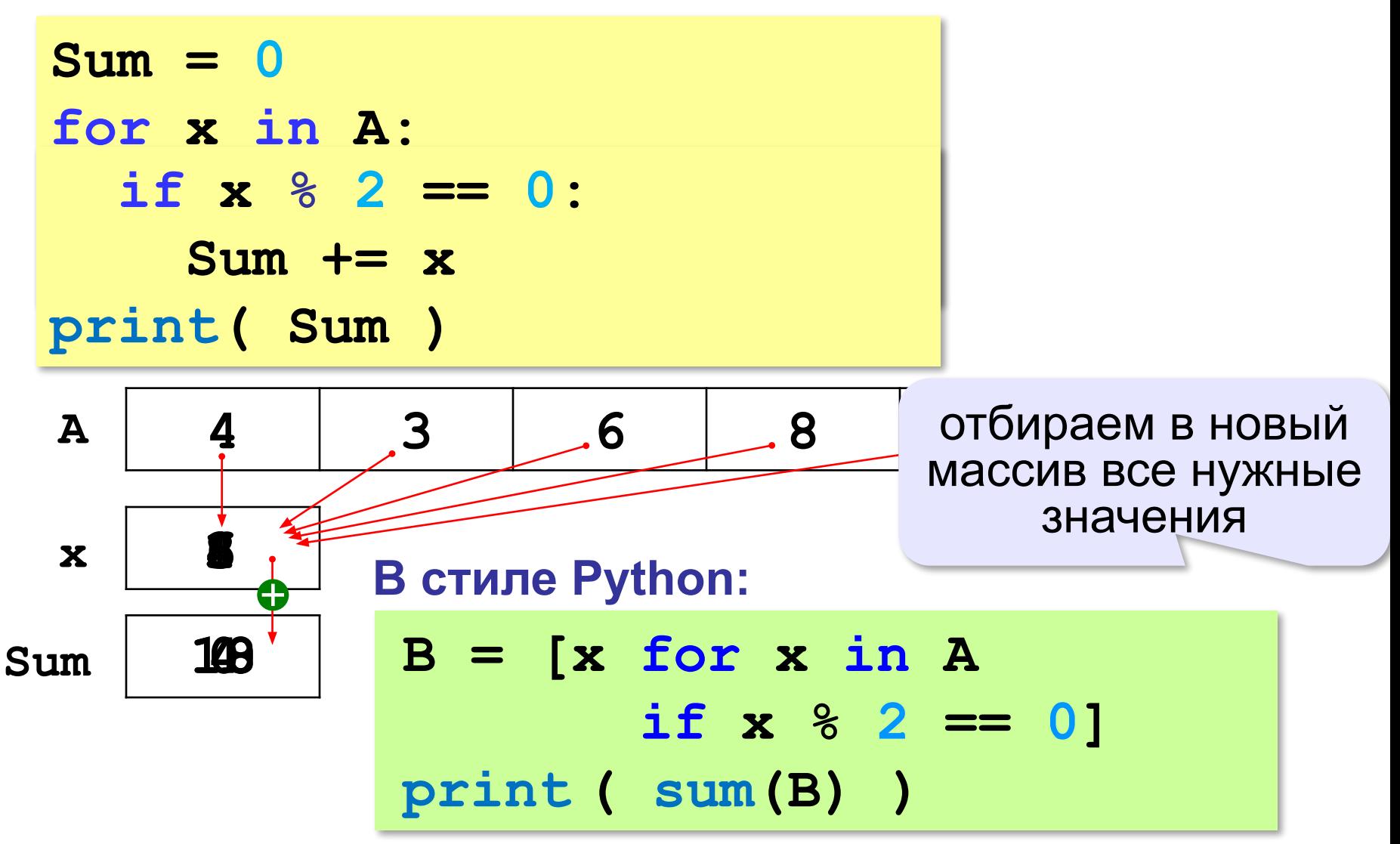

**«A»:** Напишите программу, которая заполняет массив из 10 элементов случайными числами на отрезке [–5; 5] и находит сумму положительных элементов.

**«B»:** Напишите программу, которая заполняет массив из 10 элементов случайными числами на отрезке [–2; 2] и находит произведение ненулевых элементов.

**«C»:** Напишите программу, которая заполняет массив из 20 элементов случайными числами на отрезке [100; 1000] и находит отдельно сумму элементов в первой и во второй половинах массива.

# **Подсчёт элементов по условию**

*Задача*. Найти количество чётных элементов массива.

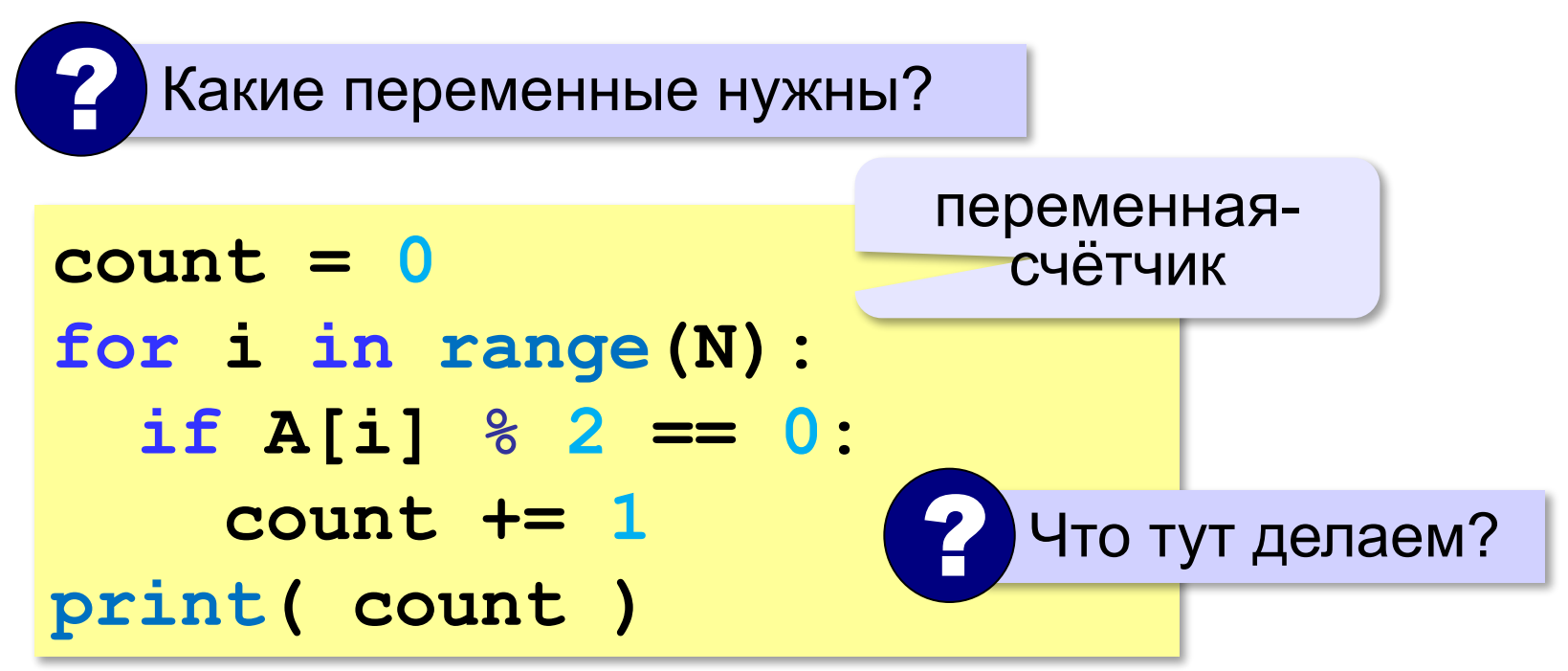

# **Подсчёт элементов по условию (Python)**

*Задача*. Найти количество чётных элементов массива.

**count = 0 for x in A: if x % 2 == 0: count += 1 print( count )**

#### **В стиле Python:**

$$
B = [x for x in A\nif x % 2 == 0]\nprint ( len(B))
$$

### размер массива

# **Среднее арифметическое**

*Задача*. Найти среднее арифметическое элементов массива, которые больше 180 (рост в см).

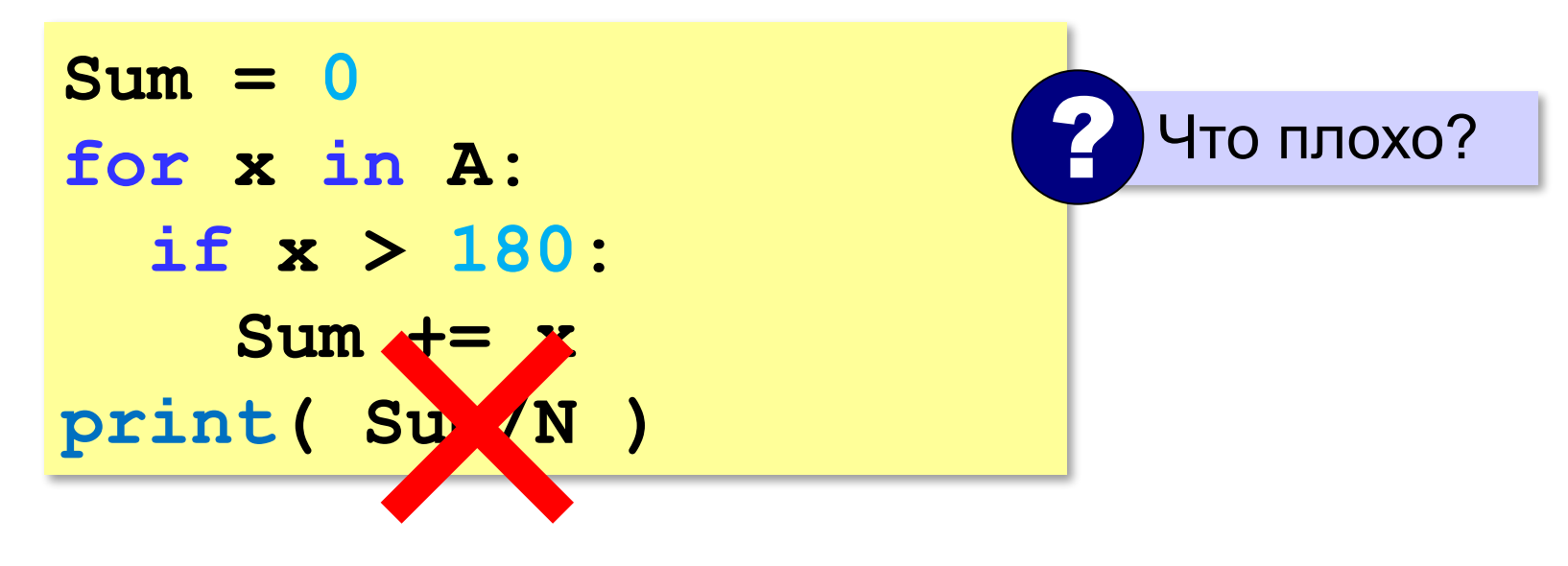

# **Среднее арифметическое**

*Задача*. Найти среднее арифметическое элементов массива, которые больше 180 (рост в см).

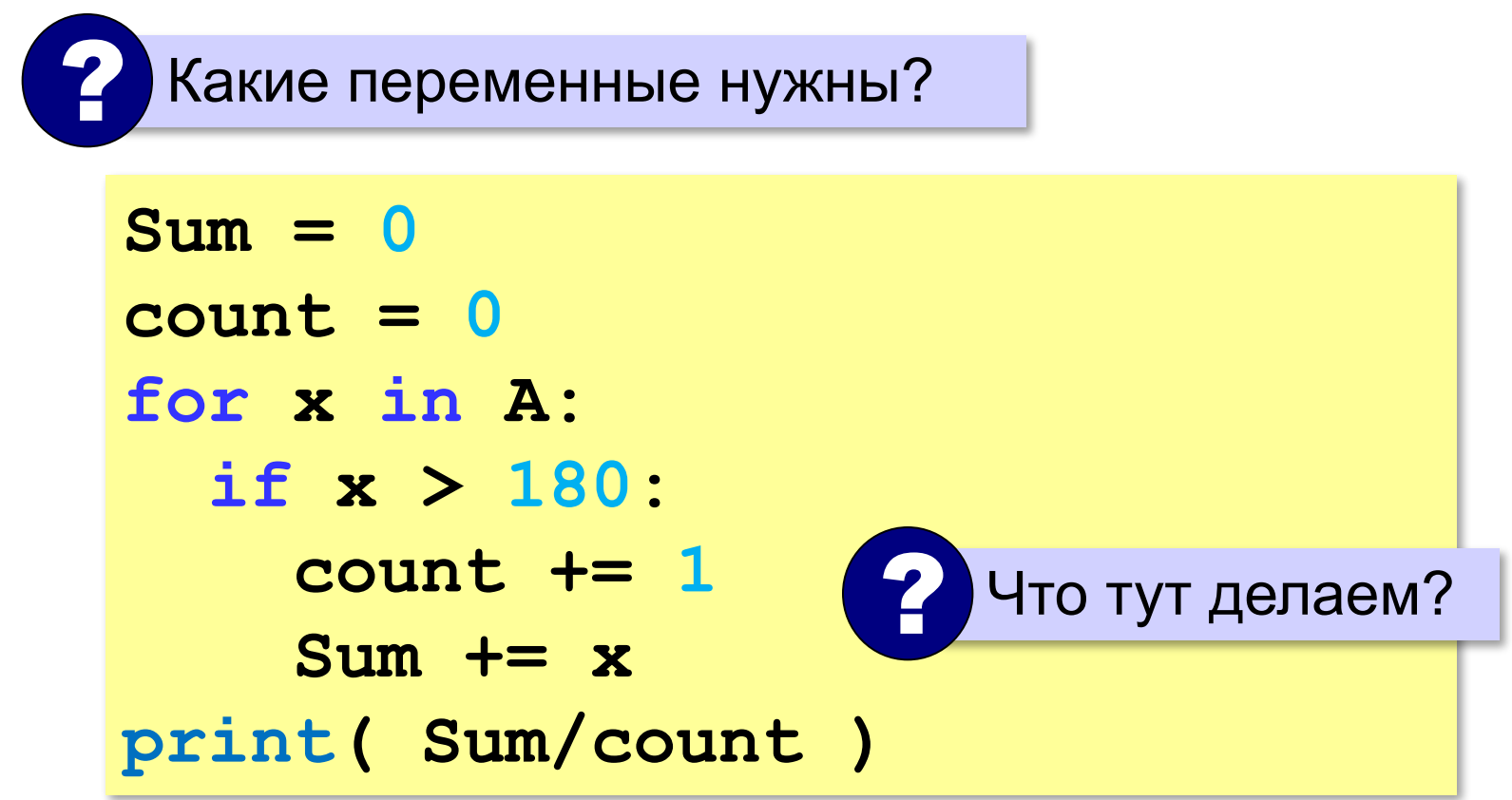

# **Среднее арифметическое (Python)**

*Задача*. Найти среднее арифметическое элементов массива, которые больше 180 (рост в см).

**B = [ x for x in A if x > 180] print ( sum(B)/len(B) )** отбираем нужные

**«A»:** Напишите программу, которая заполняет массив из 20 элементов случайными числами на отрезке [0; 200] и считает число элементов, которые делятся на 10.

- **«B»:** Напишите программу, которая заполняет массив из 20 элементов случайными числами на отрезке [0; 200] и считает число двузначных чисел в массиве.
- **«C»:** Напишите программу, которая заполняет массив из 20 элементов случайными числами на отрезке [10; 100] и считает число пар соседних элементов, сумма которых делится на 3.

### **Перестановка элементов массива**

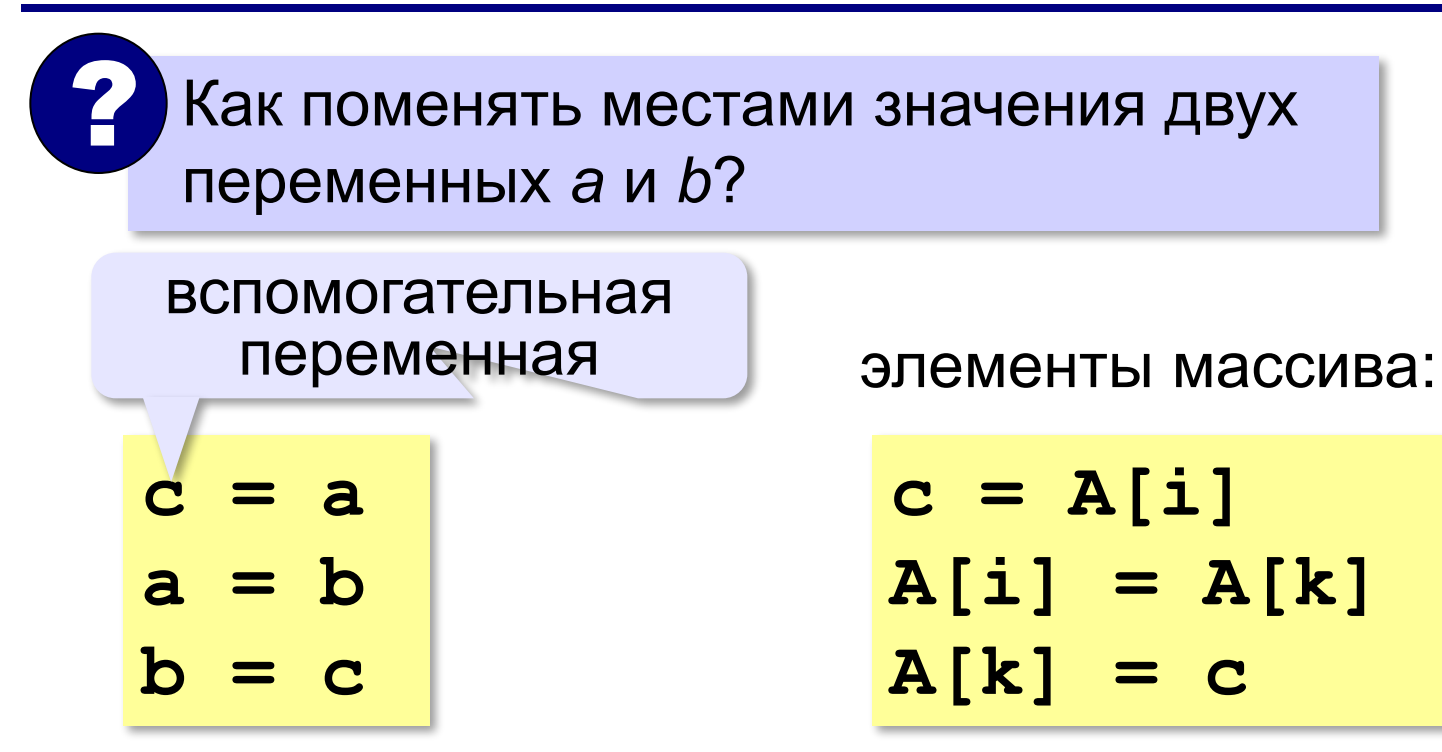

### **Перестановка пар соседних элементов**

*Задача*. Массив A содержит чётное количество элементов N. Нужно поменять местами пары соседних элементов: 0-й с 1-м, 2-й — с 3-м и т. д.

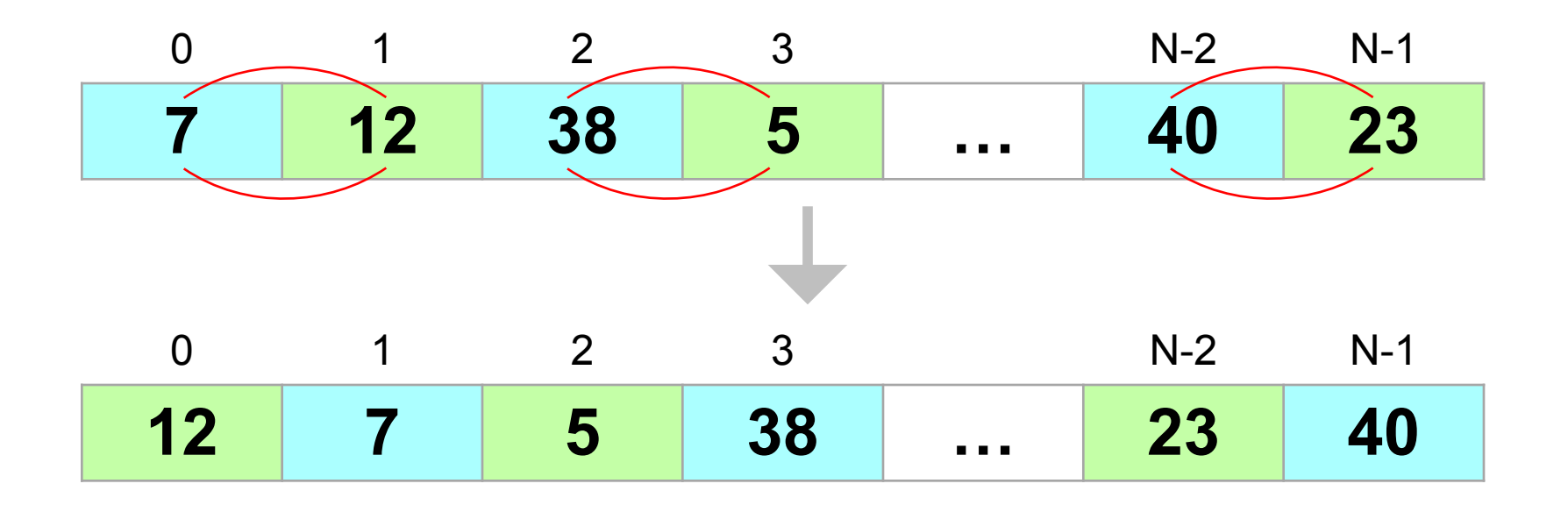

### **Перестановка пар соседних элементов**

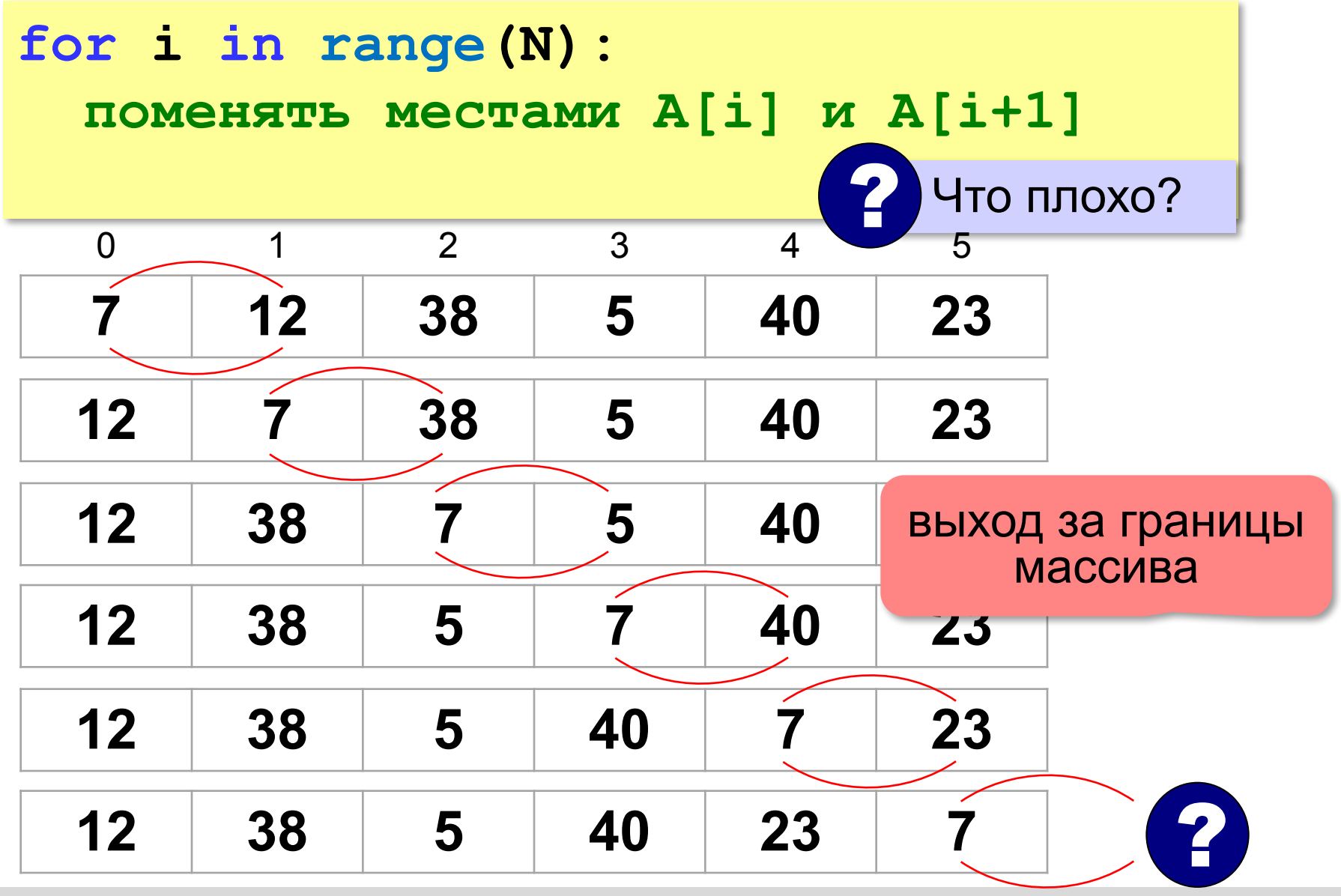

### **Перестановка пар соседних элементов**

```
for i in range(0,N-1,2): 
range(0,N-1,2): # переставляем A[i] и A[i+1] 
   с = A[i]
   A[i] = A[i+1]
   A[i+1] = c
```

```
A[0]↔A[1] 
A[2]↔A[3]
... 
A[N-2]↔A[N-1]
```
### **Реверс массива**

*Задача*. Переставить элементы массива в обратном порядке (выполнить *реверс*).

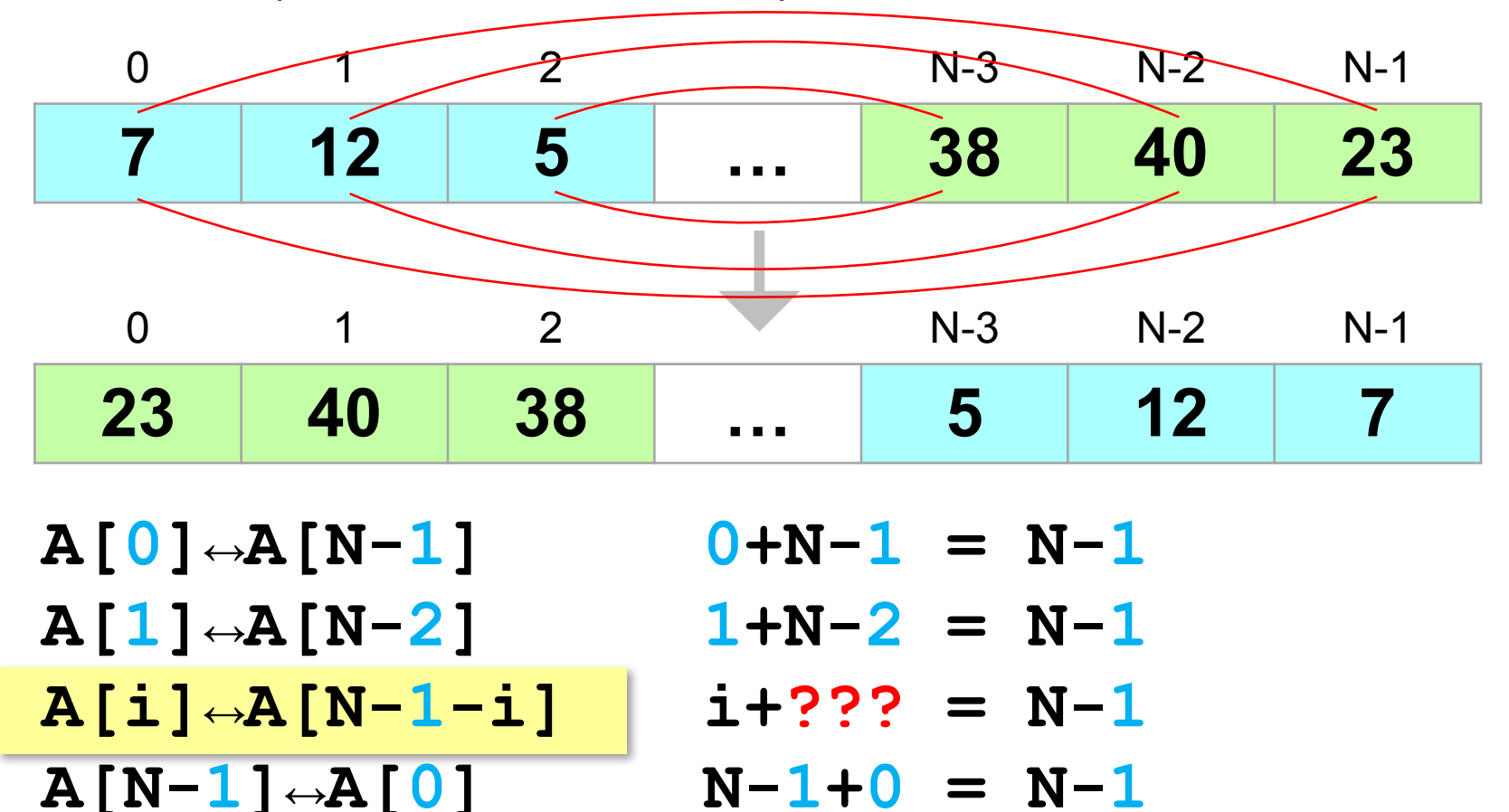

#### **Реверс массива**

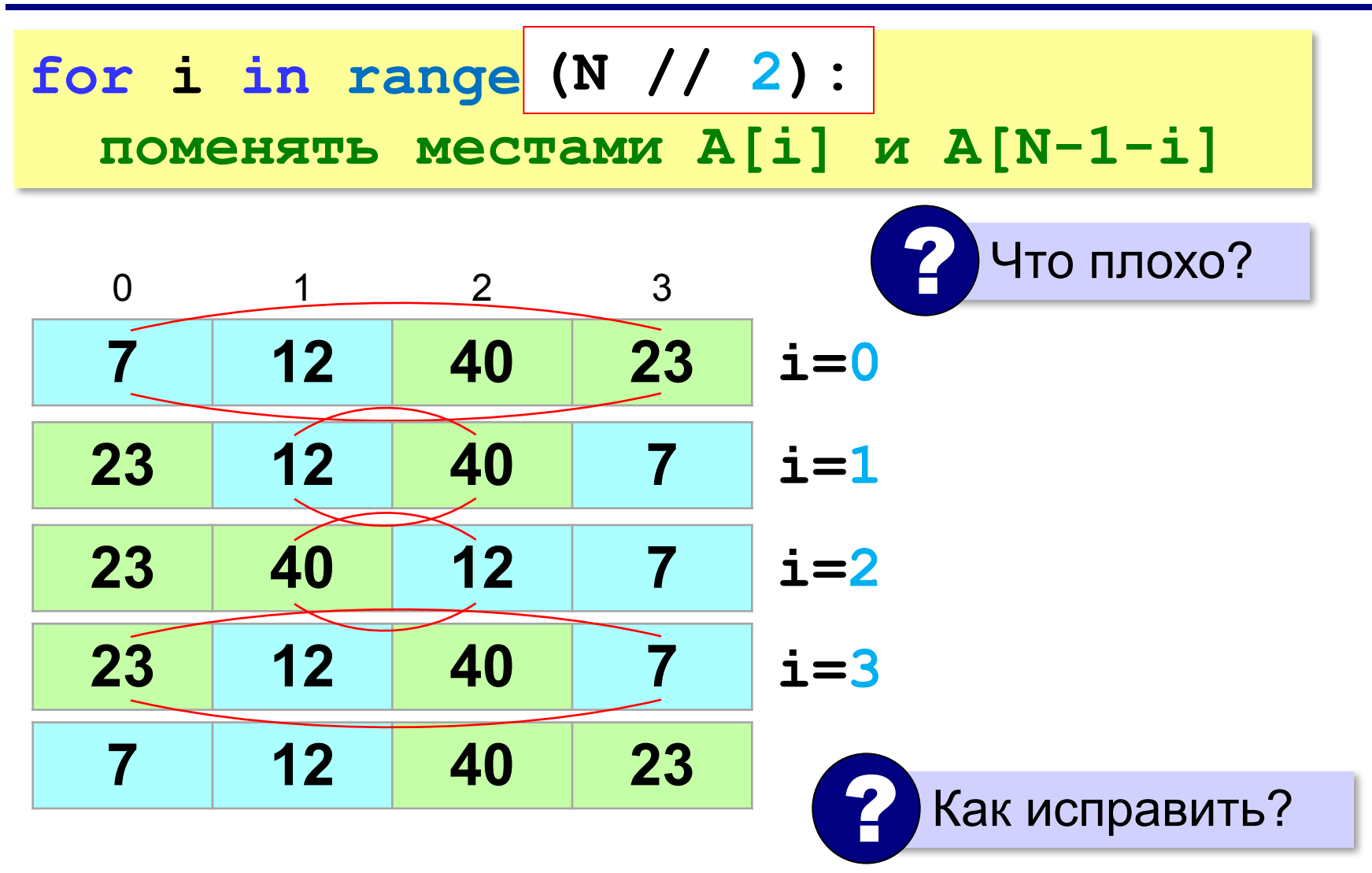

**«A»:** Заполнить массив из 10 элементов случайными числами в диапазоне [0; 100], поменять местами пары соседних элементов, не трогая первый и последний элементы.

 **Массив: 53 66 88 39 26 88 35 24 38 50 Результат: 53 88 66 26 39 35 88 38 24 50**

**«B»:** Заполнить массив из 10 элементов случайными числами в диапазоне [0; 100] и выполнить циклический сдвиг влево: каждый элемент перемещается на место предыдущего, а первый – на место последнего.

 **Массив: 53 66 88 39 26 88 35 24 38 50 Результат: 66 88 39 26 88 35 24 38 50 53**

**«C»:** Заполнить массив из 10 элементов случайными числами в диапазоне [0; 100], сделать реверс отдельно в первой и во второй половине массива.  **Массив: 53 66 88 39 26 88 35 24 38 50 Результат: 26 39 88 66 53 50 38 24 35 88** 

## **Линейный поиск в массиве**

*Задача*. Найти в массиве элемент, равный X, и его номер.

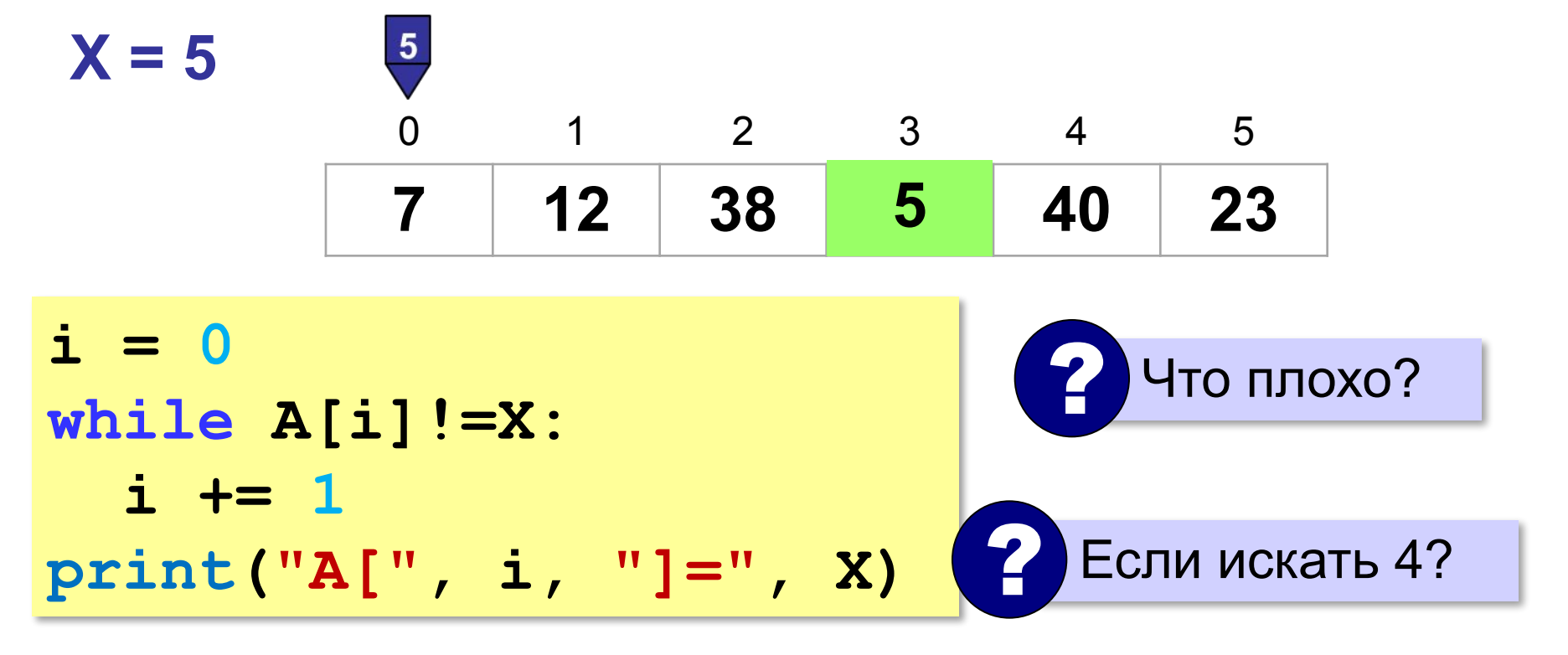

Нельзя выходить за границы массива!

### **Линейный поиск в массиве**

не выходим за границу

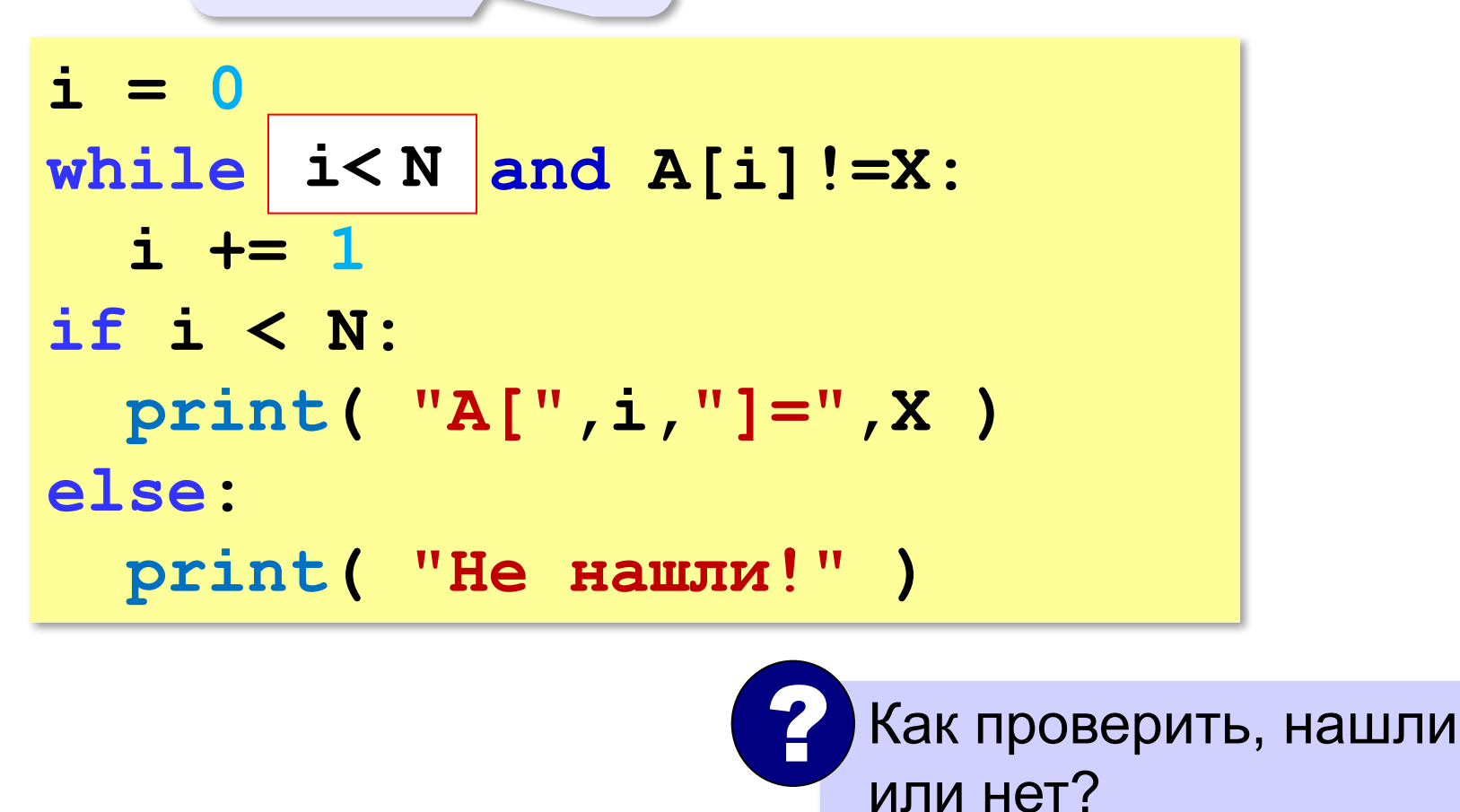

# **Досрочный выход из цикла**

*Задача*. Найти в массиве элемент, равный X, и его **номер**.

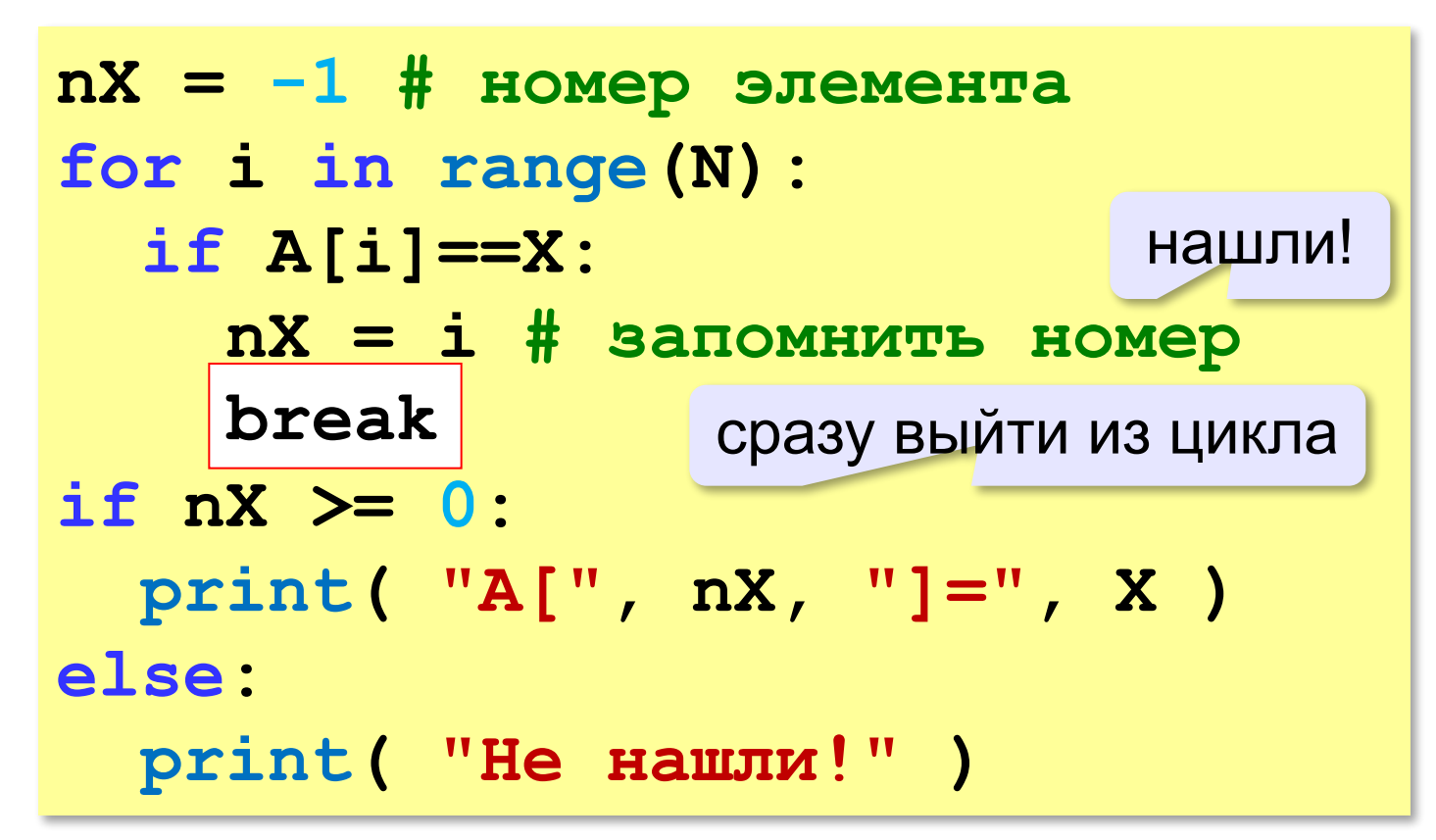

### **Поиск в массиве**

#### **Варианты в стиле Python:**

```
for i in range ( N ):
   if A[i] == X:
     print ( "A[", i, "]=", X, sep = "" )
     break
else:
   print ( "Не нашли!" )
```
если не было досрочного выхода из цикла

```
if X in A:
  nX = A. index(X) print ( "A[", nX, "]=", X, sep = "" )
else:
   print ( "Не нашли!" )
```
**«A»:** Напишите программу, которая заполняет массив из *N =* 10 элементов случайными числами в диапазоне [0,20], выводит его на экран, а затем находит индекс первого элемента, равного введённому числу *X*. Программа должна вывести ответ «не найден», если в массиве таких элементов нет.

#### **Пример:**

**Массив: 5 16 2 13 3 14 18 13 16 9 Что ищем: 13**

**A[3] = 13**

**«B»:** Напишите программу, которая заполняет массив из *N =* 10 элементов случайными числами в диапазоне [-5,5], выводит его на экран, а затем находит индекс **последнего** элемента, равного введённому числу *X*. Программа должна вывести ответ «не найден», если в массиве таких элементов нет.

#### **Пример:**

**Массив: -5 -6 2 3 -3 0 8 -3 0 9 Что ищем: 0 A[8] = 0**

**«C»:** Напишите программу, которая заполняет массив из *N =* 10 элементов случайными числами в диапазоне [10,15], выводит его на экран, а затем находит индексы всех элементов, равных введённому числу *X*. Программа должна вывести ответ «не найден», если в массиве таких элементов нет.

#### **Пример:**

```
Массив: 12 15 10 13 13 15 10 14 12 13
Что ищем: 12
A[0] = 12
A[8] = 12
```
### **Поиск максимального элемента**

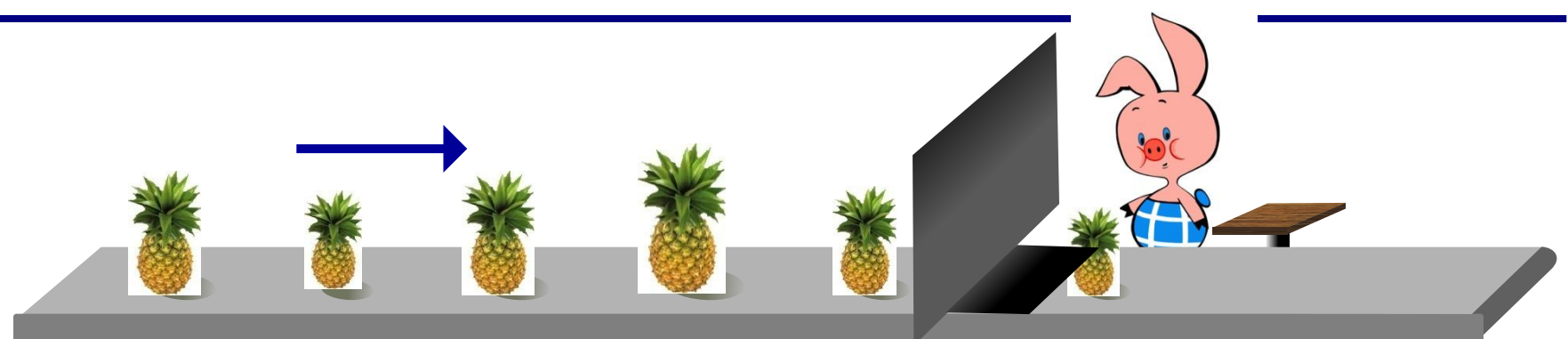

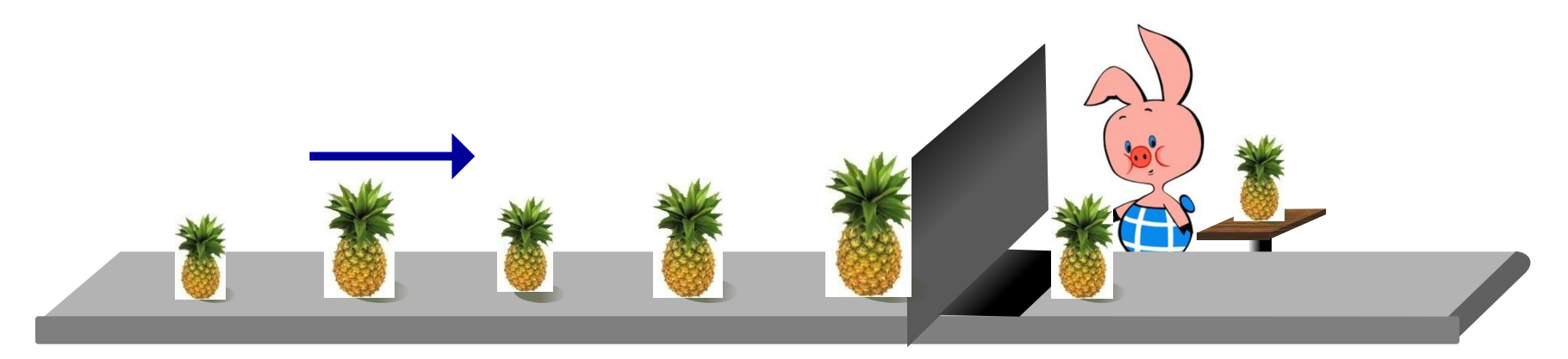

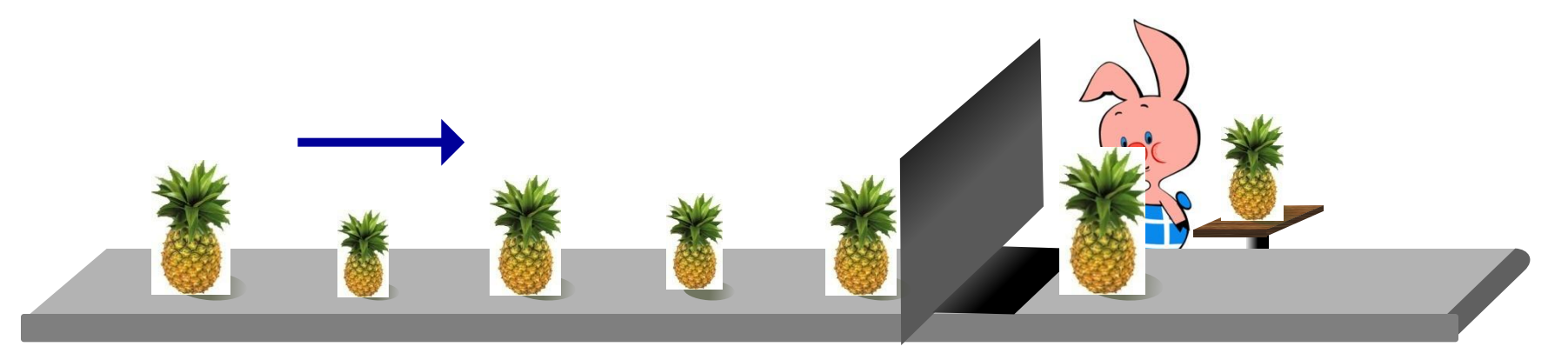

### **Поиск максимального элемента**

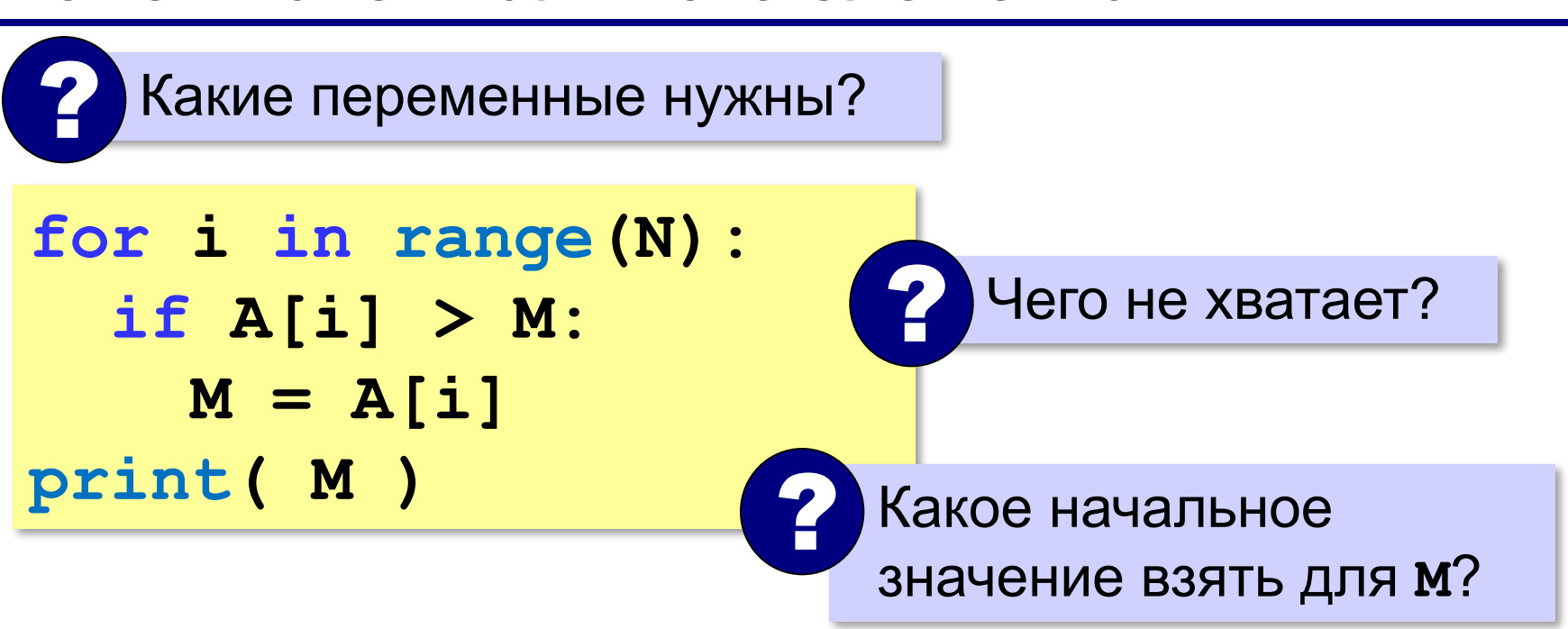

1) **M** – значение, которое заведомо меньше всех элементов массива

**или**

2) **M = A[0]** (или любой другой элемент)

максимальный не меньше, чем **A[0]**

### **Поиск максимального элемента**

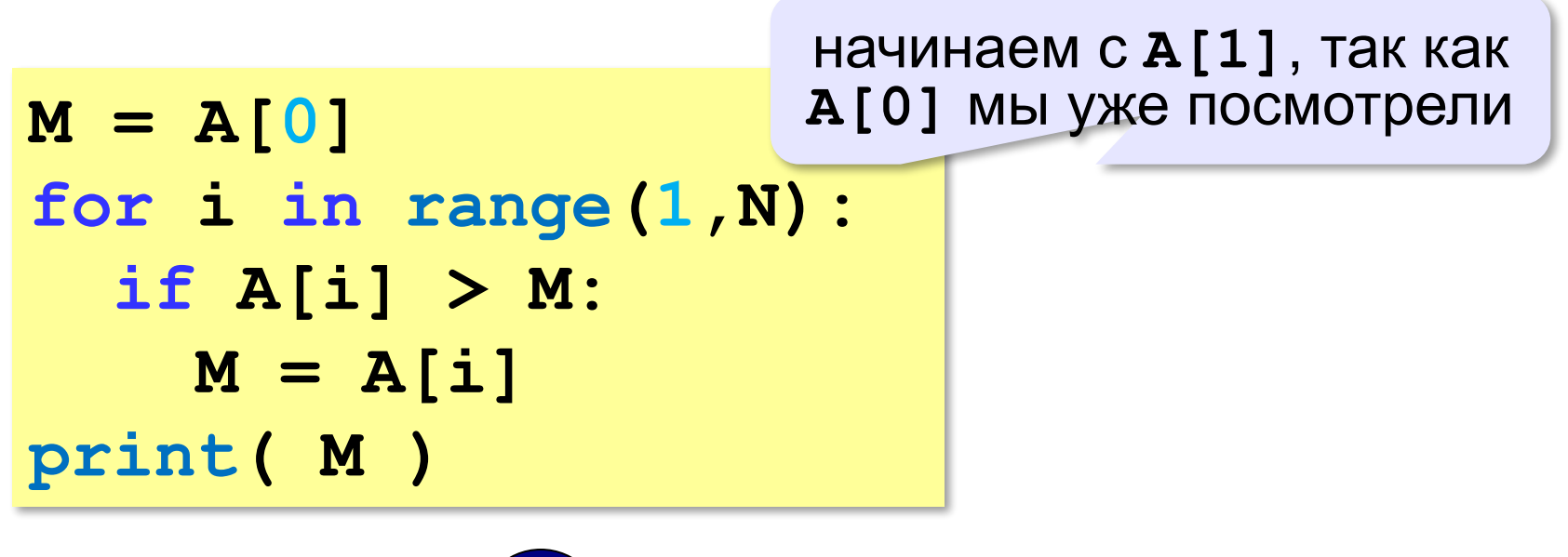

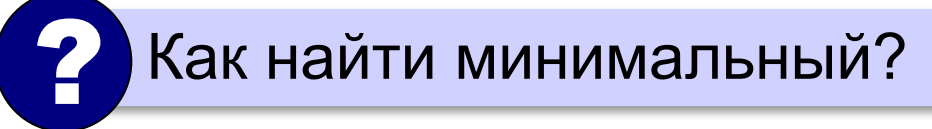

### **Поиск максимального элемента (Python)**

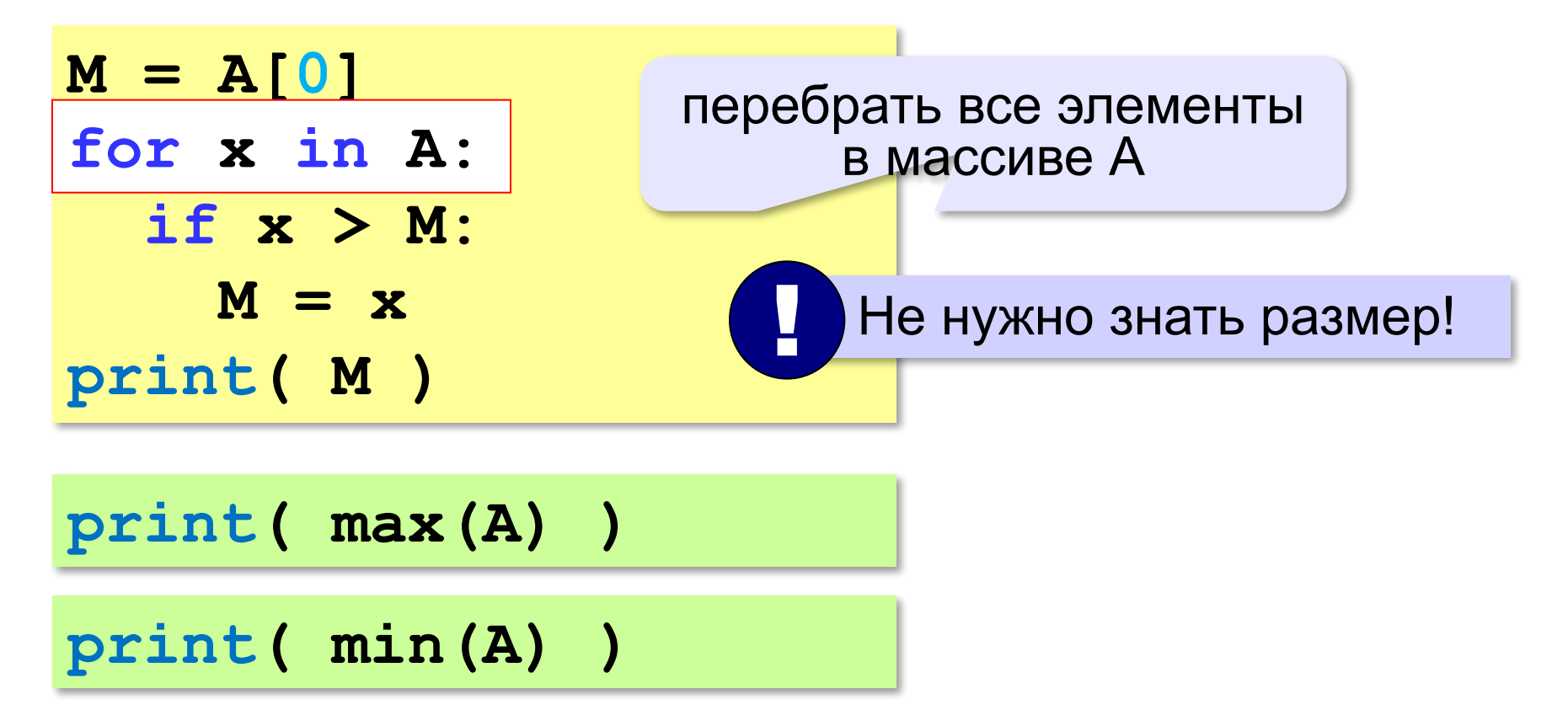

## **Номер максимального элемента**

*Задача*. Найти в массиве максимальный элемент и его номер.

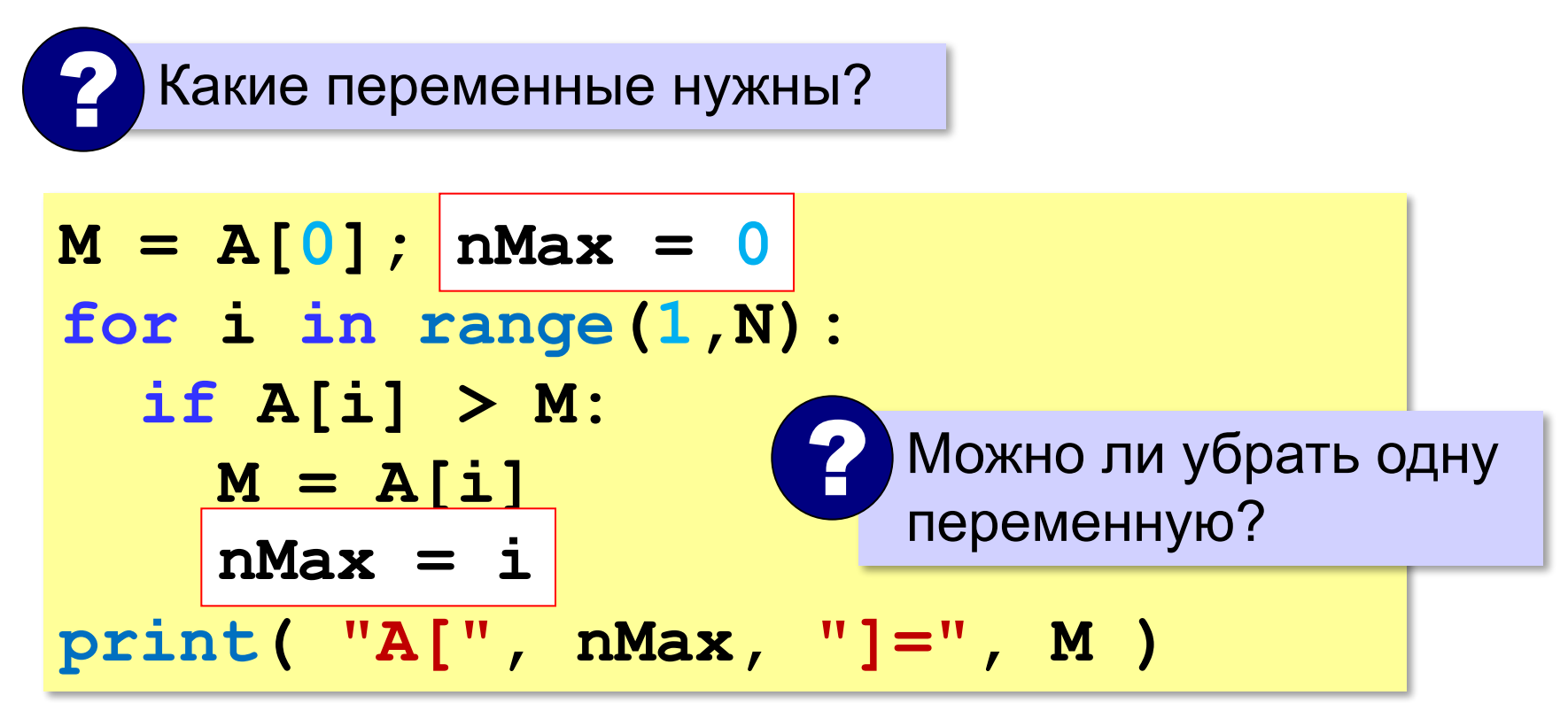

### **Номер максимального элемента**

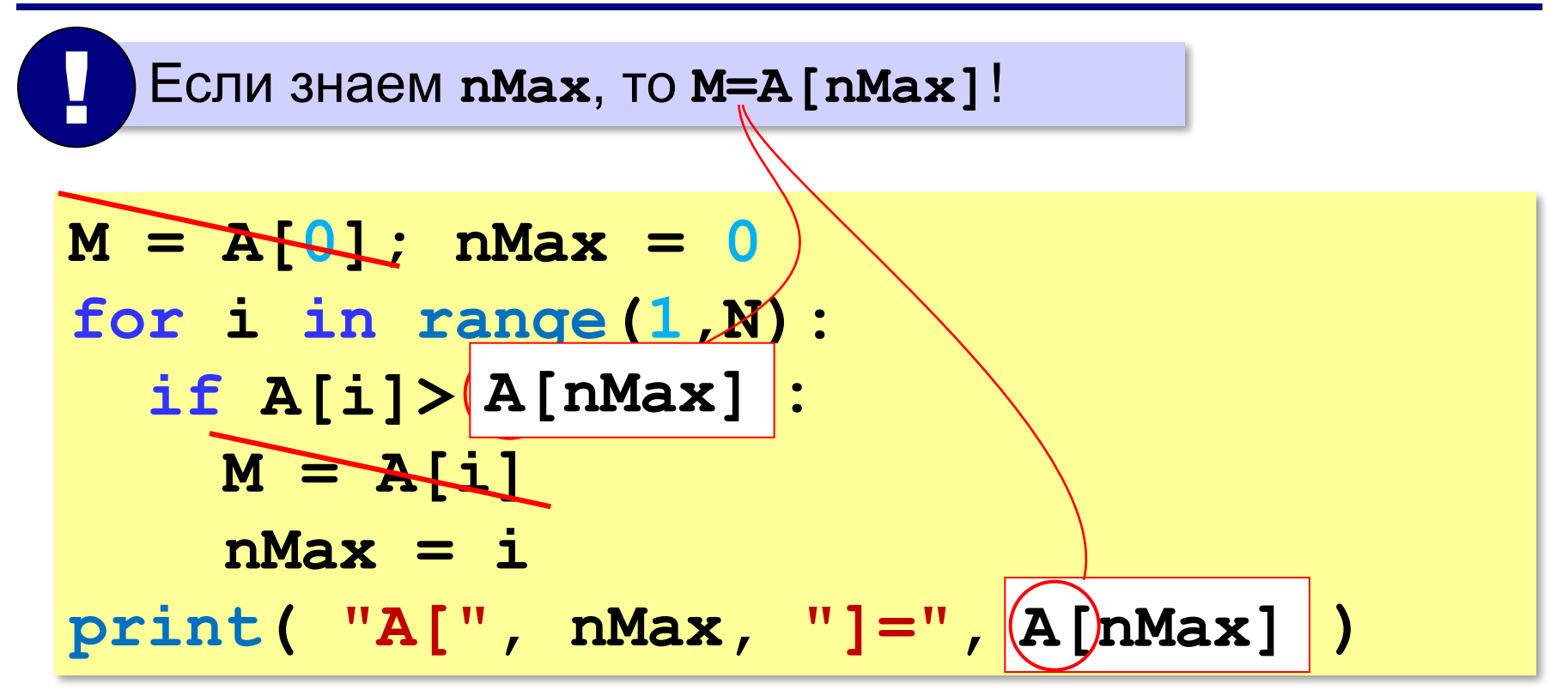

### **Максимальный элемент и его номер**

#### **Вариант в стиле Python:**

 $M = max(A)$ **nMax = A.index(M) print ( "A[", nMax, "]=", M )**

> номер заданного элемента (первого из…)
## **Максимальный не из всех**

*Задача*. Найти в массиве максимальный из отрицательных элементов.

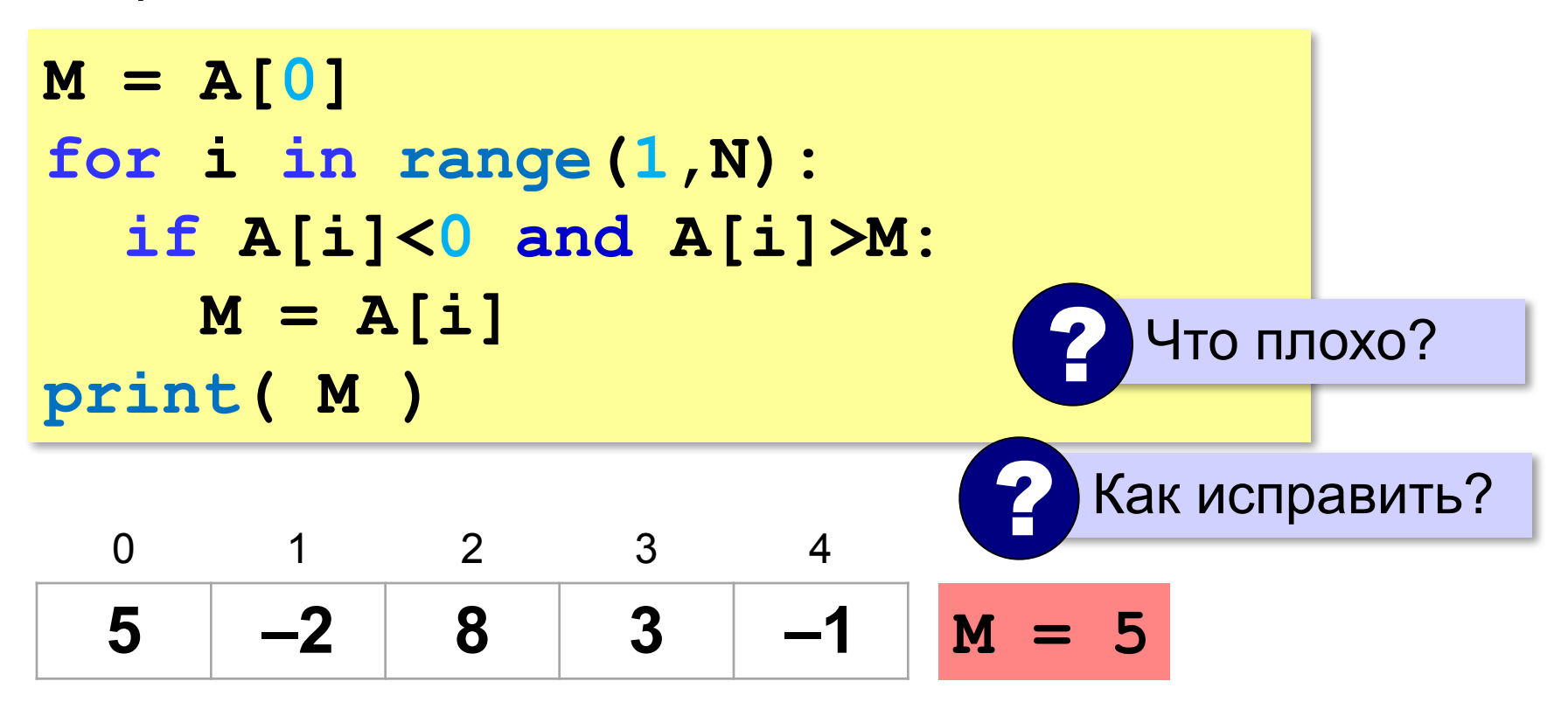

## **Максимальный не из всех**

*Задача*. Найти в массиве максимальный из отрицательных элементов.

```
M = A[0]
for i in range(1,N):
   if A[i] < 0: 
\mathbf{i} \in [M \geq 0 \text{ or } A[i] \geq M:
        M = A[i]print( M )
                         сначала записали 
                         неотрицательный!
```
? Если нет отрицательных?

# **Максимальный не из всех (Python)**

*Задача*. Найти в массиве максимальный из отрицательных элементов.

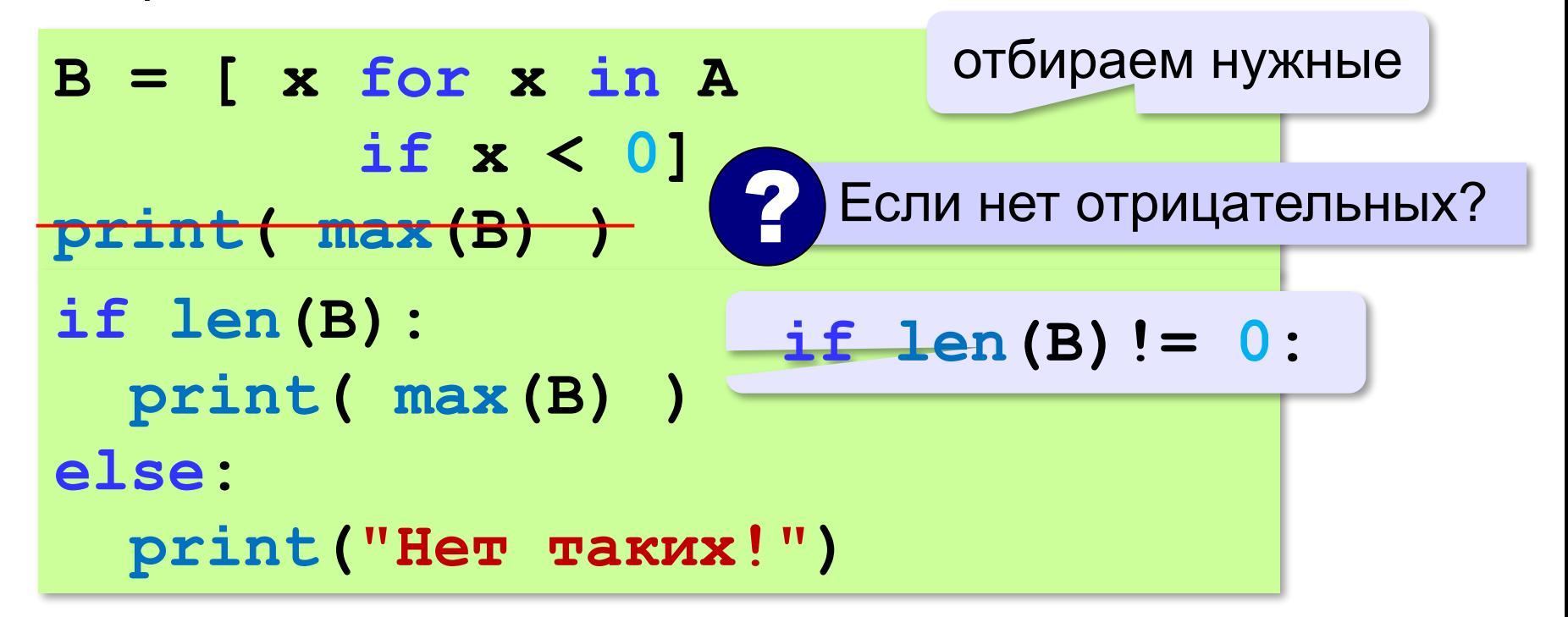

# **Задачи (без min и max)**

**«A»:** Напишите программу, которая заполняет массив из 20 элементов случайными числами на отрезке [50; 150] и находит в нём минимальный и максимальный элементы и их номера.

**«B»:** Напишите программу, которая заполняет массив из 10 элементов в виде A = [ 10, 2, 3, 4, 5, 10, 7, 8, 9, 10] и выводит количество элементов, имеющих максимальное значение.

**«C»:** Напишите программу, которая заполняет массив из 20 элементов случайными числами на отрезке [100; 200] и находит в нём пару соседних элементов, сумма которых минимальна.

**«D»:** Напишите программу, которая заполняет массив из 20 элементов случайными числами на отрезке [–100; 100] и находит в каждой половине массива пару соседних элементов, сумма которых максимальна.

# **Задачи-2 (максимум в потоке)**

**«A»:** На вход программы поступает неизвестное количество целых чисел, ввод заканчивается нулём. Напишите программу, которая находит минимальное и максимальное среди полученных чисел.

**«B»:** На вход программы поступает неизвестное количество целых чисел, ввод заканчивается нулём. Напишите программу, которая находит минимальное и максимально из тех чисел, которые делятся на 3.

**«C»:** На вход программы поступает неизвестное количество чисел целых, ввод заканчивается нулём. Напишите программу, которая находит максимальное двузначное число, заканчивающееся на 6, среди полученных чисел. Если такого числа нет, нужно вывести слово «Нет».

# **Задачи-2 (максимум в потоке)**

**«D»:** На вход программы поступает неизвестное количество целых чисел (не менее 2), ввод заканчивается нулём. Напишите программу, которая находит среди полученных чисел пару полученных друг за другом чисел, сумма которых максимальна.

# **Сортировка**

**Сортировка** — это расстановка элементов списка (массива) в заданном порядке.

*Задача*. Отсортировать элементы в порядке **возрастания** (*неубывания* – если есть одинаковые).

#### **Алгоритмы сортировки**:

•простые, но медленные (при больших N) •быстрые, но сложные…

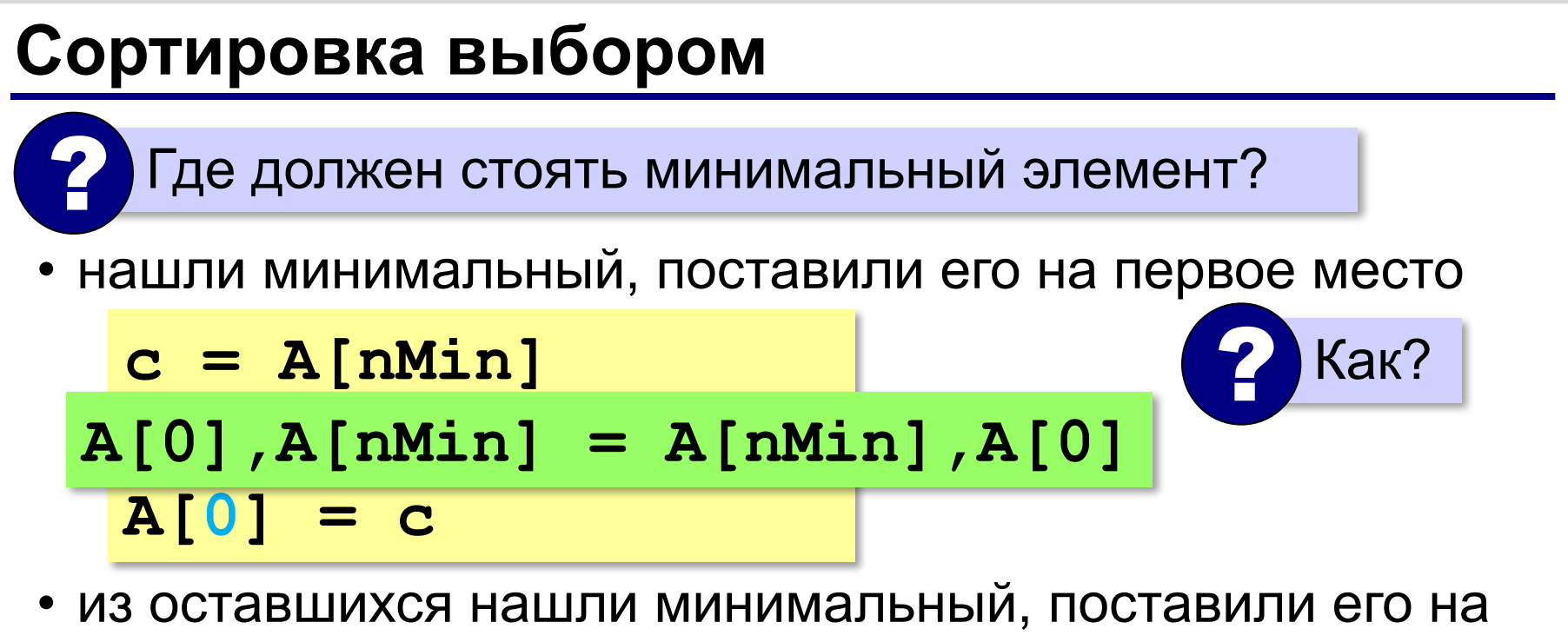

второе место и т.д.

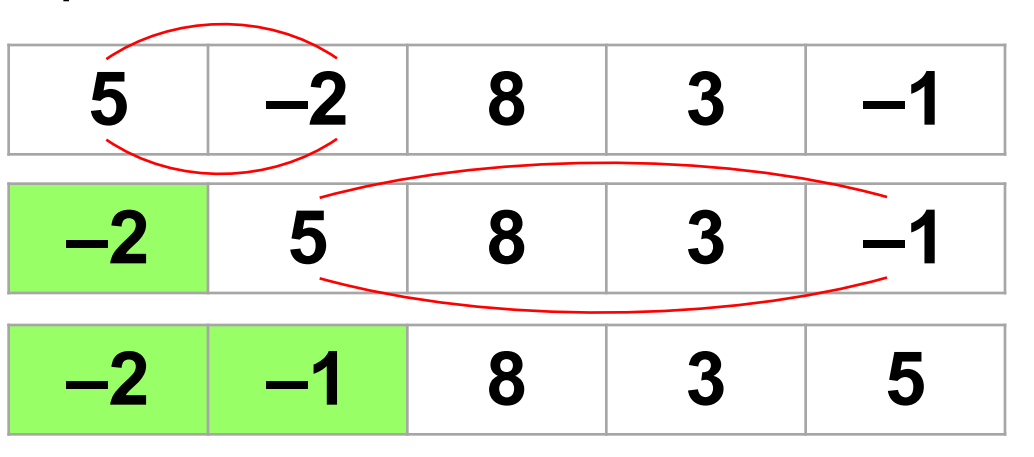

? Что дальше?

# **Сортировка выбором**

```
for i in range(N-1):
     # ищем минимальный среди A[i]..A[N-1] 
   nMin = i
   for j in range(i+1,N):
     if A[j] < A[nMin]:
       nMin = j
   # переставляем A[i] и A[nMin] 
   A[i],A[nMin] = A[nMin],A[i] 
                не трогаем те, которые 
                   уже поставлены
                              ? Почему цикл N-1 раз?
```
Решение в стиле Python:

## **A.sort()**

**«A»:** Напишите программу, которая заполняет массив из *N* 

*=* 10 элементов случайными числами в диапазоне

[0,20] и сортирует его в порядке убывания.

**Пример:**

```
Массив: 5 16 2 13 3 14 18 13 16 9
```
**Сортировка: 18 16 16 14 13 13 9 5 3 2**

**«B»:** Напишите программу, которая заполняет массив из *N* 

*=* 10 элементов случайными числами в диапазоне [10,100] и сортирует его по возрастанию последней цифры числа (сначала идут все числа, которые заканчиваются на 0, потом все, которые заканчиваются на 1, и т.д.).

#### **Пример:**

**Массив: 12 10 31 40 55 63 28 87 52 92 Сортировка: 10 40 31 12 52 92 63 55 87 28**

**«C»:** Напишите программу, которая заполняет массив из *N =* 10 элементов случайными числами в диапазоне [0,20] и сортирует его в порядке возрастания. На каждом шаге цикла выполняется поиск максимального (а не минимального!) элемента. **Пример:**

**Массив: 5 16 2 13 3 14 18 13 16 9 Сортировка: 2 3 5 9 13 13 14 16 16 18** 

# **Программирование (Python)**

# **§ 21. Матрицы (двумерные массивы)**

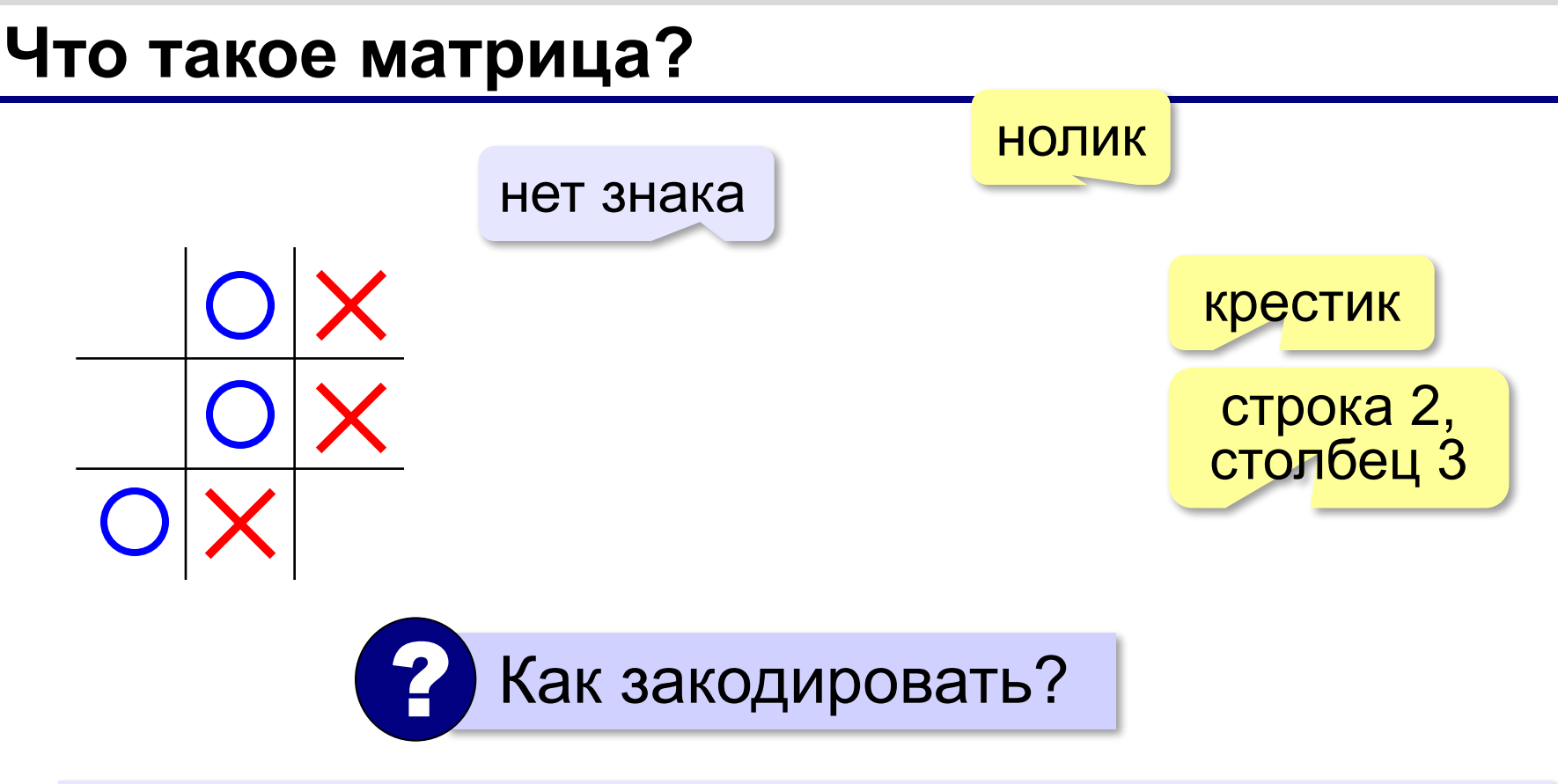

**Матрица** — это прямоугольная таблица, составленная из элементов одного типа (чисел, строк и т.д.).

Каждый элемент матрицы имеет два индекса – номера строки и столбца.

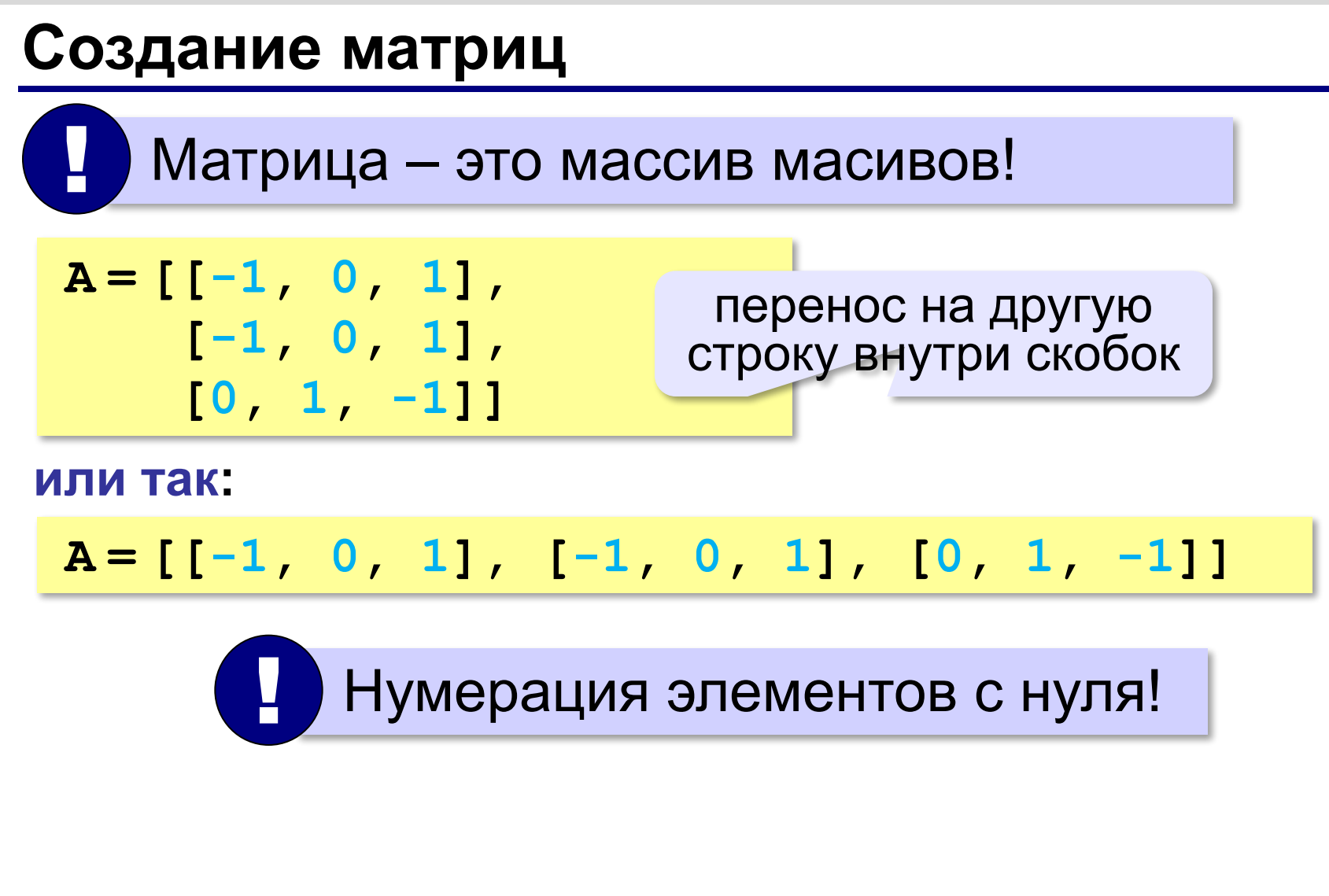

# **Создание матриц**

#### **Нулевая матрица:**

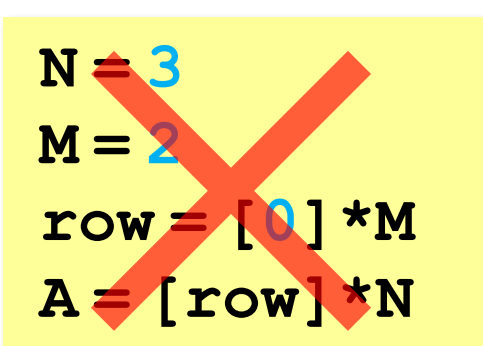

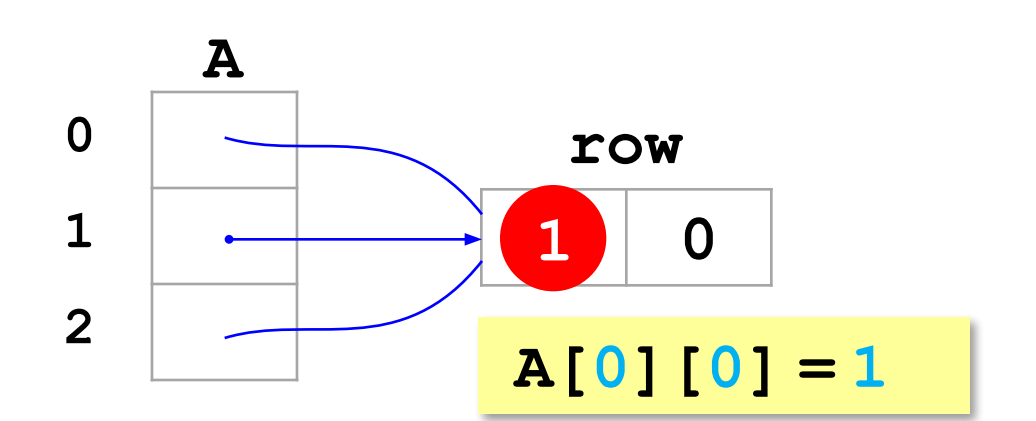

#### **а правильно так:**

**A = [] for i in range(N): A.append ( [0]\*M )**

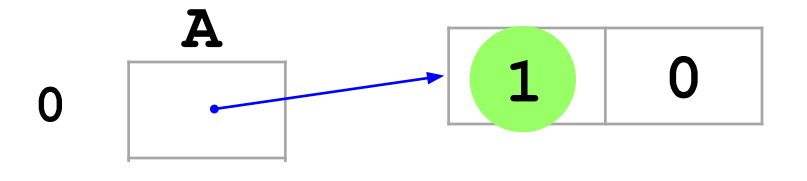

$$
A[0][0] = 1
$$

# **Вывод матриц**

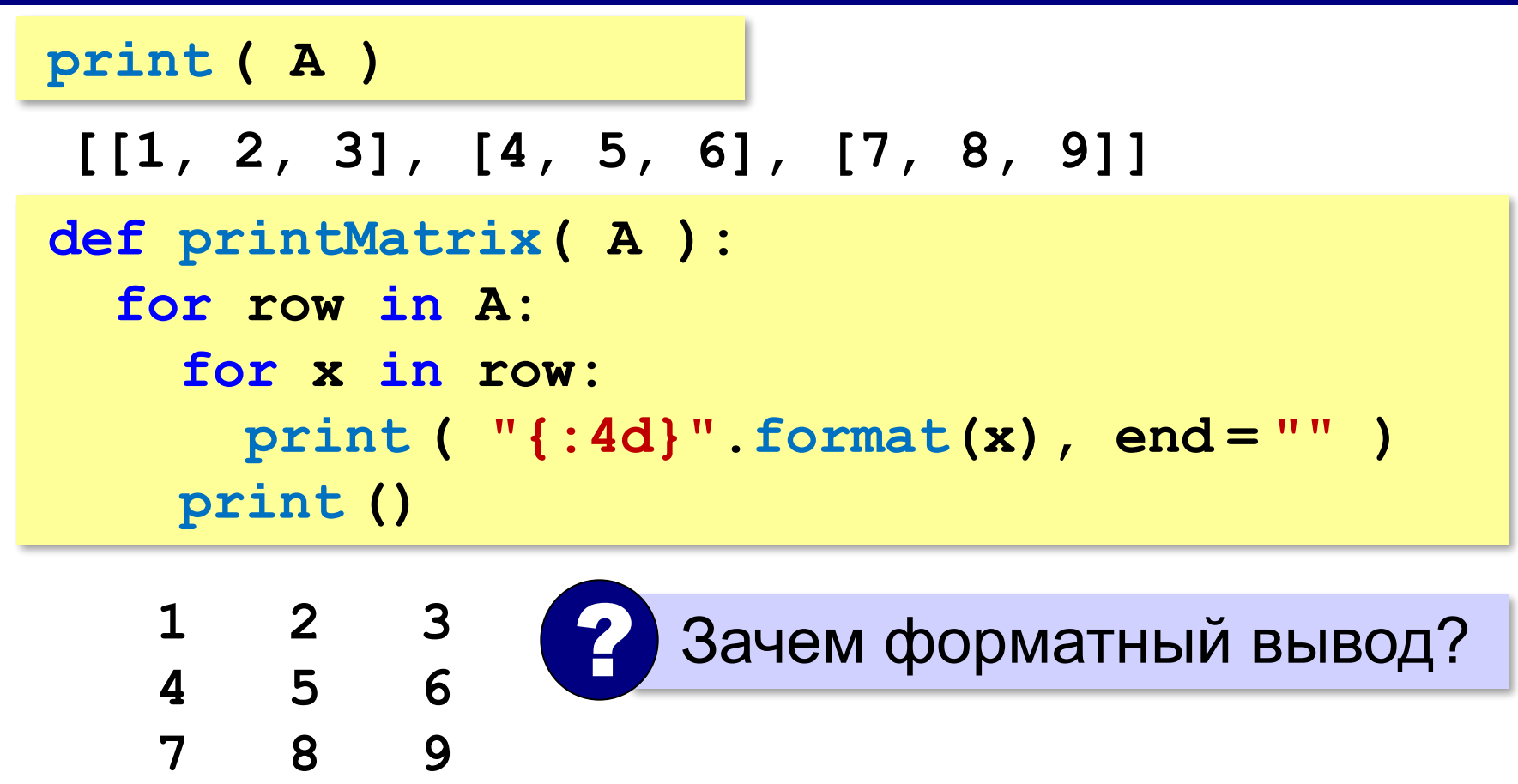

#### **Простые алгоритмы**

#### **Заполнение случайными числами: from random import randint for i in range(N): for j in range(M): A[i][j] = randint ( 20, 80 ) print ( "{:4d}".format(A[i][j]), end = "" ) print()** ! Вложенный цикл!

**Суммирование:**

**s = 0 for i in range(N): for j in range(M): s += A[i][j] print ( s )**

$$
s = 0
$$
  
for row in A:  

$$
s += sum(row)
$$
  
print ( s )

# **Перебор элементов матрицы**

#### **Главная диагональ:**

**for i in range(N):**

 **# работаем с A[i][i]** 

#### **Побочная диагональ:**

**for i in range(N):**

 **# работаем с A[i][N-1-i]** 

#### **Главная диагональ и под ней:**

**for i in range(N): for j in range( i+1 ): # работаем с A[i][j]** 

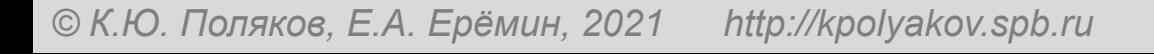

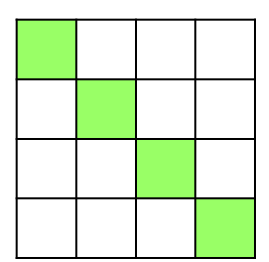

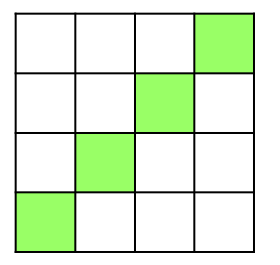

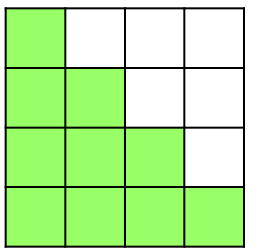

#### **Перестановка строк**

#### **2-я и 4-я строки:**

$$
\begin{array}{c}\n\text{for } j \text{ in range (M):} \\
A[2][j], A[4][j] = A[4][j], A[2][j] \\
A[2][j] = A[4][j] \\
A[4][j] = c\n\end{array}
$$

Решение в стиле Python: **<sup>5</sup>**

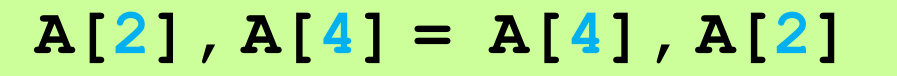

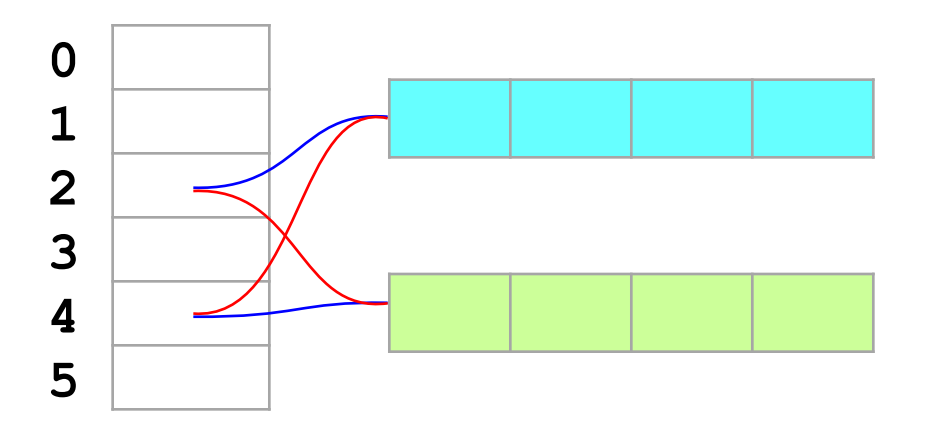

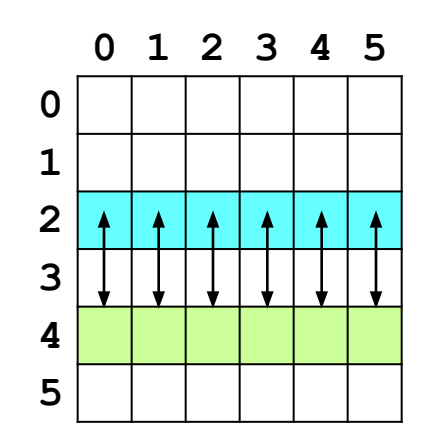

## **Перестановка столбцов**

#### **2-й и 4-й столбцы:**

**for i in range(N): c = A[i][2] A[i][2],A[i][4] = A[i][4],A[i][2] A[i][2] = A[i][4] A[i][4] = c**

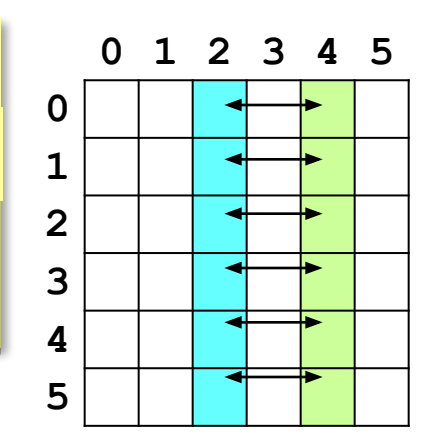

**«A»:** Напишите программу, которая заполняет матрицу случайными числами в диапазоне [10; 100] и находит максимальный элемент на главной диагонали квадратной матрицы.

**Пример:**

**Матрица А: 12 34 14 65 71 88 23 45 87 46 53 39 76 58 24 92 Результат: A[3][3] = 92**

**«B»:** Напишите программу, которая заполняет матрицу случайными числами в диапазоне [10; 100] и находит максимальный элемент матрицы и его индексы (номера строки и столбца).

**Пример:**

**Матрица А:**

- **12 34 14 65**
- **71 88 23 98**
- **87 46 53 39**
- **76 58 24 92**

```
Максимум: A[1][3] = 98
```
**«C»:** Напишите программу, которая заполняет матрицу случайными числами в диапазоне [-50; 50] и находит минимальный из чётных положительных элементов матрицы. Учтите, что таких элементов в матрице может и не быть.

#### **Пример:**

**Матрица А: 16 34 14 65 71 88 23 45 87 12 53 39 76 58 24 92 Результат: A[2][1] = 12**

# **Программирование (Python)**

# **§ 22. Сложность алгоритмов**

# **Как сравнивать алгоритмы?**

- быстродействие (временная сложность)
- объём требуемой памяти (**пространственная сложность**)
- понятность

Обычно не бывает все хорошо!

**Время работы алгоритма** – это количество элементарных операций *T,* выполненных исполнителем. Зависит от в зависит от

(размера массива *N*) Функция *T(N)* называется **временной сложностью алгоритма** 

?

количества данных<br>(размера массива N)

 $T(N) = 2N^3$ 

Как увеличится время работы при увеличении *N* в 10 раз?

# **Примеры определения сложности**

*Задача* 1. Вычислить сумму первых трёх элементов массива (при *N* ≥ 3).

$$
Sum = A[0] + A[1] + A[2] \quad |T(N) = 3
$$

2 сложения + запись в память

*Задача* 2. Вычислить сумму всех элементов массива.

**Sum = 0 for i in range(N): Sum += A[i]**

 $T(N) = 2N + 1$ 

*N* сложений, *N+*1 операций записи

## **Примеры определения сложности**

*Задача 3*. Отсортировать все элементы массива по возрастанию методом выбора.

```
for i in range(N-1): 
   nMin = i
   for j in range(i+1,N):
     if A[i] < A[nMin]:
       nMin = j
  A[i], A[nlmin] = A[nlmin], A[i]
```
Число сравнений:

$$
T_c(N) = (N-1) + (N-2) + ... + 2 + 1 = \frac{N(N-1)}{2} = \frac{1}{2}N^2 - \frac{1}{2}N
$$
  
Число перестановок:  $T_n(N) = N - 1$ 

# **Примеры определения сложности**

*Задача 4*. Найти сумму элементов квадратной матрицы размером *N*×*N*.

```
Sum = 0for i in range(N):
   for j in range(N):
     Sum += A[i][j]
```
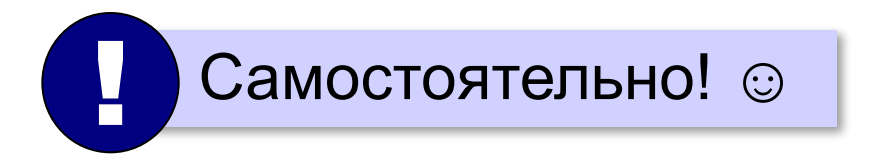

0 100

#### **Сравнение алгоритмов по сложности**

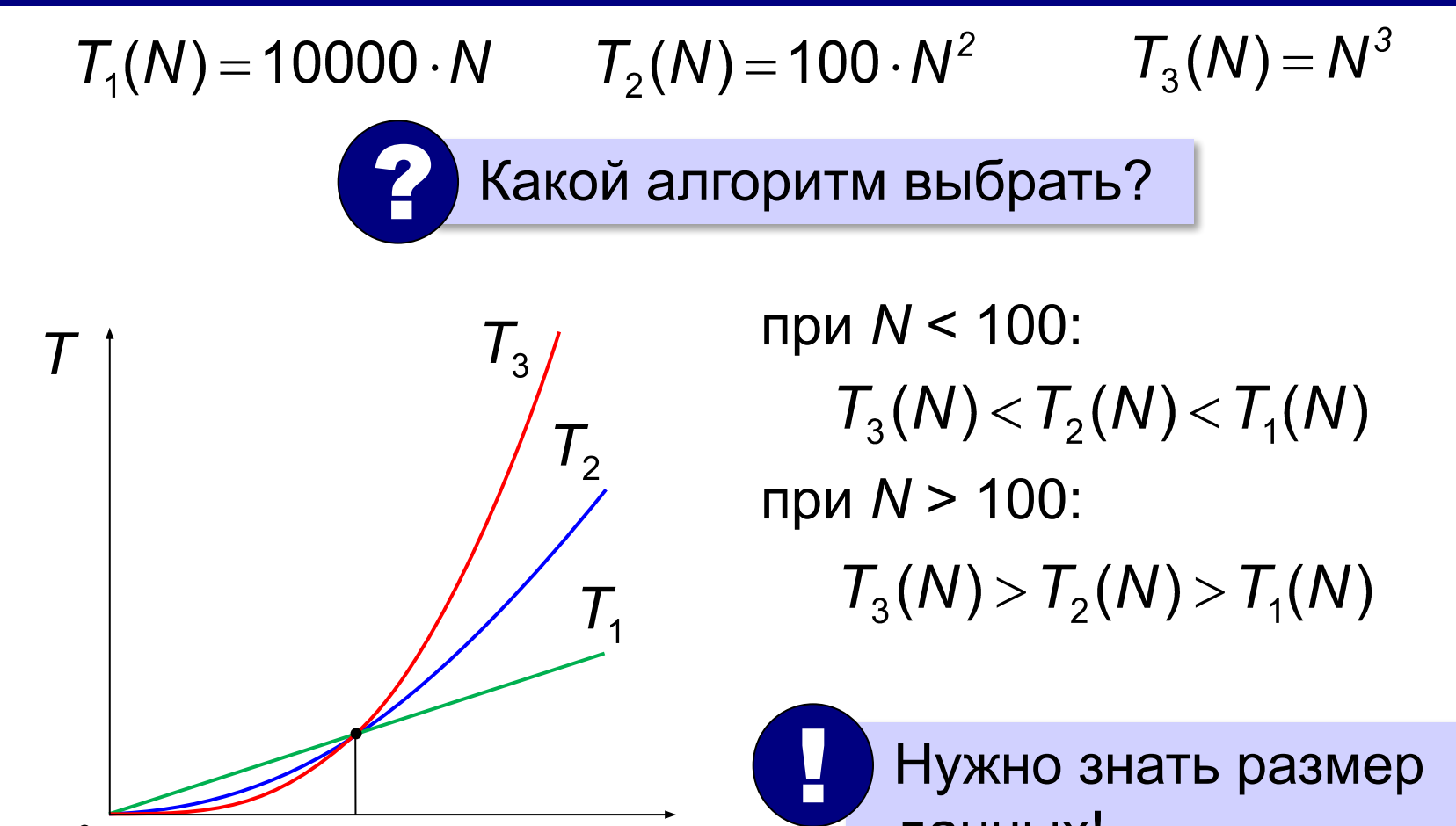

 $\overline{\mathsf{N}}$ 

данных!

#### **Асимптотическая сложность** – это оценка скорости роста количества операций при больших значениях *N*.

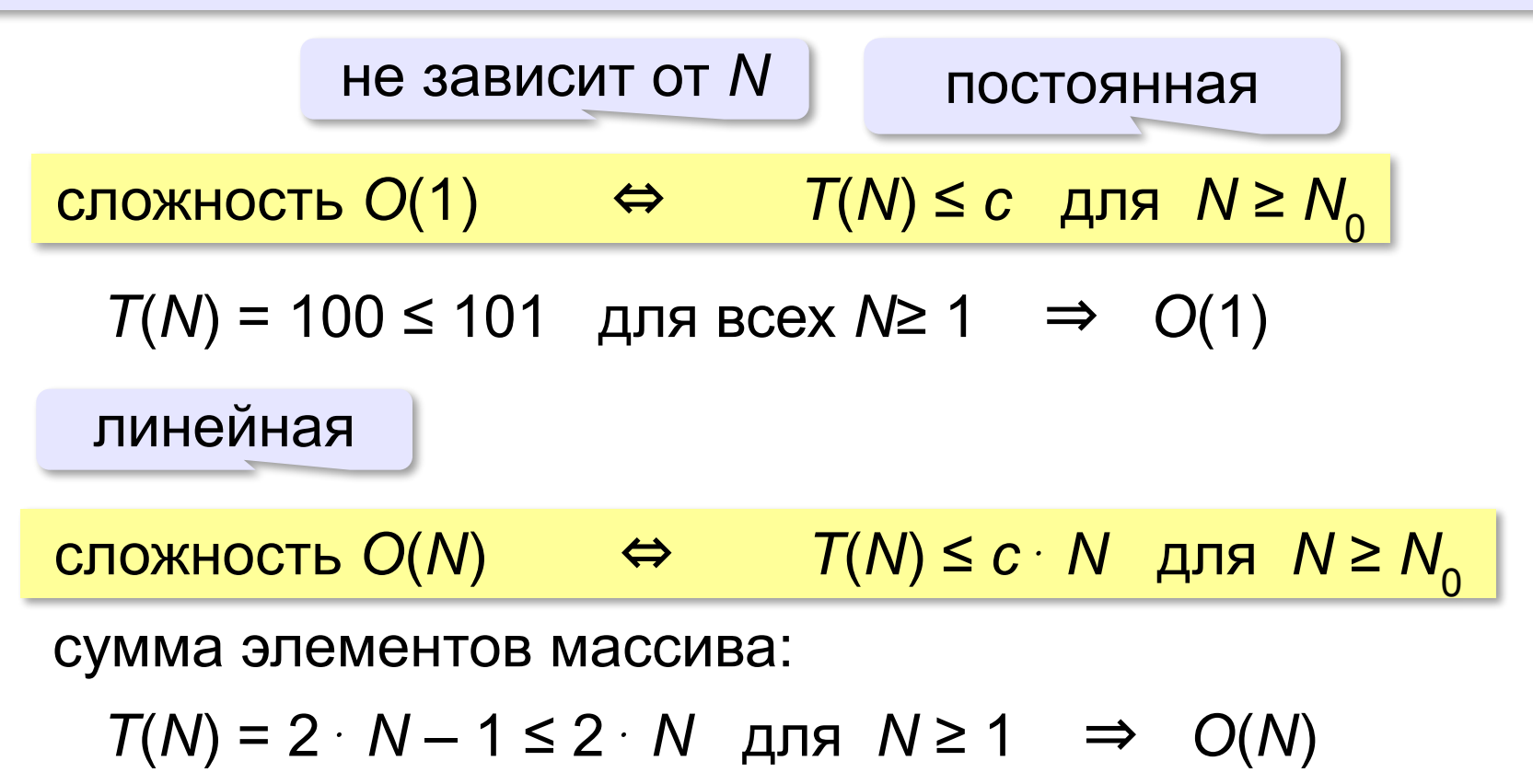

квадратичная

сложность *O*(*N* 2 )⇔ *T*(*N*) ≤ *c*⋅ *N*<sup>2</sup> для *N* ≥ *N*<sup>0</sup>

сортировка методом выбора:

$$
T_c(N) = \frac{1}{2}N^2 - \frac{1}{2}N \le \frac{1}{2}N^2 \text{ and } N \ge 0 \Rightarrow O(N^2)
$$

кубичная

сложность *O*(*N* 3 )⇔ *T*(*N*) ≤ *c*⋅ *N*<sup>3</sup> для *N* ≥ *N*<sup>0</sup>

сложность *O*(2*<sup>N</sup>* ) сложность *O*(*N*!)

задачи оптимизации, полный перебор вариантов

**Факториал числа** *N*: *N* ! = 1 ⋅ 2 ⋅ 3 … ⋅

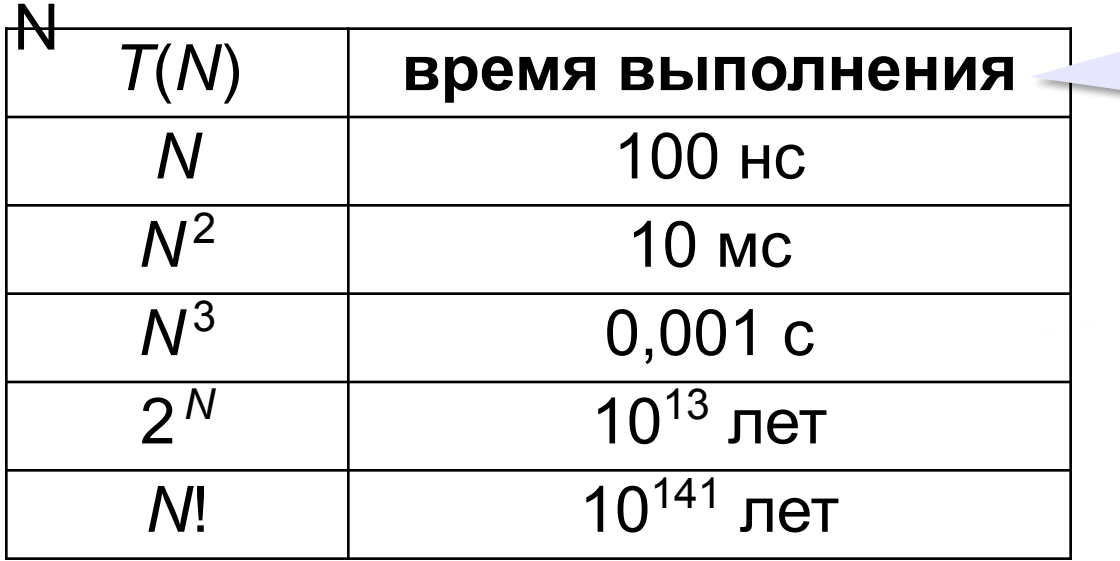

 $N = 100$ , 1 млрд оп/с

 $1.1411hH \cap H$ 

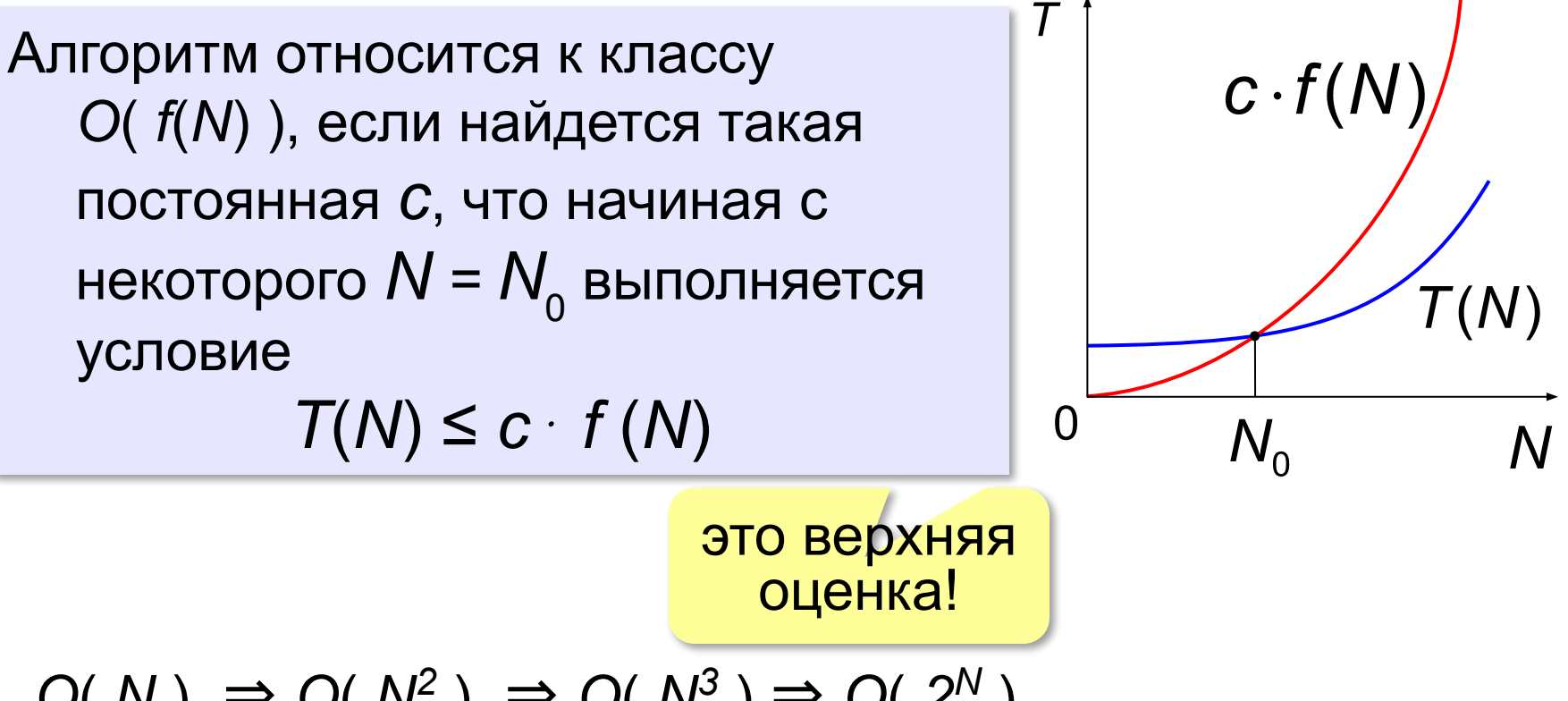

 $O(N) \Rightarrow O(N^2) \Rightarrow O(N^3) \Rightarrow O(2^N)$ 

«Алгоритм имеет сложность *O*(*N 2* )».

#### обычно – наиболее точная верхняя оценка!

# **Программирование (Python)**

# **§ 23. Как разрабатывают программы**

# **Этапы разработки программ**

#### **I. Постановка задачи**

Документ: *техническое задание*.

## **II. Построение модели**

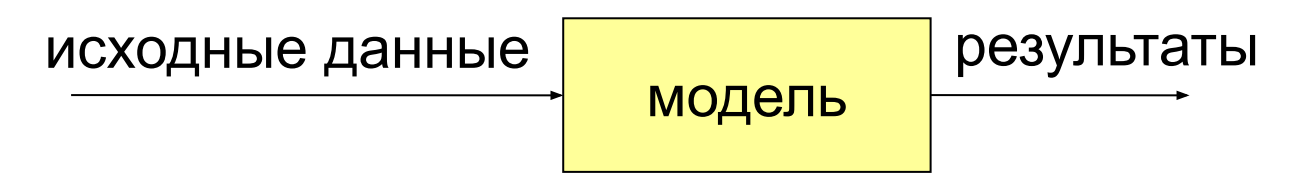

*Формализация*: запись модели в виде формул (на формальном языке).

# **III. Разработка алгоритма и способа хранения данных**

«Алгоритмы + структуры данных = программы» *(Н. Вирт)*
# **Этапы разработки программ**

# **IV. Кодирование**

Запись алгоритма на языке программирования.

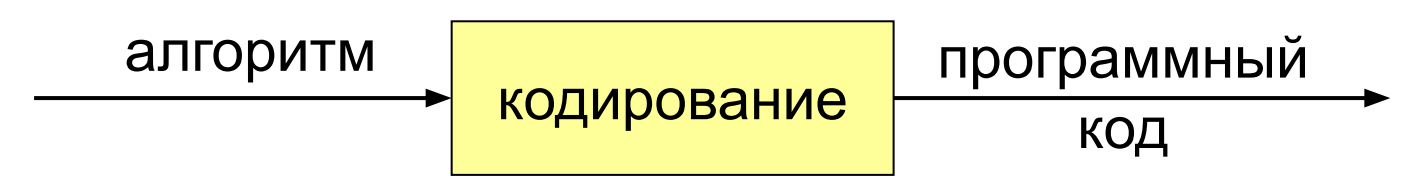

# **V. Отладка**

Поиск и исправление ошибок в программах:

**•синтаксические** – нарушение правил языка

программирования

### **•логические** – ошибки в алгоритме

могут приводить к **отказам** – аварийным ситуациям во время выполнения *(run-time error)*

# **Этапы разработки программ**

# **VI. Тестирование**

Тщательная проверка программы во всех режимах:

### **•альфа-тестирование** – внутри компании

(тестировщики)

**•бета-тестирование** – (доверенные) пользователи

# **VII. Документирование**

Технические писатели

# **VIII. Внедрение и сопровождение**

- обучение пользователей
- исправление найденных ошибок
- техподдержка

**«Сверху вниз» (последовательное уточнение)**

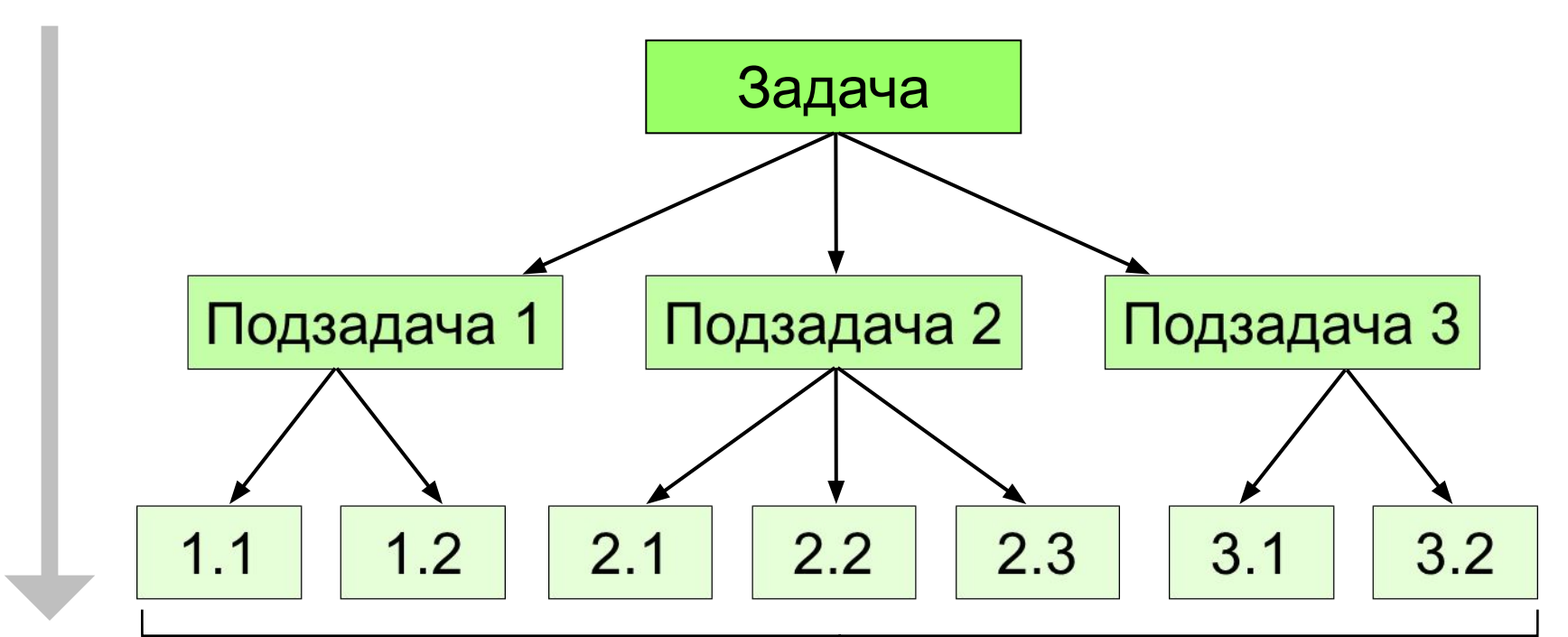

# 30-40 строк каждая

# **«Сверху вниз» (последовательное уточнение)**

- сначала задача решается «в целом»
	- легко распределить работу
	- легче отлаживать программу (всегда есть полный работающий вариант)
- в нескольких подзадачах может потребоваться решение одинаковых подзадач нижнего уровня
	- быстродействие не известно до последнего этапа (определяется нижним уровнем)

## **«Снизу вверх» (восходящее)**

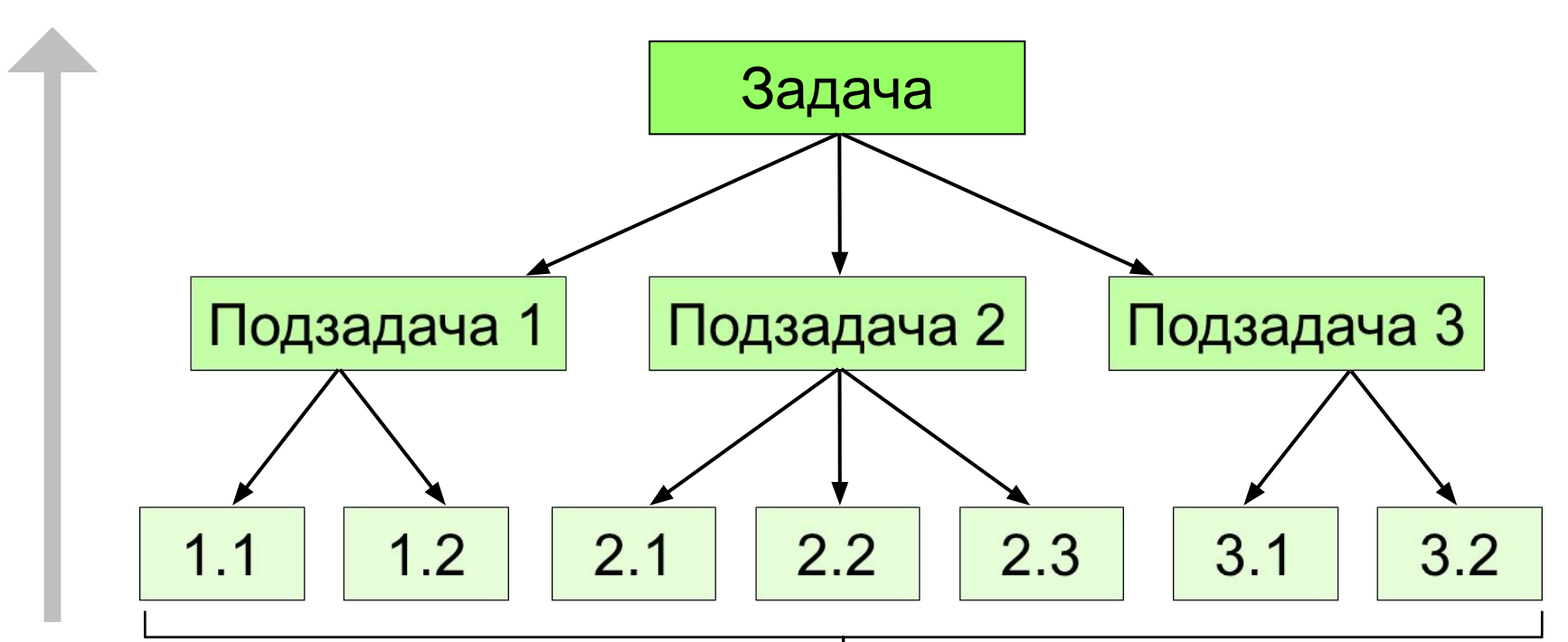

# библиотека функций

# **«Снизу вверх» (восходящее)**

- нет дублирования
	- сразу видно быстродействие
- сложно распределять работу
	- сложнее отлаживать (увеличение числа связей)
	- плохо видна задача «в целом», может быть нестыковка на последнем этапе

Почти всегда используют оба подхода!

# **Отладка программы**

Программа решения квадратного уравнения  $ax^2 + bx + c = 0$ 

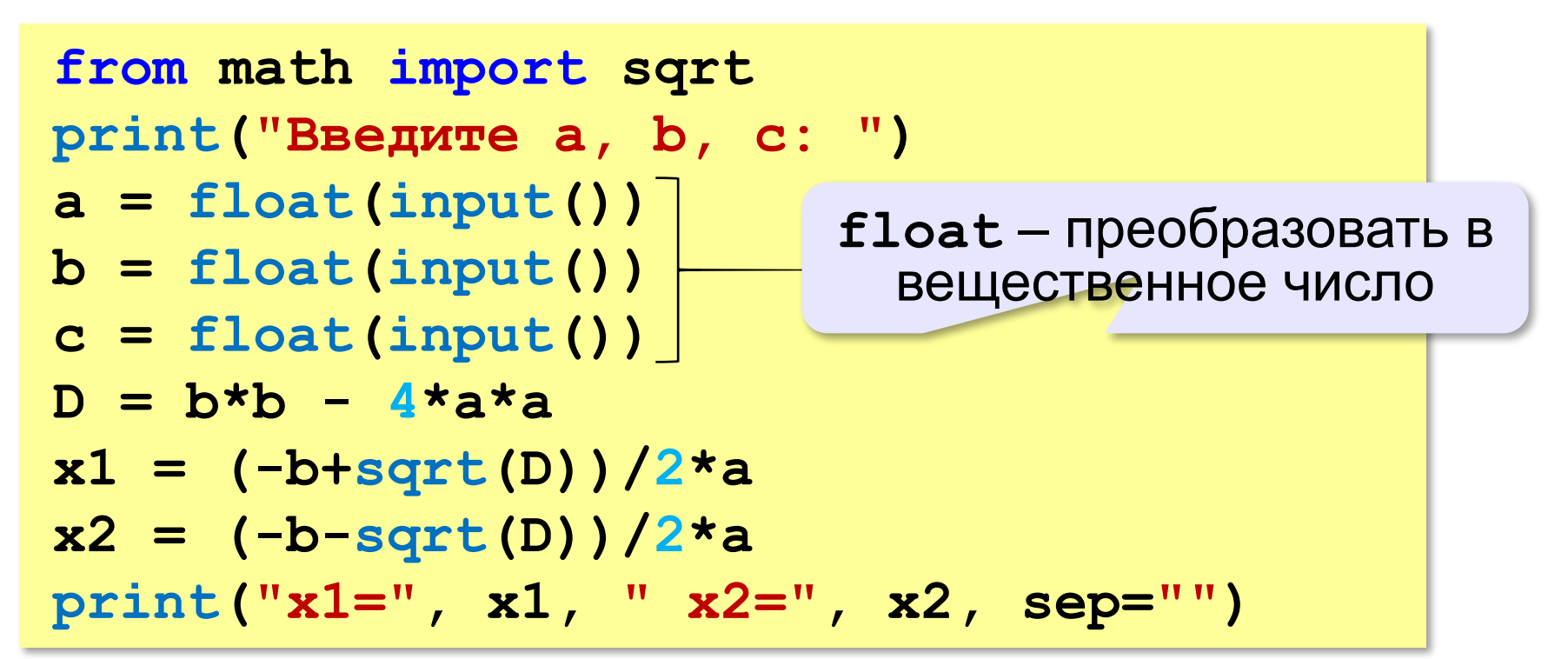

# **Тестирование**

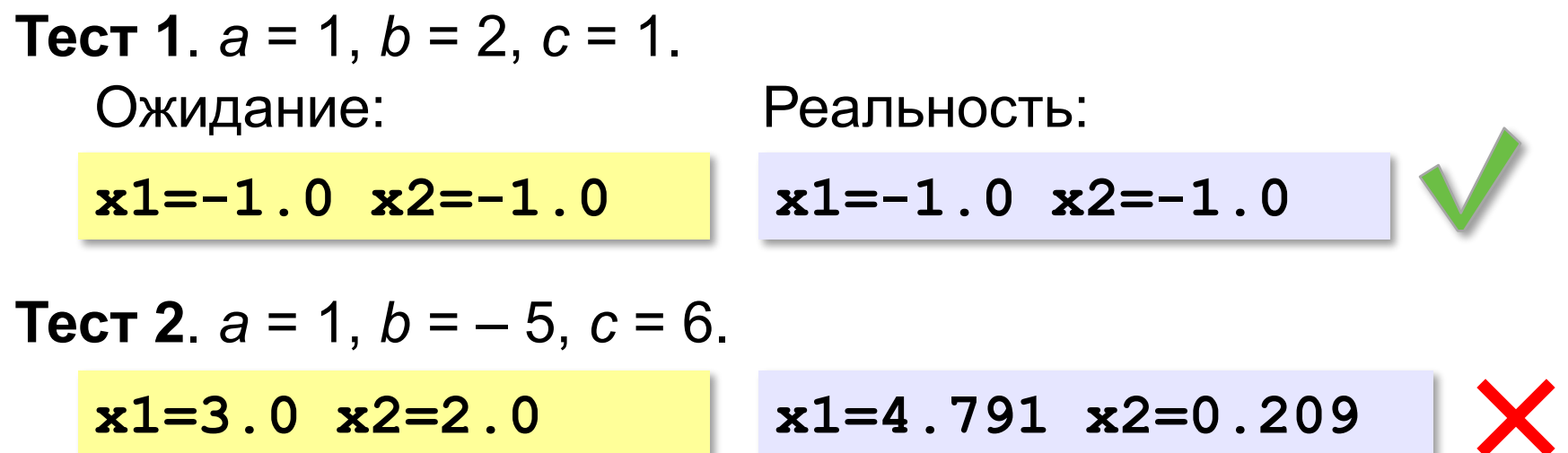

Найден вариант, когда программа работает неверно. Ошибка **воспроизводится**!

### **Возможные причины**:

•неверный ввод данных •неверное вычисление дискриминанта •неверное вычисление корней •неверный вывод результатов

 $D = b^2 - 4ac$ <br> $x_{1,2} = \frac{-b \pm \sqrt{D}}{2a}$ 

# **Отладочная печать**

*Идея*: выводить все промежуточные результаты.

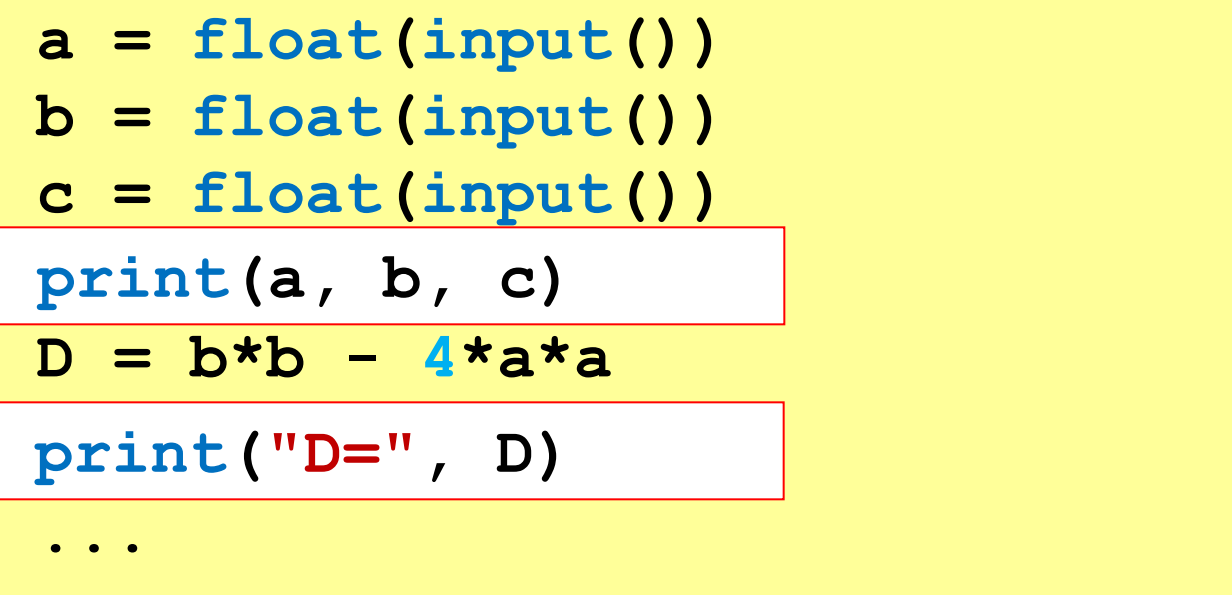

## **Отладочная печать**

*Идея*: выводить все промежуточные результаты.

Результат:

**Введите a, b, c: 1 -5 6 1.0 -5.0 6.0 D= 21.0**  $D = b^2 - 4ac = 25 - 4 \cdot 1 \cdot 6 = 1$  $D = b*b - 4* a* c;$ Одна ошибка найдена!

# **Отладка программы**

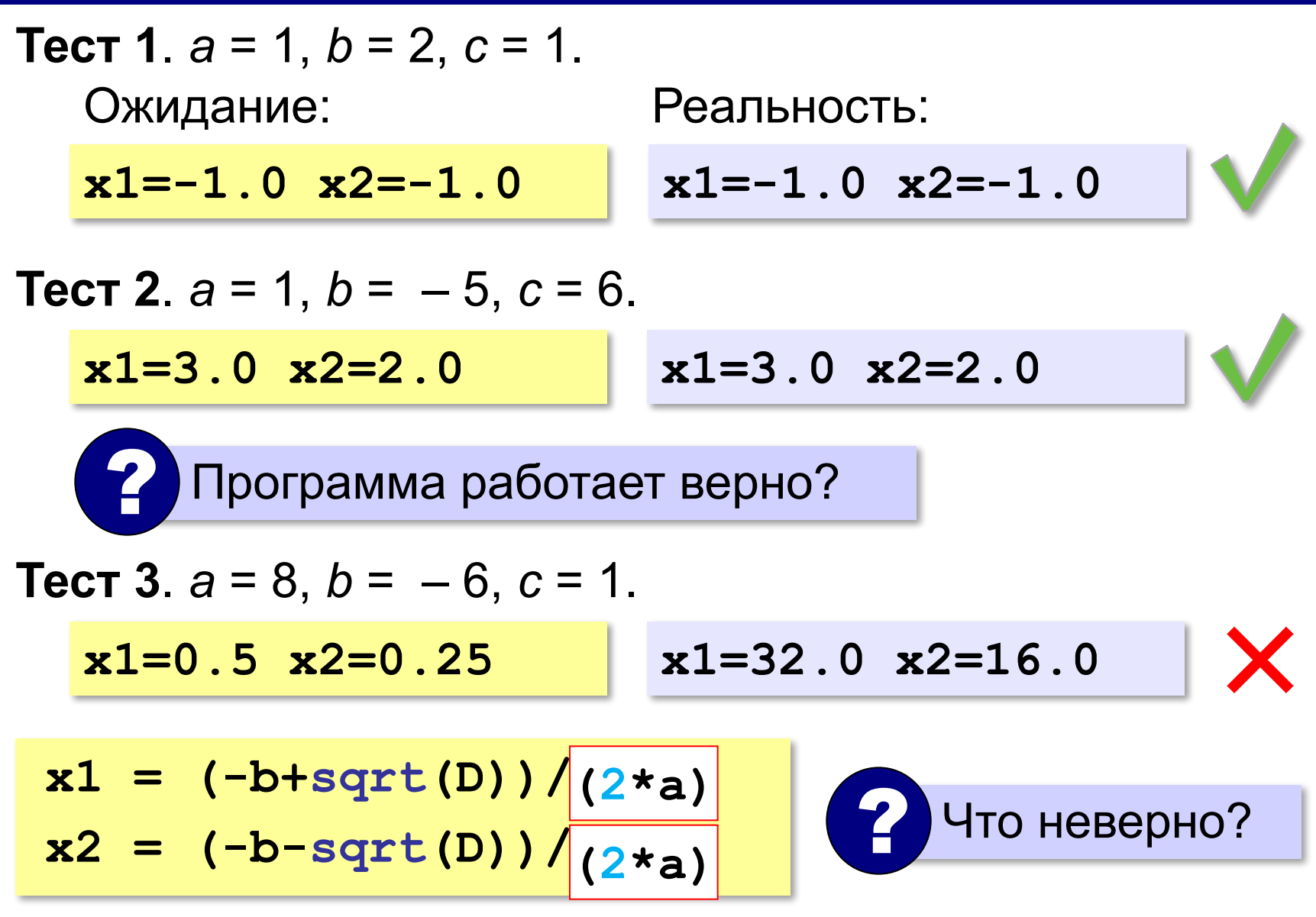

# **Документирование программы**

- назначение программы
- формат входных данных
- формат выходных данных
- примеры использования программы

# **Назначение**:

программа для решения уравнения  $ax^2 + bx + c = 0$ 

### **Формат входных данных**:

значения коэффициентов *a*, *b* и *c* вводятся с клавиатуры через пробел в одной строке

# **Документирование программы**

### **Формат выходных данных**:

значения вещественных корней уравнения; если вещественных корней нет, выводится слово «нет»

**Примеры использования программы**: 1. Решение уравнения  $x^2 - 5x + 6 = 0$ **Введите a, b, c: 1 -5 6 x1=3 x2=2** 2. Решение уравнения  $x^2 + x + 6 = 0$ **Введите a, b, c: 1 1 6**

**Нет.**

# **Программирование (Python)**

# **§ 24. Процедуры**

### **Два типа подпрограмм**

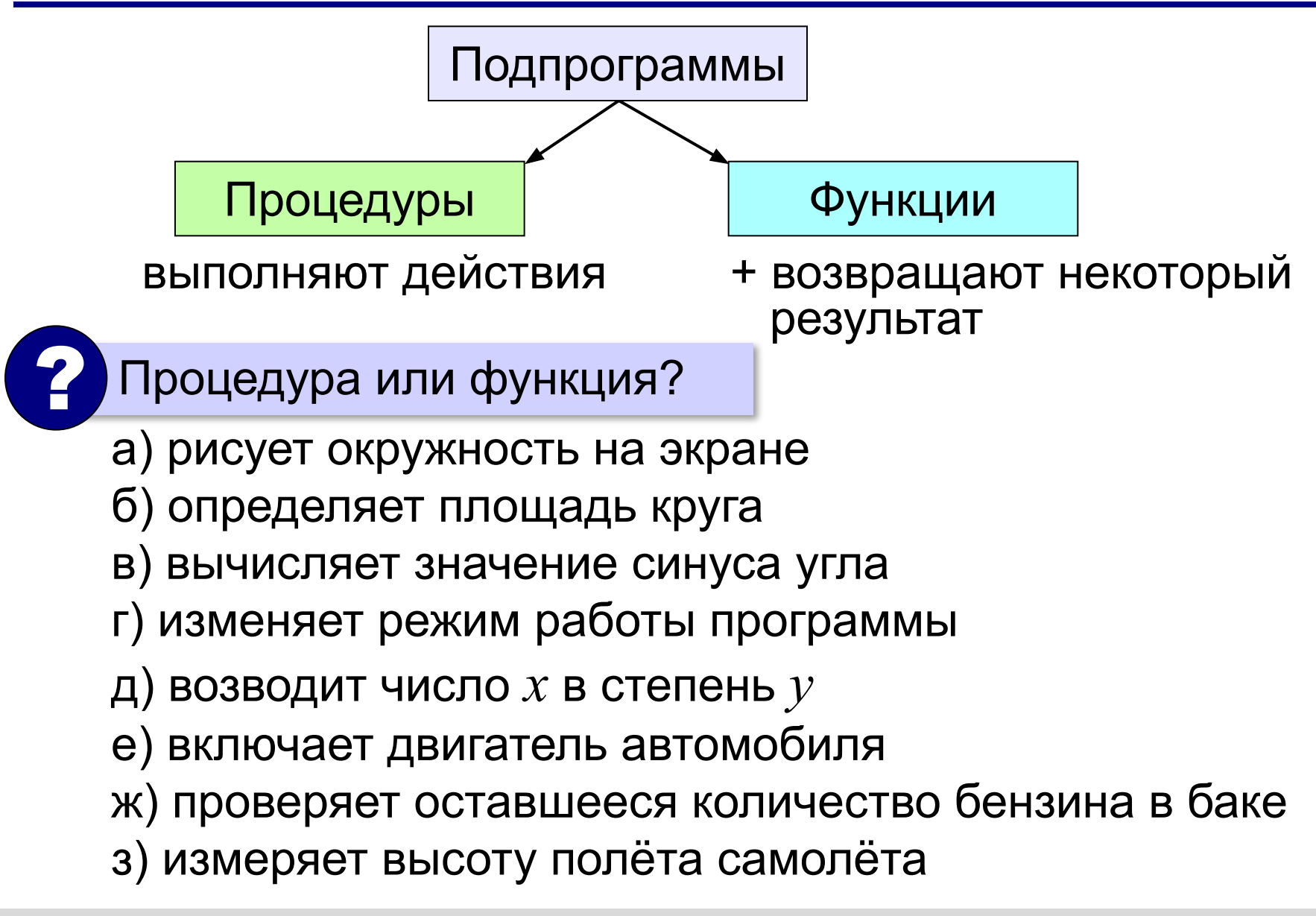

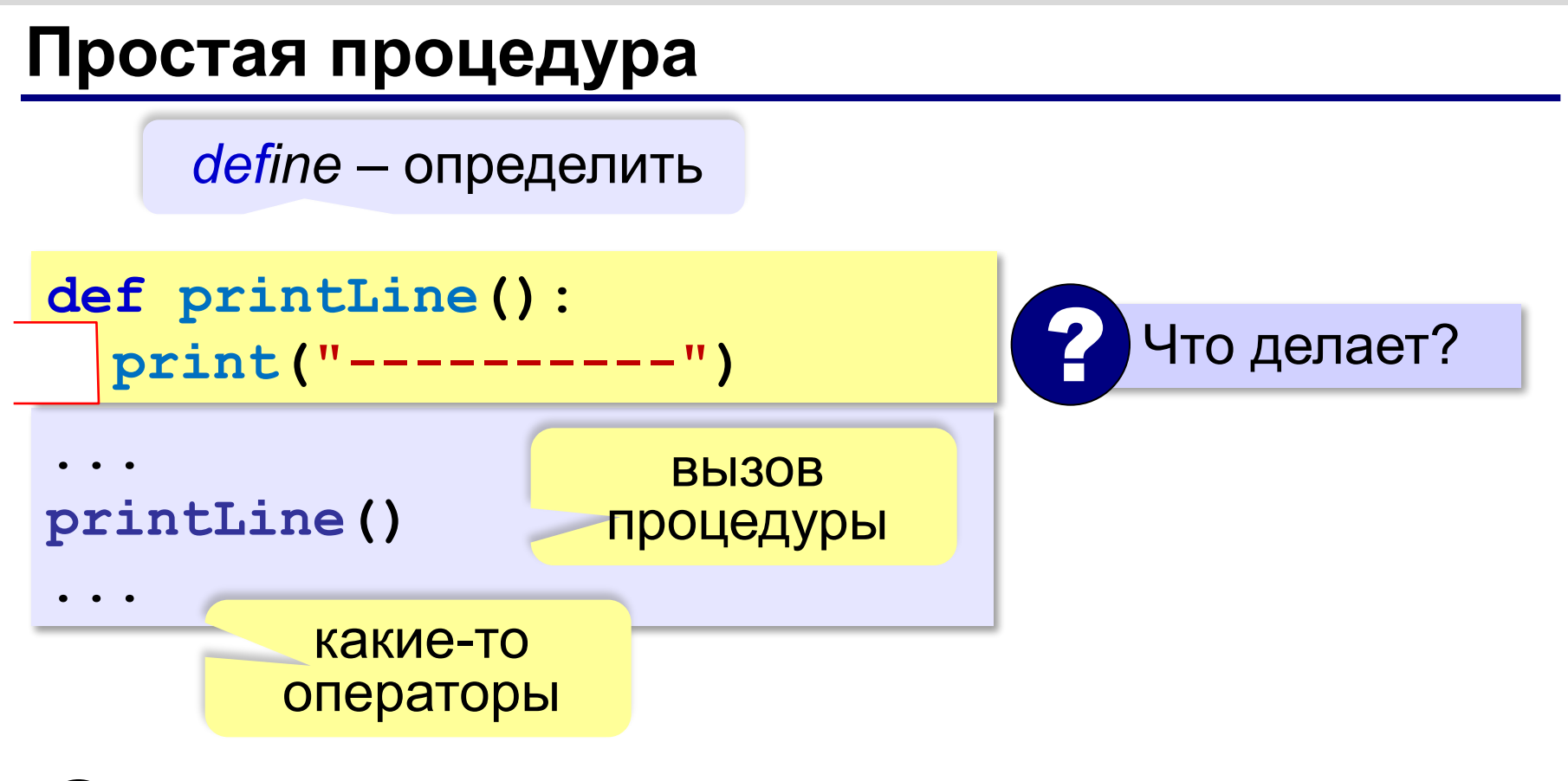

- можно вызывать сколько угодно раз
	- **нет дублирования кода**
	- изменять в одном месте

*Программирование (Python), 9 класс*

# **Линии разной длины**

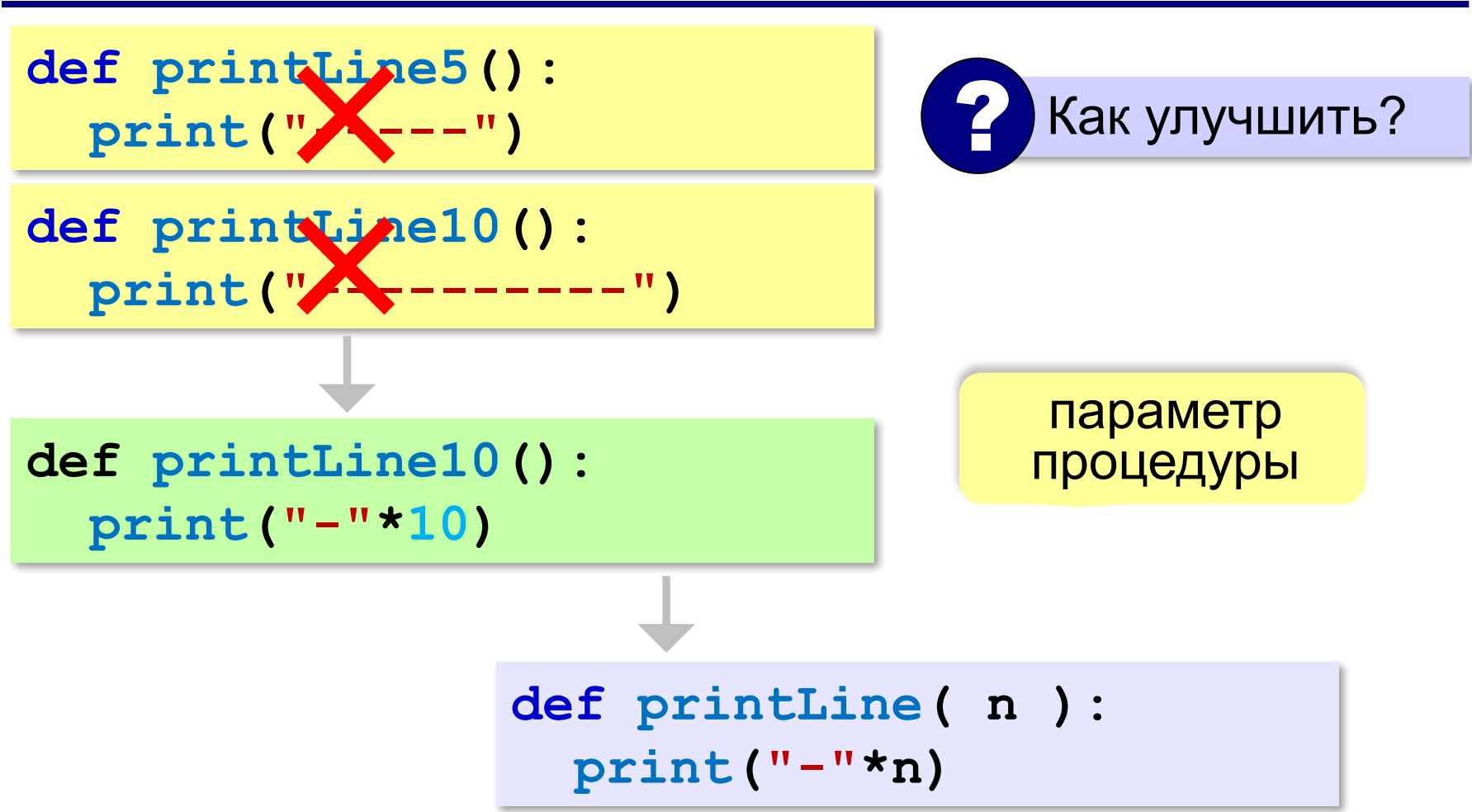

### **Процедура с параметром**

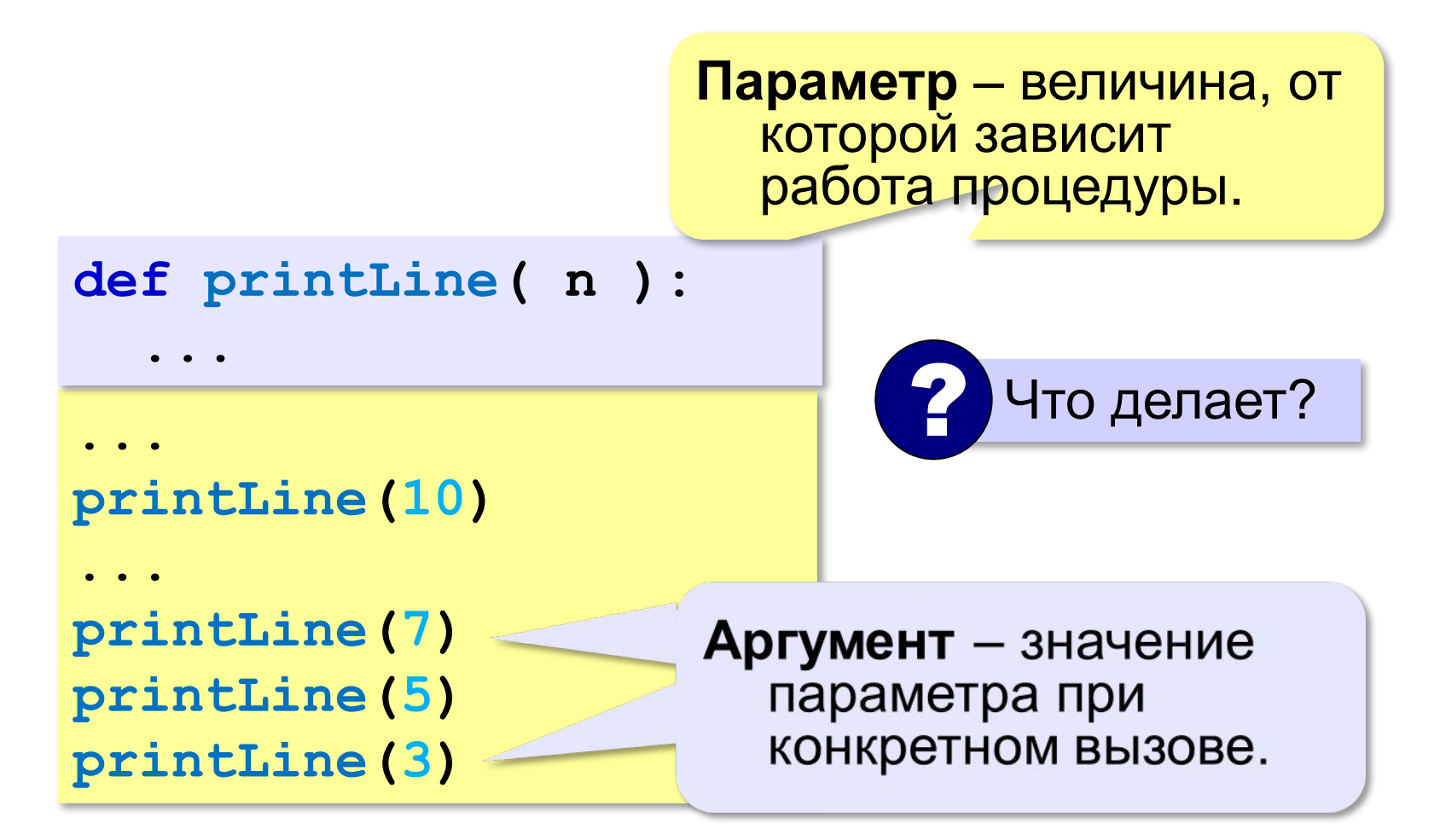

 **print(c\*n)**

### **Несколько параметров**

**def printLine(c, n):** 

символьная строка

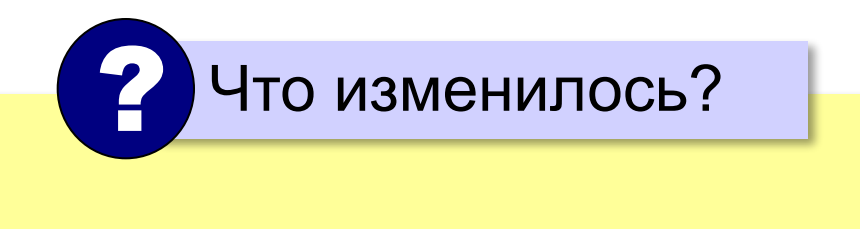

? Как вызывать? **printLine( 5, "+" ) printLine( "+", 5 ) printLine( "+-+", 5 )**

# **В других языках программирования**

**Паскаль:**

```
procedure printLine(c: string; n: integer); 
var i: integer;
begin
   for i:=1 to n do
     write(c);
   writeln
end;
```
# **В других языках программирования**

```
С:
void printLine(int n)
{
   int i;
    for (i=1; i<=n; i++)
      putchar("-");
   putchar("\n");
}
```
# **Как не нужно писать процедуры**

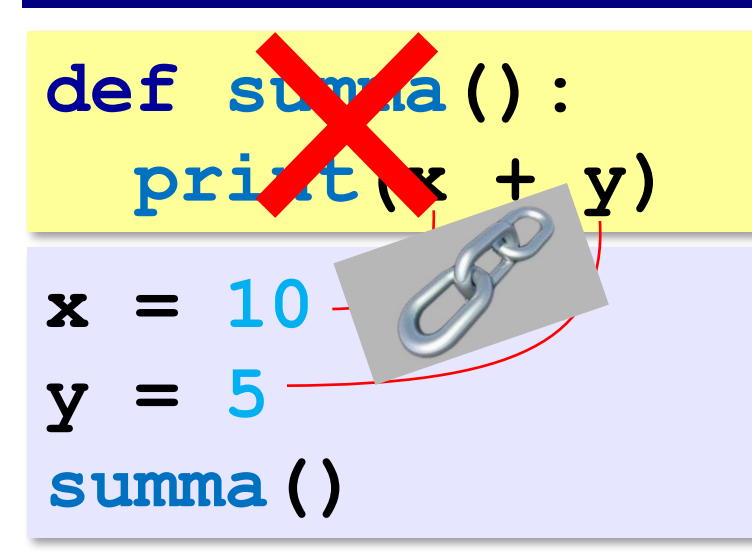

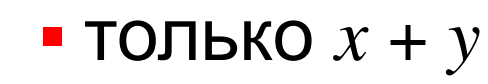

▪ не перенести в другую программу

? Что плохо? **def summa( x, y ): print(x + y) x = 10 y = 5 summa( x, y ) summa( 2\*x+y, 7 )**

#### Процедура принимает данные только через параметры! !

**«A»:** Напишите процедуру, которая принимает параметр – натуральное число N – и выводит на экран две линии из N символов "–".

**Пример:**

**Длина цепочки: 7**

**-------**

**-------**

**«B»:** Напишите процедуру, которая принимает один параметр – натуральное число *N*, – и выводит на экран прямоугольник длиной *N* и высотой 3 символа.

#### **Пример:**

```
Длина прямоугольника: 7
```
**ooooooo**

**o o** 

**ooooooo**

**«C»:** Напишите процедуру, которая выводит на экран квадрат со стороной *N* символов. При запуске программы *N* нужно ввести с клавиатуры.

**Пример:**

**Сторона квадрата: 5**

**ooooo**

- **o o**
- **o o**
- **o o**

**ooooo**

**«D»:** Напишите процедуру, которая выводит на экран треугольник со стороной *N* символов. При запуске программы *N* нужно ввести с клавиатуры.

**Пример:**

**Сторона: 5**

**o**

- **oo**
- **ooo**
- **oooo**

**ooooo**

# **Рекурсия**

*Задача*. Вывести на экран двоичный код натурального числа.

```
def printBin( n ):
```
 **...**

Алгоритм перевода через остатки:

```
while n!=0: 
   print(n % 2, end="")
  n = n //2
```
**011** в обратном порядке!

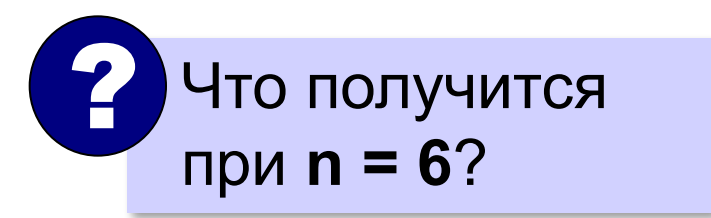

# **Рекурсия**

Чтобы вывести двоичную запись числа **n**, нужно сначала вывести двоичную запись числа **(n // 2)**, а затем — его последнюю двоичную цифру, равную **(n % 2).**

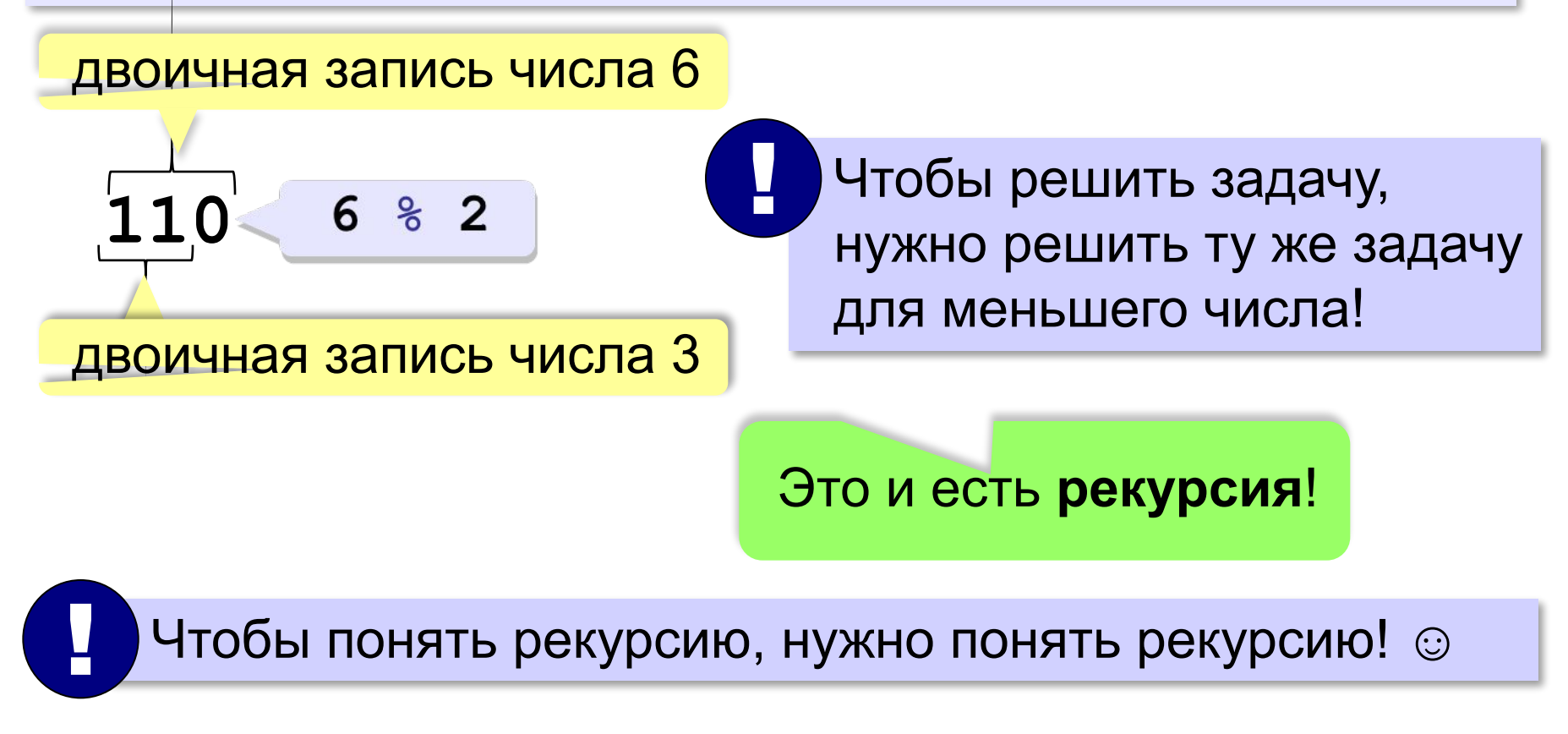

### **Рекурсивная процедура**

**def printBin( n ): printBin(n % 2) print(n % 2, end = "")**

вызывает сама себя!

**Рекурсивная процедура** — это процедура, которая вызывает сама себя.

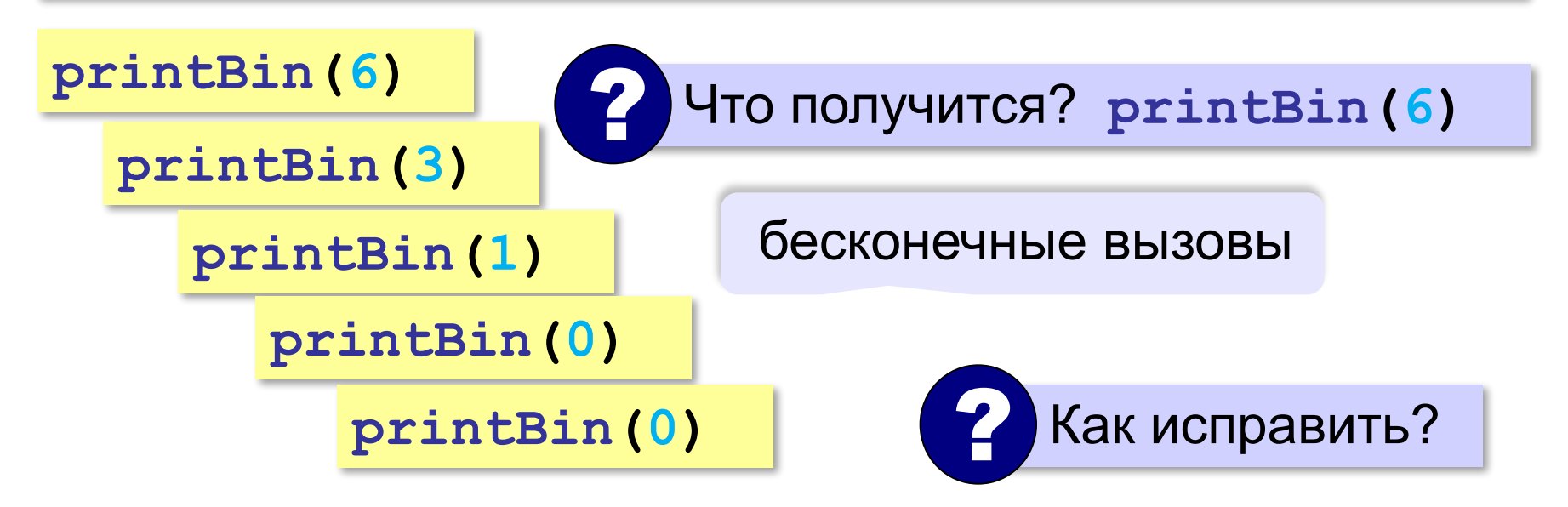

### **Рекурсивная процедура**

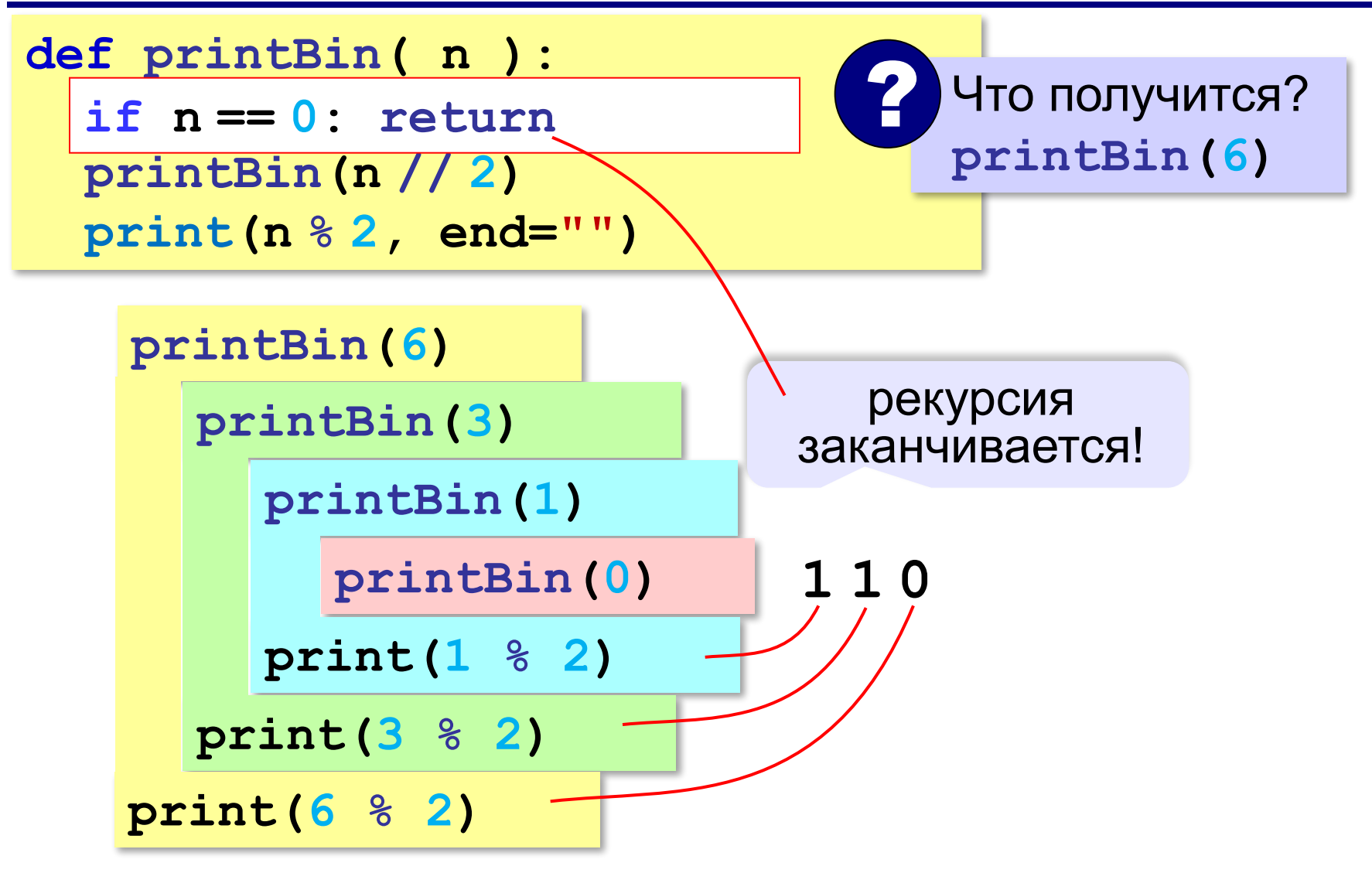

**«A»:** Напишите рекурсивную процедуру, которая переводит число в восьмеричную систему. **Пример:**

**Введите число: 66**

**В восьмеричной: 102**

**«B»:** Напишите рекурсивную процедуру, которая переводит число в любую систему счисления с основанием от 2 до 9.

**Пример:**

**Введите число: 75**

**Основание: 6** 

**В системе с основанием 6: 203**

**«С»:** Напишите рекурсивную процедуру, которая переводит число в шестнадцатеричную систему. **Пример:**

**Введите число: 123**

**В шестнадцатеричной: 7B**

**«D»:** Напишите рекурсивную процедуру, которая переводит число в любую систему счисления с основанием от 2 до 36.

**Пример:**

**Введите число: 350**

**Основание: 20** 

**В системе с основанием 20: HA**

# **Программирование (Python)**

# **§ 25. Функции**

# **Что такое функция?**

**Функция** — это вспомогательный алгоритм, который возвращает результат (число, строку символов и др.).

*Задача*. Написать функцию, которая вычисляет среднее арифметическое двух целых чисел.

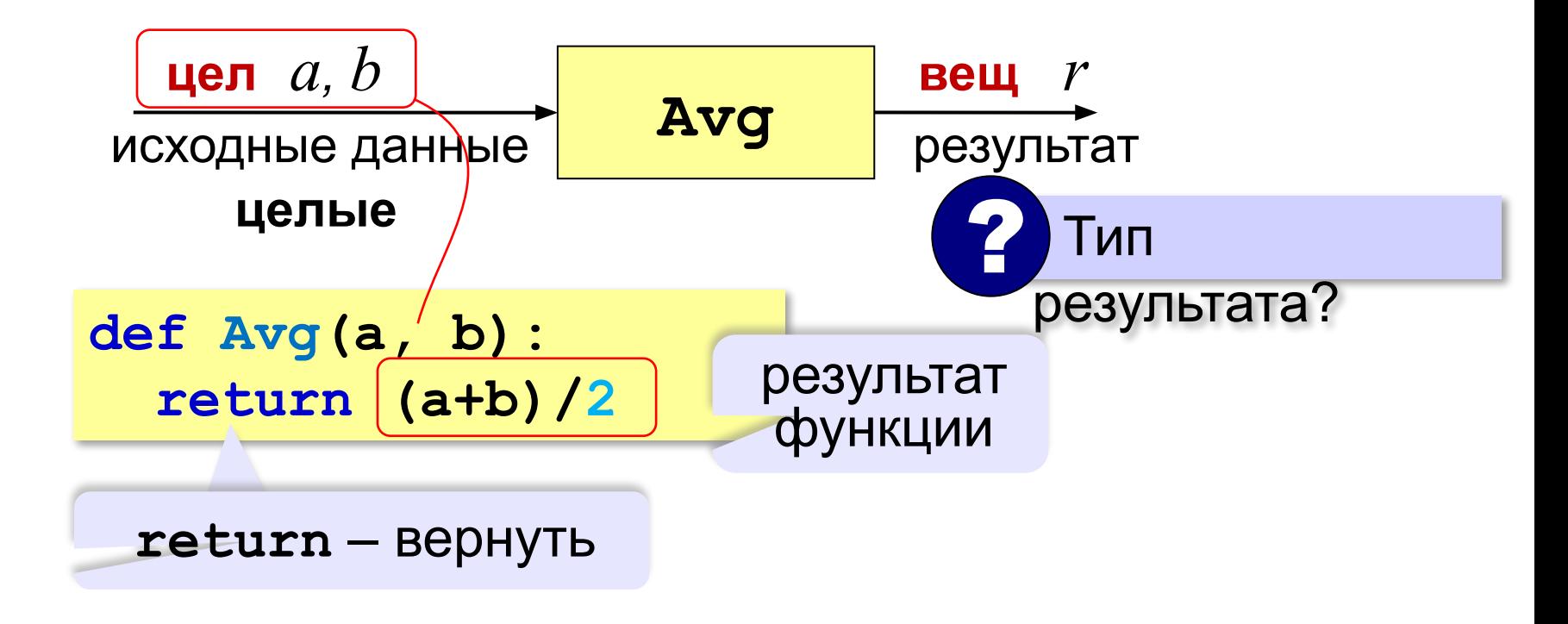

# **Как вызывать функцию?**

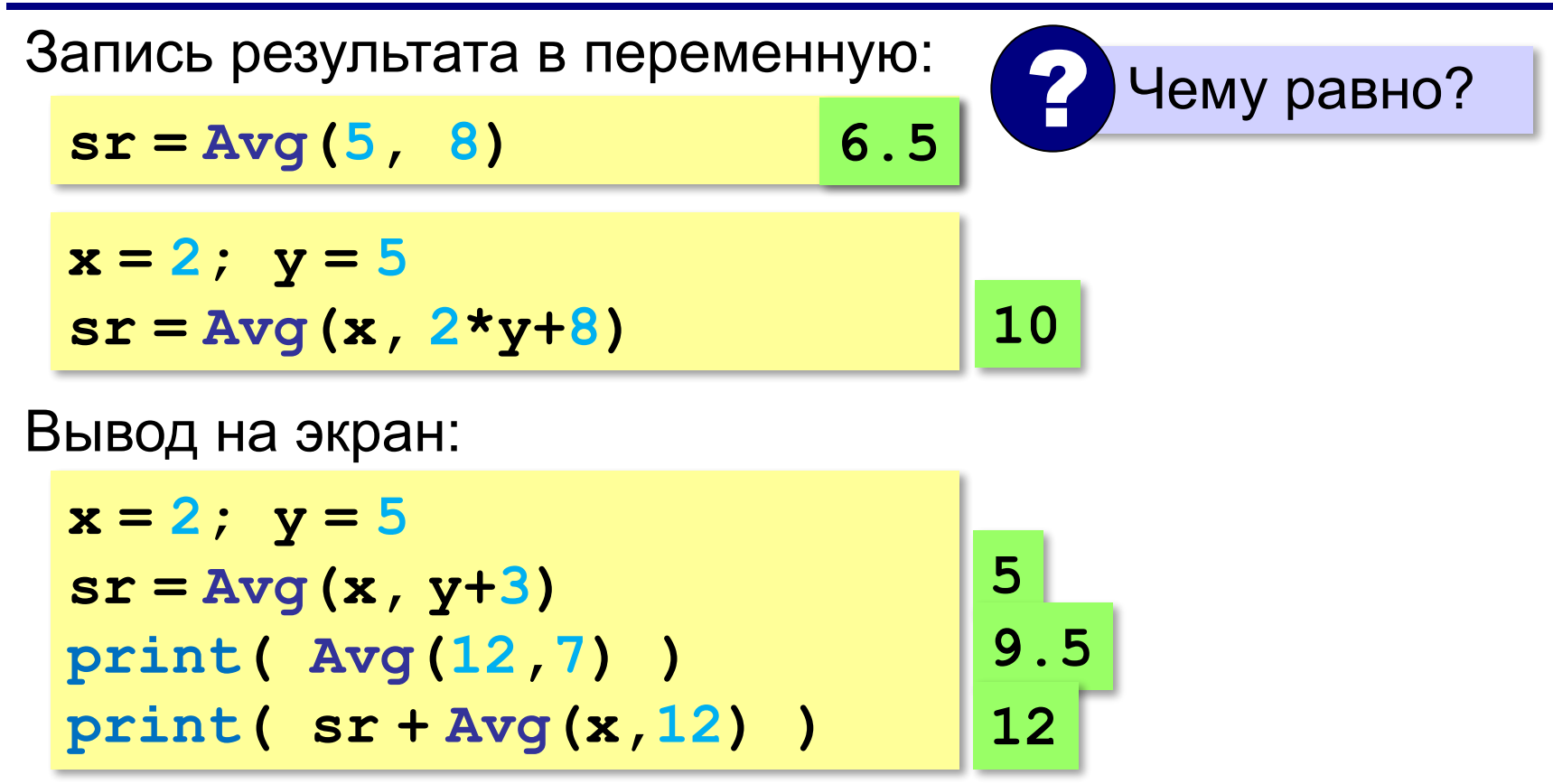

# **Как вызывать функцию?**

Использование в условных операторах:

```
a = int(input())
b = int(input())
if Avg(a,b) > 5:
   print("Да!")
else:
   print("Нет!");
                         ? Когда печатает «Да»?
```
# **Как вызывать функцию?**

### Использование в циклах:

```
a = int(input())
```

```
b = int(input())
```

```
while Avg(a,b) > 0:
```
 **print("Нет!")**

ввод двух чисел в одной строчке

```
 a,b = map(int, input().split())
```
**print("Угадал!");**

? Когда напечатает «Угадал»?
#### **В других языках программирования**

**Паскаль:**

```
С:
float Avg(int a, int b)
{
   return (a+b)/2.0;
}
function Avg(a, b: integer): real;
begin
 Avg:=(a+b)/2
Avg
end.
          специальная переменная для 
           записи результата функции
```
# **Максимум из двух (трёх) чисел**

*Задача*. Составить функцию, которая определяет наибольшее из двух целых чисел.

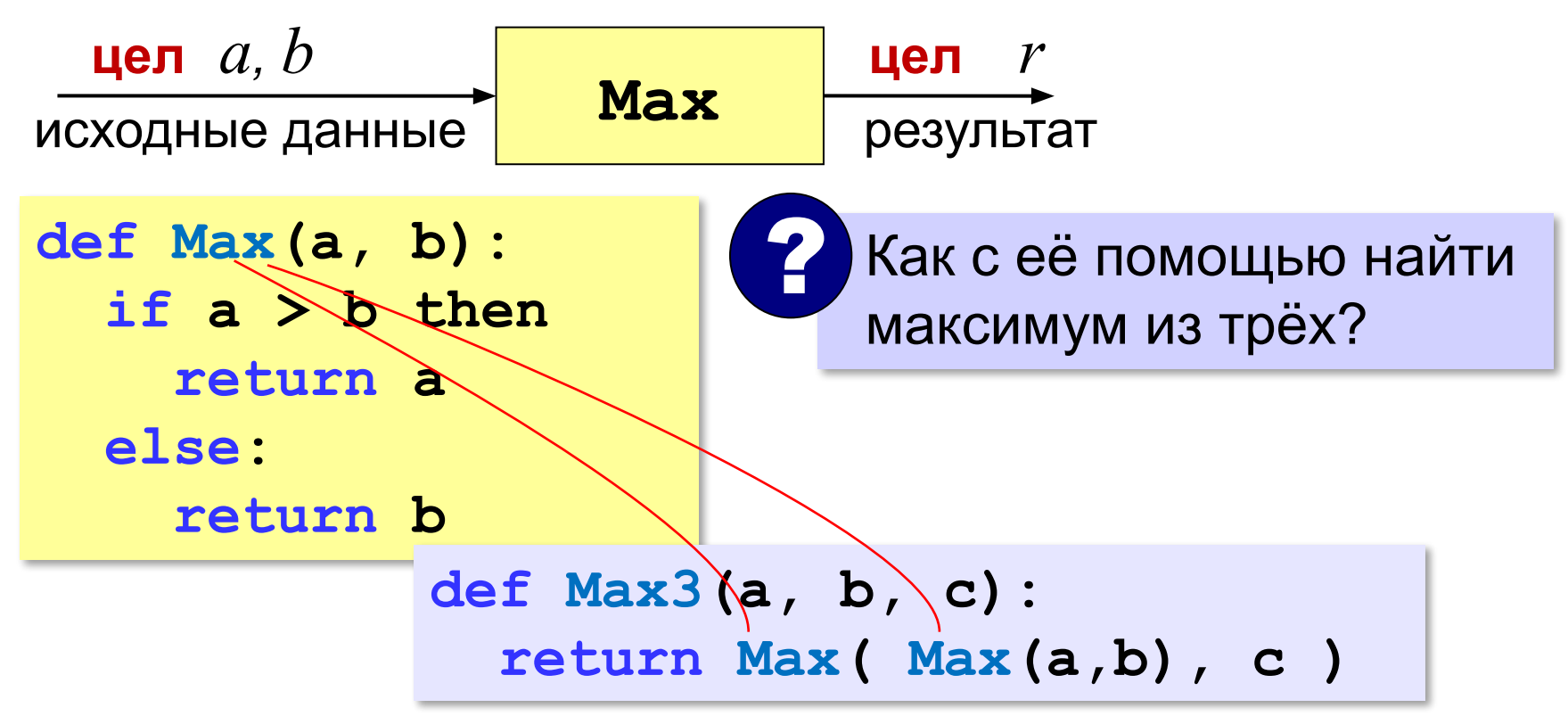

# **Сумма цифр числа**

*Задача*. Составить функцию, которая вычисляет сумму значений цифр натурального числа.

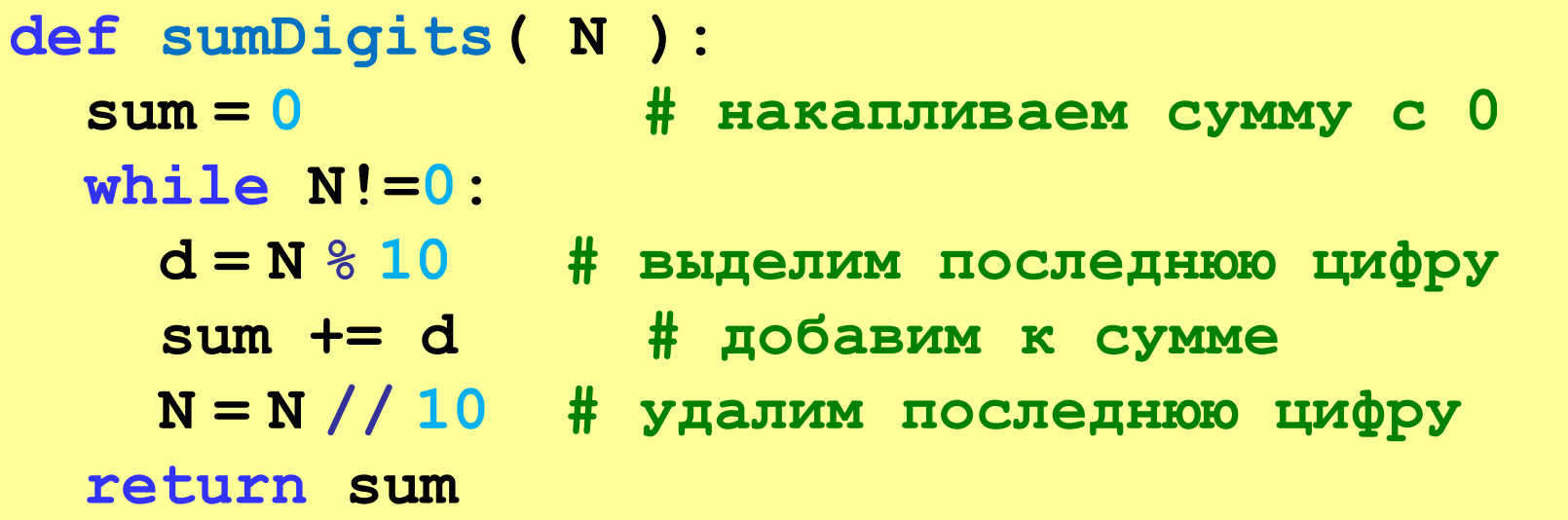

**«A»:** Напишите функцию, которая вычисляет среднее арифметическое пяти целых чисел.

**Пример:**

```
Введите 5 чисел: 1 2 3 4 6
```
**Среднее: 3.2**

**«B»:** Напишите функцию, которая находит количество цифр в десятичной записи числа.

#### **Пример:**

**Введите число: 751**

**Количество цифр: 3**

**«С»:** Напишите функцию, которая находит количество единиц в двоичной записи числа.

**Пример:**

**Введите число: 75**

**Количество единиц: 4**

#### **Логические функции**

**Логическая функция** — это функция, возвращающая логическое значения (**да** или **нет**).

- можно ли применять операцию?
- успешно ли выполнена операция?
- обладают ли данные каким-то свойством?

### **Логические функции**

*Задача*. Составить функцию, которая возвращает «**True**», если она получила чётное число и «**False**», если нечётное.

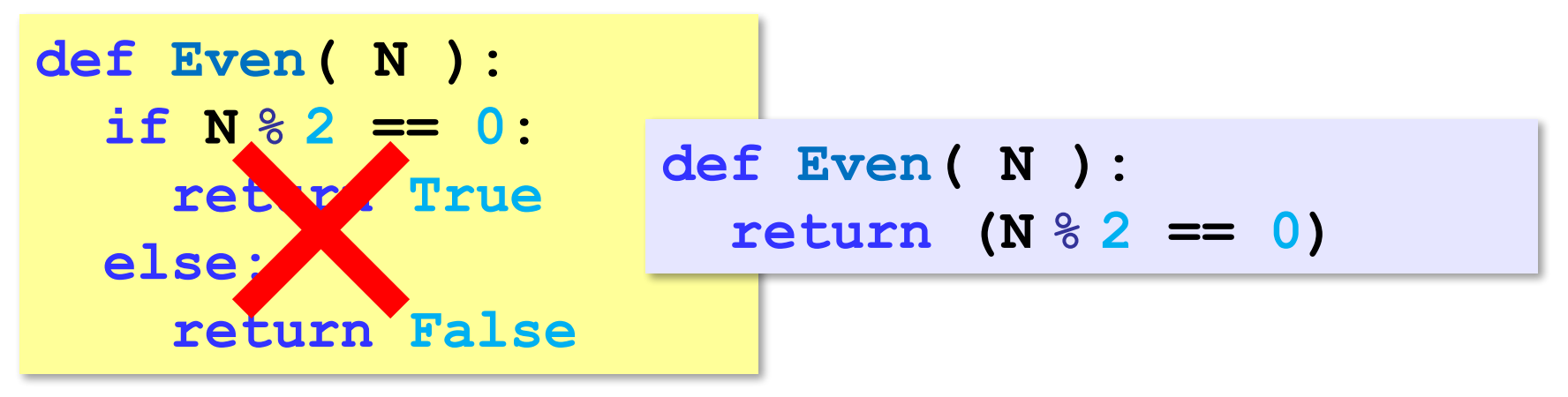

#### **Рекурсивные функции**

**Рекурсивная функция** — это функция, которая вызывает сама себя.

*Задача*. Составить рекурсивную функцию, которая вычисляет сумму цифр числа.

? Как сформулировать решение рекурсивно?

Сумму цифр числа N нужно выразить через сумму цифр другого (меньшего) числа.

Сумма цифр числа N равна значению последней цифры плюс сумма цифр числа, полученного отбрасыванием последней цифры.

**sumDig(12345) = 5 + sumDig(1234)**

## **Рекурсивная функция**

#### **Сумма цифр числа N**

*Вход*: натуральное число **N**. *Шаг 1*: **d = N % 10** *Шаг 2*: **M = N // 10** *Шаг 3*: **s =** сумма цифр числа **M** *Шаг 4*: **sum = s** + **d**

*Результат*: **sum**.

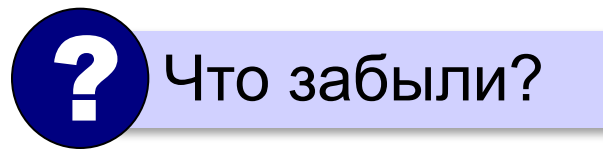

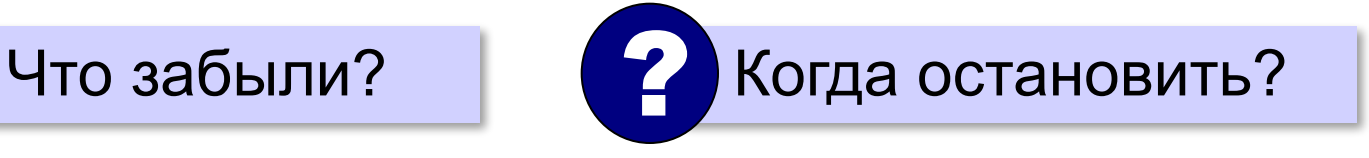

последняя цифра

```
число без 
последней цифры
```
# **Сумма цифр числа (рекурсия)**

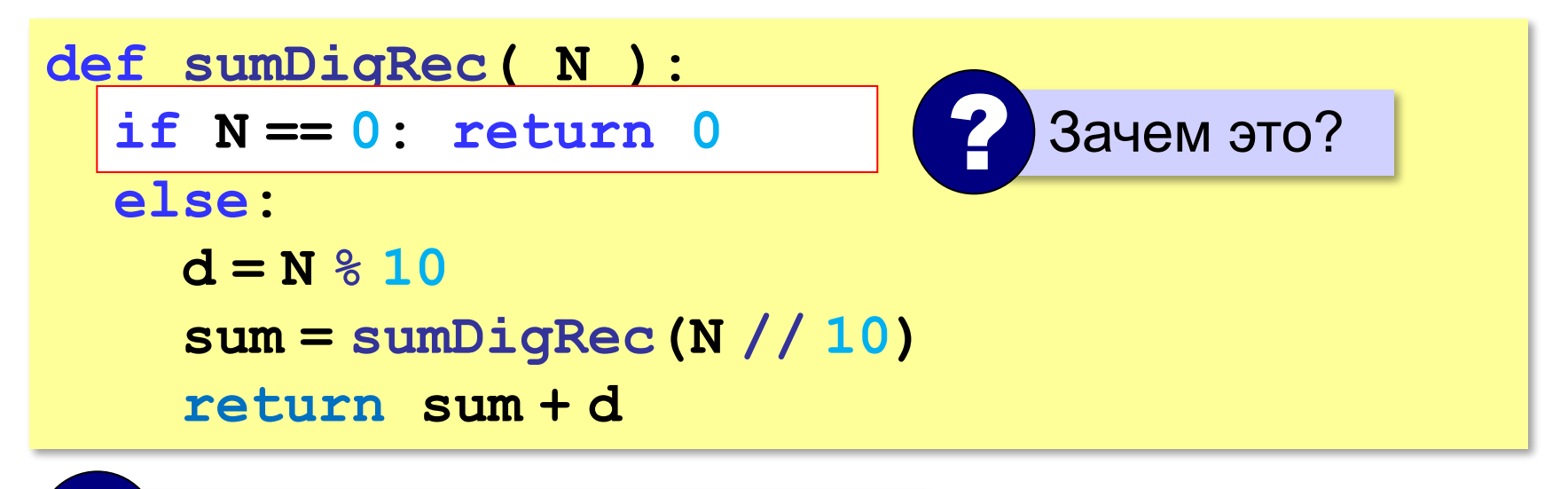

? Где рекурсивный вызов?

**«A»:** Напишите логическую функцию, которая возвращает значение «истина», если десятичная запись числа заканчивается на цифру 0 или 1.

**Пример:**

**Введите число: 1230**

**Ответ: Да**

## **«B»:** Напишите логическую функцию, которая возвращает значение «истина», если переданное ей число помещается в 8-битную ячейку памяти.

**Пример:**

**Введите число: 751**

**Ответ: Нет**

**«C»:** Напишите логическую функцию, которая возвращает значение «истина», если переданное ей число простое (делится только на само себя и на единицу).

**Пример:**

**Введите число: 17**

**Число простое!**

**Пример:**

**Введите число: 18**

**Число составное!**

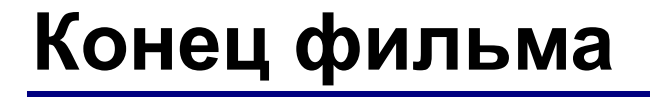

## **ПОЛЯКОВ Константин Юрьевич**

## д.т.н., учитель информатики ГБОУ СОШ № 163, г. Санкт-Петербург kpolyakov@mail.ru

# **ЕРЕМИН Евгений Александрович**

к.ф.-м.н., доцент кафедры мультимедийной дидактики и ИТО ПГГПУ, г. Пермь eremin@pspu.ac.ru

### **Источники иллюстраций**

- 1. иллюстрации художников издательства «Бином»
- 2. авторские материалы